# **File I Implementation**

# **l3backend-basics Implementation**

⟨\*package⟩

Whilst there is a reasonable amount of code overlap between backends, it is much clearer to have the blocks more-or-less separated than run in together and DocStripped out in parts. As such, most of the following is set up on a per-backend basis, though there is some common code (again given in blocks not interspersed with other material).

All the file identifiers are up-front so that they come out in the right place in the

files.

- \ProvidesExplFile
- ⟨\*dvipdfmx⟩
- ${13}$ backend-dvipdfmx.def} ${2021 05 07}$ }
- {L3 backend support: dvipdfmx}
- ⟨*/*dvipdfmx⟩
- ⟨\*dvips⟩
- {l3backend-dvips.def}{2021-05-07}{}
- {L3 backend support: dvips}
- ⟨*/*dvips⟩
- ⟨\*dvisvgm⟩
- {l3backend-dvisvgm.def}{2021-05-07}{}
- {L3 backend support: dvisvgm}
- ⟨*/*dvisvgm⟩
- ⟨\*luatex⟩
- {l3backend-luatex.def}{2021-05-07}{}
- {L3 backend support: PDF output (LuaTeX)}
- ⟨*/*luatex⟩
- ⟨\*pdftex⟩
- {l3backend-pdftex.def}{2021-05-07}{}
- {L3 backend support: PDF output (pdfTeX)}
- ⟨*/*pdftex⟩
- ⟨\*xetex⟩
- {l3backend-xetex.def}{2021-05-07}{}
- {L3 backend support: XeTeX}
- ⟨*/*xetex⟩

Check if the loaded kernel is at least enough to load this file. The kernel date has to be at least equal to  $\ExpBack{endFileDate}$  or later. If  $\angle$  kernel dependency\_ version\_check:Nn doesn't exist we're loading in an older kernel, so it's an error anyway. With time, this test should vanish and only the dependency check should remain.

```
27 \cs_if_exist:NTF \__kernel_dependency_version_check:nn
```

```
28 {
```

```
29 \__kernel_dependency_version_check:nn {2021-02-18}
30 \langle dvipdfmx\rangle {13backend-dvipdfmx.def}
31 \langle dvips \rangle {13backend-dvips.def}
32 ⟨dvisvgm⟩ {l3backend-dvisvgm.def}
33 \langleluatex\rangle {13backend-luatex.def}
34 \langle pdftex\rangle {13backend-pdftex.def}
35 ⟨xetex⟩ {l3backend-xetex.def}
```

```
36 }
37 \frac{1}{2}38 \cs_if_exist_use:cF { @latex@error } { \errmessage }
39 {
40 Mismatched~LaTeX~support~files~detected. \MessageBreak
41 Loading~aborted!
42 }
43 { \use:c { @ehd } }
44 \tex_endinput:D
45 }
```
The order of the backend code here is such that we get somewhat logical outcomes in terms of code sharing whilst keeping things readable. (Trying to mix all of the code by concept is almost unmanageable.) The key parts which are shared are

- Color support is either dvips-like or  $LuaT_FX/pdTeX-like$ .
- LuaT<sub>E</sub>X/pdfTeX and dvipdfmx/ $X \notin T$ F<sub>K</sub>X share drawing routines.
- X<sub>T</sub>T<sub>F</sub>X is the same as dvipdfmx other than image size extraction so takes most of the same code.

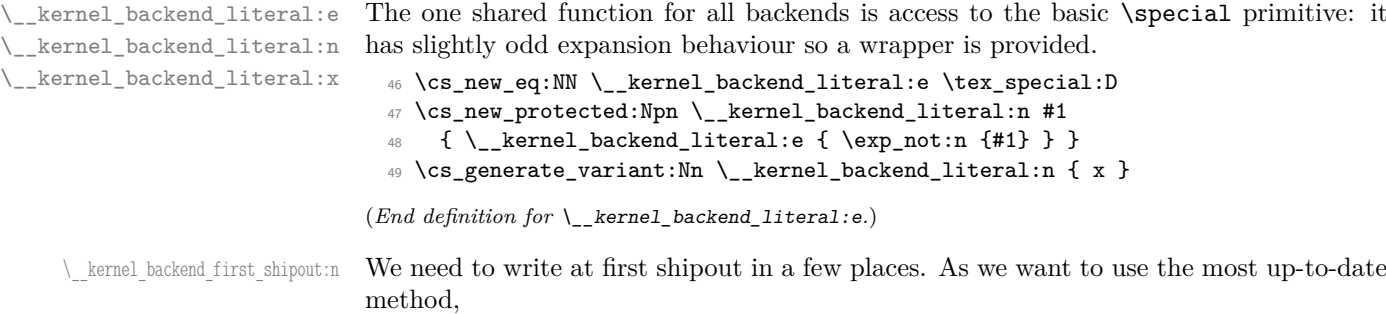

```
50 \cs_if_exist:NTF \@ifl@t@r
51 { \cs_new_eq:NN \__kernel_backend_first_shipout:n \AtBeginDvi }
52 { \cs_new_eq:NN \__kernel_backend_first_shipout:n \use:n }
```
(*End definition for* \\_\_kernel\_backend\_first\_shipout:n*.*)

### **1.1 dvips backend**

<sup>53</sup> ⟨\*dvips⟩

\\_\_kernel\_backend\_literal\_postscript:n \\_\_kernel\_backend\_literal\_postscript:x

Literal PostScript can be included using a few low-level formats. Here, we use the form with no positioning: this is overall more convenient as a wrapper. Note that this does require that where position is important, an appropriate wrapper is included.

```
54 \cs_new_protected:Npn \__kernel_backend_literal_postscript:n #1
55 { \bigcup kernel_backend_literal:n { ps: #1 } }
56 \text{ } \text{ } \text{c} s generate_variant:Nn \__kernel_backend_literal_postscript:n { x }
```
(*End definition for* \\_\_kernel\_backend\_literal\_postscript:n*.*)

\\_\_kernel\_backend\_postscript:n PostScript data that does have positioning, and also applying a shift to SDict (which is \\_\_kernel\_backend\_postscript:x not done automatically by ps: or ps::, in contrast to ! or ").

- $57 \text{ }$  \cs\_new\_protected:Npn \\_ kernel\_backend\_postscript:n #1
- $58$  { \\_kernel\_backend\_literal:n { ps: SDict ~ begin ~ #1 ~ end } }
- $59 \text{ }$  \cs generate variant:Nn \\_ kernel backend postscript:n { x }

(*End definition for* \\_\_kernel\_backend\_postscript:n*.*)

PostScript for the header: a small saving but makes the code clearer. This is held until the start of shipout such that a document with no actual output does not write anything.

```
60 \text{ } \bool if:NT \g_kernel_backend_header_bool
61 \frac{f}{f}62 \ kernel backend first shipout:n
63 { \_kernel_backend_literal:n { header = 13backend-dvips.pro } }
64 }
```
kernel backend align begin: kernel backend align end: In dvips there is no built-in saving of the current position, and so some additional Post-Script is required to set up the transformation matrix and also to restore it afterwards. Notice the use of the stack to save the current position "up front" and to move back to it at the end of the process. Notice that the [begin]/[end] pair here mean that we can use a run of PostScript statements in separate lines: not *required* but does make the code and output more clear.

```
65 \cs_new_protected:Npn \__kernel_backend_align_begin:
66 {
\delta<sup>7</sup> \ kernel backend literal:n { ps::[begin] }
68 \__kernel_backend_literal_postscript:n { currentpoint }
\delta9 \__kernel_backend_literal_postscript:n { currentpoint~translate }
70 }
71 \ \text{Cs\_new\_protected: Npn} \ \_\text{kernel\_background\_align\_end:}72 \frac{1}{2}73 \__kernel_backend_literal_postscript:n { neg~exch~neg~exch~translate }
\frac{74}{24} \__kernel_backend_literal:n { ps::[end] }
75 }
```
(*End definition for* \\_\_kernel\_backend\_align\_begin: *and* \\_\_kernel\_backend\_align\_end:*.*)

\\_\_kernel\_backend\_scope\_begin: kernel backend scope end:

Saving/restoring scope for general operations needs to be done with dvips positioning (try without to see this!). Thus we need the ps: version of the special here. As only the graphics state is ever altered within this pairing, we use the lower-cost g-versions.

```
76 \cs_new_protected:Npn \__kernel_backend_scope_begin:
77 \quad {\color{red} {\{ \}} \__kernel_backend_literal:n { ps:gsave } }
78 \cs_new_protected:Npn \__kernel_backend_scope_end:
79 { \__kernel_backend_literal:n { ps:grestore } }
```
(*End definition for* \\_\_kernel\_backend\_scope\_begin: *and* \\_\_kernel\_backend\_scope\_end:*.*)

```
80 ⟨/dvips⟩
```
# 1.2 LuaT<sub>E</sub>X and pdfT<sub>E</sub>X backends

81  $\langle$ \*luatex | pdftex)

Both LuaT<sub>EX</sub> and pdfT<sub>EX</sub> write PDFs directly rather than via an intermediate file. Although there are similarities, the move of LuaT<sub>EX</sub> to have more code in Lua means we create two independent files using shared DocStrip code.

\\_\_kernel\_backend\_literal\_pdf:n This is equivalent to \special{pdf:} but the engine can track it. Without the direct keyword everything is kept in sync: the transformation matrix is set to the current point automatically. Note that this is still inside the text (BT . . . ET block).

```
82 \cs_new_protected:Npn \__kernel_backend_literal_pdf:n #1
83 \frac{1}{2}
```
\\_\_kernel\_backend\_literal\_pdf:x

```
84 ⟨*luatex⟩
85 \tex_pdfextension:D literal
86 ⟨/luatex⟩
87 ⟨*pdftex⟩
88 \tex_pdfliteral:D
89 ⟨/pdftex⟩
90 { \exp_not:n {#1} }
91 \t 3\sqrt{s} \cs_generate_variant:Nn \__kernel_backend_literal_pdf:n { x }
```

```
(End definition for \__kernel_backend_literal_pdf:n.)
```
\\_\_kernel\_backend\_literal\_page:n Page literals are pretty simple. To avoid an expansion, we write out by hand.

```
93 \cs_new_protected:Npn \__kernel_backend_literal_page:n #1
94 \quad \mathcal{F}95 ⟨*luatex⟩
96 \tex_pdfextension:D literal ~
97 ⟨/luatex⟩
98 ⟨*pdftex⟩
99 \text{text\_pdfliteral}:D100 ⟨/pdftex⟩
101 page { \exp_not:n {#1} }
102 \frac{1}{2}
```

```
(End definition for \__kernel_backend_literal_page:n.)
```
\\_\_kernel\_backend\_scope\_begin: \\_\_kernel\_backend\_scope\_end:

Higher-level interfaces for saving and restoring the graphic state.

```
103 \cs_new_protected:Npn \__kernel_backend_scope_begin:
104 \, \text{f}105 ⟨*luatex⟩
106 \tex_pdfextension:D save \scan_stop:
107 ⟨/luatex⟩
108 ⟨*pdftex⟩
109 \tex_pdfsave:D
110 ⟨/pdftex⟩
111 }
112 \cs_new_protected:Npn \ kernel backend scope end:
113 \, \text{f}114 ⟨*luatex⟩
115 \tex_pdfextension:D restore \scan_stop:
116 ⟨/luatex⟩
117 ⟨*pdftex⟩
118 \tex_pdfrestore:D
119 ⟨/pdftex⟩
120 }
```
(*End definition for* \\_\_kernel\_backend\_scope\_begin: *and* \\_\_kernel\_backend\_scope\_end:*.*)

\\_\_kernel\_backend\_matrix:x

\\_\_kernel\_backend\_matrix:n Here the appropriate function is set up to insert an affine matrix into the PDF. With pdfT<sub>EX</sub> and LuaT<sub>EX</sub> in direct PDF output mode there is a primitive for this, which only needs the rotation/scaling/skew part.

```
121 \cs_new_protected:Npn \__kernel_backend_matrix:n #1
122 \frac{122}{2}123 ⟨*luatex⟩
124 \tex_pdfextension:D setmatrix
```

```
125 ⟨/luatex⟩
 126 ⟨*pdftex⟩
 127 \tex_pdfsetmatrix: D
 128 ⟨/pdftex⟩
 129 \{ \ \text{exp\_not:n } \{ \#1 \} \ \}130 \frac{}{}131 \cs_generate_variant:Nn \__kernel_backend_matrix:n { x }
(End definition for \__kernel_backend_matrix:n.)
 132 ⟨/luatex | pdftex⟩
```
#### **1.3 dvipdfmx backend**

133  $\langle$ \*dvipdfmx | xetex $\rangle$ 

The dvipdfmx shares code with the PDF mode one (using the common section to this file) but also with  $X \nsubseteq \mathbb{R}$ . The latter is close to identical to dvipdfmx and so all of the code here is extracted for both backends, with some clean up for  $X \pi T F X$  as required. Undocumented but equivalent to pdfT<sub>EX</sub>'s literal keyword. It's similar to be not the same as the documented contents keyword as that adds a  $q/Q$  pair.

```
134 \cs_new_protected:Npn \ kernel_backend_literal_pdf:n #1
 135 { \ kernel backend literal:n { pdf:literal~ #1 } }
 136 \text{ \textdegree} \cs_generate_variant:Nn \__kernel_backend_literal_pdf:n { x }
(End definition for \__kernel_backend_literal_pdf:n.)
```
 $\setminus$  kernel backend literal page:n Whilst the manual says this is like literal direct in pdfTFX, it closes the BT block!

```
137 \cs_new_protected:Npn \__kernel_backend_literal_page:n #1
```

```
138 { \__kernel_backend_literal:n { pdf:literal~direct~ #1 } }
```

```
(End definition for \__kernel_backend_literal_page:n.)
```
\\_\_kernel\_backend\_scope\_begin: \\_\_kernel\_backend\_scope\_end: Scoping is done using the backend-specific specials. We use the versions originally from  $x\text{dividf}$ pm $x(x:$ ) as these are well-tested "in the wild".

```
139 \cs_new_protected:Npn \__kernel_backend_scope_begin:
140 { \_kernel_backend_literal:n { x:gsave } }
141 \cs_new_protected:Npn \__kernel_backend_scope_end:
142 { \_kernel_backend_literal:n { x:grestore } }
```
(*End definition for* \\_\_kernel\_backend\_scope\_begin: *and* \\_\_kernel\_backend\_scope\_end:*.*)

```
143 ⟨@@=sys⟩
```
\c\_kernel\_sys\_dvipdfmx\_version\_int A short excursion into the sys module to set up the backend version information.

```
144 \group begin:
145 \cs set:Npn \ sys tmp:w #1 Version ~ #2 ~ #3 \q stop {#2}
146 \sys_get_shell:nnNTF { extractbb~--version }
147 { \char_set_catcode_space:n { '\ } }
148 \lambda<sup>1</sup>_sys_internal_tl
149 f
150 \int_const:Nn \c__kernel_sys_dvipdfmx_version_int
\overline{151} \overline{151}152 \text{exp\_after:} \text{w} \setminus \_sys\_tmp: \text{w} \setminus 1 sys internal tl
<sup>153</sup> \{q\_stop\}154 }
```
\\_\_kernel\_backend\_literal\_pdf:n \\_\_kernel\_backend\_literal\_pdf:x

```
5
```
<sup>155</sup> }  $156$  { \int\_const:Nn \c\_\_kernel\_sys\_dvipdfmx\_version\_int { 0 } }  $157 \ \qquad \qquad$   $\qquad \qquad$ 

(*End definition for* \c\_\_kernel\_sys\_dvipdfmx\_version\_int*.*)

<sup>158</sup> ⟨@@=⟩

<sup>159</sup> ⟨*/*dvipdfmx | xetex⟩

#### **1.4 dvisvgm backend**

#### <sup>160</sup> ⟨\*dvisvgm⟩

\\_\_kernel\_backend\_literal\_svg:n \\_\_kernel\_backend\_literal\_svg:x

Unlike the other backends, the requirements for making SVG files mean that we can't conveniently transform all operations to the current point. That makes life a bit more tricky later as that needs to be accounted for. A new line is added after each call to help to keep the output readable for debugging.

```
161 \text{ } \cs_new_protected:Npn \_ kernel_backend_literal_svg:n #1
_{162} { \ kernel backend literal:n { dvisvgm:raw~ #1 { ?nl } } }
163 \text{ \textdegree} \text{c} s generate_variant:Nn \__kernel_backend_literal_svg:n { x }
```

```
(End definition for \__kernel_backend_literal_svg:n.)
```
\g\_\_kernel\_backend\_scope\_int \l\_\_kernel\_backend\_scope\_int In SVG, we need to track scope nesting as properties attach to scopes; that requires a pair of int registers.

```
164 \int_new:N \g__kernel_backend_scope_int
165 \int_new:N \l__kernel_backend_scope_int
```
(*End definition for* \g\_\_kernel\_backend\_scope\_int *and* \l\_\_kernel\_backend\_scope\_int*.*)

In SVG, the need to attach concepts to a scope means we need to be sure we will close all of the open scopes. That is easiest done if we only need an outer "wrapper" begin/end pair, and within that we apply operations as a simple scoped statements. To keep down the non-productive groups, we also have a begin version that does take an argument.

```
166 \cs_new_protected:Npn \__kernel_backend_scope_begin:
167 \frac{1}{2}\frac{1}{68} \_kernel_backend_literal_svg:n { <g> }
169 \int_set_eq:NN
170 \lambda_1 kernel_backend_scope_int
171 \g__kernel_backend_scope_int
172 \group begin:
173 \int \intgset:Nn \gtrsim kernel_backend_scope_int { 1 }
174 }
175 \text{ } \cs_new_protected:Npn \_ kernel_backend_scope_end:
176 <del>f</del>
177 \prg_replicate:nn
178 { \gtrsim { \gtrsim kernel_backend_scope_int }
179 { \__kernel_backend_literal_svg:n { </g> } }
180 \group_end:
181 \int_gset_eq:NN
\chi_{g_{--}}kernel_backend_scope_int
183 \l_kernel_backend_scope_int
184 }
185 \cs_new_protected:Npn \ kernel_backend_scope_begin:n #1
```
\\_\_kernel\_backend\_scope\_begin: kernel backend scope end: \\_\_kernel\_backend\_scope\_begin:n \\_\_kernel\_backend\_scope\_begin:x \\_\_kernel\_backend\_scope:n \\_\_kernel\_backend\_scope:x

```
186 \uparrow\frac{187}{28} \__kernel_backend_literal_svg:n { <g ~ #1 > }
188 \int set eq:NN
189 \l_kernel_backend_scope_int
190 \g__kernel_backend_scope_int
191 \group_begin:
192 \intint_gset:Nn \gtrsim kernel_backend_scope_int { 1 }
193 }
194 \cs_generate_variant:Nn \__kernel_backend_scope_begin:n { x }
195 \cs_new_protected:Npn \__kernel_backend_scope:n #1
196 {
197 \__kernel_backend_literal_svg:n { \langle g \sim #1 \rangle }
198 \int_gincr:N \g__kernel_backend_scope_int
199 }
200 \text{ \&}generate_variant:Nn \__kernel_backend_scope:n { x }
```
(*End definition for* \\_\_kernel\_backend\_scope\_begin: *and others.*)

<sup>201</sup> ⟨*/*dvisvgm⟩

<sup>202</sup> ⟨*/*package⟩

# **2 l3backend-box Implementation**

```
203 ⟨*package⟩
204 ⟨@@=box⟩
```
### **2.1 dvips backend**

<sup>205</sup> ⟨\*dvips⟩

\\_\_box\_backend\_clip:N The dvips backend scales all absolute dimensions based on the output resolution selected and any TEX magnification. Thus for any operation involving absolute lengths there is a correction to make. See normalscale from special.pro for the variables, noting that here everything is saved on the stack rather than as a separate variable. Once all of that is done, the actual clipping is trivial.

```
206 \cs_new_protected:Npn \__box_backend_clip:N #1
207 f
208 \__kernel_backend_scope_begin:
209 \__kernel_backend_align_begin:
210 \__kernel_backend_literal_postscript:n { matrix~currentmatrix }
211 \__kernel_backend_literal_postscript:n
212 { Resolution~72~div~VResolution~72~div~scale }
213 \__kernel_backend_literal_postscript:n { DVImag~dup~scale }
214 \_kernel_backend_literal_postscript:x
215 {
216 0 \sim217 \dim_{\text{to}_d} \text{derimal}_\text{in}_p: n \{ \boxtimes_d p: N #1 \} ~\sim~218 \dim_t o\_decimal\_in\_bp:n { \boxtimes_w d:N #1 } ~
219 \dim_to_decimal_in_bp:n { -\box_ht:N #1 - \box_dp:N #1 } ~
220 rectclip
221 }
222 \__kernel_backend_literal_postscript:n { setmatrix }
223 \__kernel_backend_align_end:
\verb|224| \verb| \hboxs_overlap_right:n { \boxtimes_s:N \#1 } }
```
<sup>225</sup> \\_\_kernel\_backend\_scope\_end: 226 \skip\_horizontal:n { \box\_wd:N #1 } 227

(*End definition for* \\_\_box\_backend\_clip:N*.*)

\\_\_box\_backend\_rotate:Nn \\_\_box\_backend\_rotate\_aux:Nn Rotating using dvips does not require that the box dimensions are altered and has a very convenient built-in operation. Zero rotation must be written as 0 not -0 so there is a quick test.

```
228 \cs_new_protected:Npn \__box_backend_rotate:Nn #1#2
229 { \text{Perp}\xrightarrow{} \text{Perp} { \text{Perp}\xrightarrow{} \text{Perp} } }
230 \cs_new_protected:Npn \__box_backend_rotate_aux:Nn #1#2
231 \frac{5}{2}232 \__kernel_backend_scope_begin:
233 \__kernel_backend_align_begin:
234 \__kernel_backend_literal_postscript:x
235 \sim236 \{fp\text{ compare:}\nmTF \{ \#2 \} = \c\text{ zero.}fp237 { 0 }
238 \{ \ \{ fp\_eval:n \} \ \text{round} \ (-\#2) \ , \ 5 \ ) \ \} \239 rotate
240 }
241 \__kernel_backend_align_end:
242 \box_use:N #1
243 \__kernel_backend_scope_end:
244 }
```
(*End definition for* \\_\_box\_backend\_rotate:Nn *and* \\_\_box\_backend\_rotate\_aux:Nn*.*)

\\_\_box\_backend\_scale:Nnn The dvips backend once again has a dedicated operation we can use here.

```
245 \cs_new_protected:Npn \__box_backend_scale:Nnn #1#2#3
246 <del>f</del>
247 \__kernel_backend_scope_begin:
248 \__kernel_backend_align_begin:
249 \__kernel_backend_literal_postscript:x
250 {
251 \{fp\_eval:n \} round (#2, 5) } ~
252 \{fp\_eval:n \} round (#3, 5) } ~
253 scale
254 }
255 \__kernel_backend_align_end:
256 \hbox_overlap_right:n { \box_use:N #1 }
\verb|257| / \verb|=kernel_backend_scope\_end:258
```
(*End definition for* \\_\_box\_backend\_scale:Nnn*.*)

<sup>259</sup> ⟨*/*dvips⟩

# 2.2 LuaT<sub>E</sub>X and pdfT<sub>E</sub>X backends

<sup>260</sup> ⟨\*luatex | pdftex⟩

\\_\_box\_backend\_clip:N The general method is to save the current location, define a clipping path equivalent to the bounding box, then insert the content at the current position and in a zero width box. The "real" width is then made up using a horizontal skip before tidying up. There are other approaches that can be taken (for example using XForm objects), but the logic here shares as much code as possible and uses the same conversions (and so same rounding errors) in all cases.

```
261 \cs_new_protected:Npn \__box_backend_clip:N #1
262 {
263 \ kernel backend scope begin:
264 \ kernel backend literal pdf:x
265 {
266 0~
\lambda /dim_to_decimal_in_bp:n { -\box_dp:N #1 } ~
268 \dim_{\text{to}_\text{den}} \in \mathbb{Z} \{ \boxtimes_w d: N \neq 1 \} ~
\dim_{to\_decimal\_in\_bp:n { \box_ht:N #1 + \box_dp:N #1 } ~
270 re~W~n
271 }
272 \hbox overlap right:n \{ \text{box use: } N \#1 \}273 \ kernel backend scope end:
274 \skip_horizontal:n { \box_wd:N #1 }
275 }
```

```
(End definition for \__box_backend_clip:N.)
```
\\_\_box\_backend\_rotate:Nn \\_\_box\_backend\_rotate\_aux:Nn \l\_\_box\_backend\_cos\_fp \l\_\_box\_backend\_sin\_fp Rotations are set using an affine transformation matrix which therefore requires sine/cosine values not the angle itself. We store the rounded values to avoid rounding twice. There are also a couple of comparisons to ensure that -0 is not written to the output, as this avoids any issues with problematic display programs. Note that numbers are compared to 0 after rounding.

```
276 \cs_new_protected:Npn \__box_backend_rotate:Nn #1#2
277 { \exp_args:NNf \__box_backend_rotate_aux:Nn #1 { \fp_eval:n {#2} } }
278 \cs_new_protected:Npn \__box_backend_rotate_aux:Nn #1#2
279 \{280 \__kernel_backend_scope_begin:
281 \box_set_wd:Nn #1 { 0pt }
282 \fp_set:Nn \l__box_backend_cos_fp { round ( cosd ( #2 ) , 5 ) }
283 \fp compare:nNnT \l box backend cos fp = \c zero fp
284 { \{ \fp\_zero:N \ l\_box\_box\_background\_cos\_fp \}285 \{fp\_set:Nn \ l_\_box\_box, backend\_sin\_fp \ f round ( sind ( #2 ) , 5 ) }
286 \ kernel backend matrix:x
287 \sim288 \{fp\text{ use}:N \setminus 1\} box backend cos fp \setminus c space tl
289 \{fp\_compare:nMnTF \ l_box_backend\_sin_fp = \c_zero_fp290 { 0~0 }
291 \left\{\right.\verb|\fp_use:N \ \l, l\_box_box\_background\_sin_fp|293 \qquad \qquad \c{-space\_t1}294 \{fp\_eval:n \} -\lceil \frac{1}{1} \text{box\_background\_sin\_fp} \rceil295 }
296 \c space tl
297 \fp_use:N \l__box_backend_cos_fp
298 }
299 \box use:N #1
300 \__kernel_backend_scope_end:
301 }
```
302 \fp\_new:N \l\_\_box\_backend\_cos\_fp 303 \fp\_new:N \l\_\_box\_backend\_sin\_fp

(*End definition for* \\_\_box\_backend\_rotate:Nn *and others.*)

\\_\_box\_backend\_scale:Nnn The same idea as for rotation but without the complexity of signs and cosines.

```
304 \cs_new_protected:Npn \__box_backend_scale:Nnn #1#2#3
305 \sqrt{ }306 \__kernel_backend_scope_begin:
307 \__kernel_backend_matrix:x
30s309 \fp_eval:n { round ( #2 , 5 ) } ~
310 0 - 0 -\{311\} \fp_eval:n { round (#3, 5) }
312 }
313 \hbox_overlap_right:n { \box_use:N #1 }
314 \__kernel_backend_scope_end:
315 }
```
(*End definition for* \\_\_box\_backend\_scale:Nnn*.*)

<sup>316</sup> ⟨*/*luatex | pdftex⟩

# **2.3 dvipdfmx/X TEEX backend**

```
317 ⟨*dvipdfmx | xetex⟩
```
 $\angle$  box backend clip:N The code here is identical to that for LuaTEX/pdfTEX: unlike rotation and scaling, there is no higher-level support in the backend for clipping.

```
318 \cs_new_protected:Npn \__box_backend_clip:N #1
319 {
320 \__kernel_backend_scope_begin:
321 \__kernel_backend_literal_pdf:x
322 \{\overline{323} 0~
324 \dim_t \circ_{\text{decimal_in\_bp:n} { -\box{box_qp:N #1} } ~
\displaystyle 325 \dim_to_decimal_in_bp:n { \box_wd:N #1 } ~
326 \dim_to_decimal_in_bp:n { \box_ht:N #1 + \box_dp:N #1 } ~
327 re~W~n
328 }
329 \hbox_overlap_right:n { \box_use:N #1 }
330 \__kernel_backend_scope_end:
331 \skip_horizontal:n { \box_wd:N #1 }
332 }
```
(*End definition for* \\_\_box\_backend\_clip:N*.*)

\\_\_box\_backend\_rotate:Nn \\_\_box\_backend\_rotate\_aux:Nn Rotating in  $\text{div}\text{pdmfx}/\text{X}$  and be implemented using either PDF or backend-specific code. The former approach however is not "aware" of the content of boxes: this means that any embedded links would not be adjusted by the rotation. As such, the backendnative approach is preferred: the code therefore is similar (though not identical) to the dvips version (notice the rotation angle here is positive). As for dvips, zero rotation is written as 0 not -0.

```
333 \cs_new_protected:Npn \_box_backend_rotate:Nn #1#2
```

```
\{ \ \text{exp\_args:} \text{NNf } \_\text{box\_box\_background\_rotate\_aux:} \text{NNf } \{ \ \text{fp\_eval:} n \ \text{ff2} \} \}
```

```
335 \cs_new_protected:Npn \__box_backend_rotate_aux:Nn #1#2
336 {
337 \ kernel backend scope begin:
338 \__kernel_backend_literal:x
339 \uparrow340 x:rotate~
341 \{fp\_compare:nMnTF \{ \#2 \} = \c\_zero\_fp342 \{0\}343 { \fp_eval:n { round ( #2 , 5 ) } }
344 }
345 \box use:N #1
346 \__kernel_backend_scope_end:
347 }
```
(*End definition for* \\_\_box\_backend\_rotate:Nn *and* \\_\_box\_backend\_rotate\_aux:Nn*.*)

 $\Box$ box backend scale:Nnn Much the same idea for scaling: use the higher-level backend operation to allow for box content.

```
348 \cs_new_protected:Npn \__box_backend_scale:Nnn #1#2#3
 349 \sim350 \__kernel_backend_scope_begin:
 \lambda_{1}kernel_backend_literal:x
 352 \uparrow353 x:scale354 \{fp_eval:n { round (#2, 5) } ~
 355 \fp_eval:n { round ( #3 , 5 ) }
 356 }
 357 \hbox_overlap_right:n { \box_use:N #1 }
 \verb|358| \__kernel_backend_scope_end:
 359 }
(End definition for \__box_backend_scale:Nnn.)
```

```
360 ⟨/dvipdfmx | xetex⟩
```
### **2.4 dvisvgm backend**

### ⟨\*dvisvgm⟩

\\_\_box\_backend\_clip:N \g\_\_box\_clip\_path\_int

Clipping in SVG is more involved than with other backends. The first issue is that the clipping path must be defined separately from where it is used, so we need to track how many paths have applied. The naming here uses l3cp as the namespace with a number following. Rather than use a rectangular operation, we define the path manually as this allows it to have a depth: easier than the alternative approach of shifting content up and down using scopes to allow for the depth of the TEX box and keep the reference point the same!

```
362 \cs_new_protected:Npn \__box_backend_clip:N #1
363 \big\}364 \int \int g_{\text{max}} \left( \frac{g_{\text{max}}}{g_{\text{max}}} \right) \, dx365 \ kernel backend literal svg:x
366 { < clipPath~id = " 13cp \int x \cdot N \cdot g_{b} \cdot N \cdot clip_path_int " > }
367 \__kernel_backend_literal_svg:x
368 {
369 <
370 path ~ d =
```

```
371 \blacksquare372 M \sim 0 \sim373 \dim to decimal:n { -\box dp:N #1 } ~
\frac{374}{ } L \sim \dim_{\text{to}_d} \text{ decimal:} n \{ \text{box}_wd: N \#1 \} ~\sim~375 \dim_{\text{to\_decimal}:n} { -\text{box\_dp}:N #1 } ~
376 L ~ \dim_to_decimal:n { \box_wd:N #1 } ~
\dim_{\text{to}_d} \dim_{\text{to}_d} \{ \boxtimes_h t: N \neq 1 + \boxtimes_d p: N \neq 1 \} ~
378 L ~ O ~
379 \dim_{to_decimal:n { box_ht:N #1 + \boxtimes_dp:N #1} ~
380 \qquad \qquad \mathbf{Z}381 11
382 />
383 }
384 \_kernel_backend_literal_svg:n
385 { < /clipPath > }
```
In general the SVG set up does not try to transform coordinates to the current point. For clipping we need to do that, so have a transformation here to get us to the right place, and a matching one just before the T<sub>EX</sub> box is inserted to get things back on track. The clip path needs to come between those two such that if lines up with the current point, as does the T<sub>E</sub>X box.

```
386 \__kernel_backend_scope_begin:n
387 \uparrow388 transform =389 "
390 translate ( { ?x } , { ?y } ) ~
391 scale ( 1 , -1 )
392 "
393 }
394 \__kernel_backend_scope:x
395 {
396 clip-path =
397 "url ( \c_{hash\_str} 13cp \int_use:N \g__box_clip_path_int ) "
398 }
399 \__kernel_backend_scope:n
400 \uparrow401 transform =
402 11
403 scale (-1, 1) ~
404 translate ( { ?x } , { ?y } ) ~
^{405} scale (-1, -1)
406 "
407 }
_{408} \qquad \texttt{\textbackslash box\_use:N \#1}}409 \__kernel_backend_scope_end:
410 }
\verb|411 | \verb|int_new: N \verb|g_box_clip_path_info|
```
(*End definition for* \\_\_box\_backend\_clip:N *and* \g\_\_box\_clip\_path\_int*.*)

\\_\_box\_backend\_rotate:Nn Rotation has a dedicated operation which includes a centre-of-rotation optional pair. That can be picked up from the backend syntax, so there is no need to worry about the transformation matrix.

\cs\_new\_protected:Npn \\_\_box\_backend\_rotate:Nn #1#2

```
413 \sim\lambda_{14} \lambda_{24} kernel_backend_scope_begin:x
415 \sim416 transform =
417 "
418 rotate
419 ( \fp_eval:n { round ( -(#2) , 5 ) } , ~ { ?x } , ~ { ?y } )
420 "
421 }
422 \box_use:N #1
423 \__kernel_backend_scope_end:
424 }
```
(*End definition for* \\_\_box\_backend\_rotate:Nn*.*)

 $\frac{1}{2}$  box backend scale:Nnn In contrast to rotation, we have to account for the current position in this case. That is done using a couple of translations in addition to the scaling (which is therefore done backward with a flip).

```
425 \cs_new_protected:Npn \__box_backend_scale:Nnn #1#2#3
426 \sim427 \__kernel_backend_scope_begin:x
428 \{429 transform =
430 "
431 translate ( { ?x }, { ?y } ) ~
432 scale
433 (
434 \{ \text{fp\_eval:n} \} round (-\#2, 5),
\{ \text{1 } f p\_eval: n \} ( -#3, 5 ) }
436 ) \sim437 translate ( { ?x }, { ?y } ) ~
\begin{array}{ccccc}\n & \text{scale} & (-1) \\
 & \text{scale} & \end{array}439 "
\frac{440}{2}441 \hbox_overlap_right:n { \box_use:N #1 }
442 \__kernel_backend_scope_end:
443 }
```
(*End definition for* \\_\_box\_backend\_scale:Nnn*.*)

<sup>444</sup> ⟨*/*dvisvgm⟩

<sup>445</sup> ⟨*/*package⟩

# **3 l3backend-color Implementation**

```
446 ⟨*package⟩
```
<sup>447</sup> ⟨@@=color⟩

Color support is split into parts: collecting data from  $\mathbb{F} \mathbb{F} \times \mathbb{F}^{\times}$  and  $\mathbb{F} \times \mathbb{F}$  the color stack, general color, separations, and color for drawings. We have different approaches in each backend, and have some choices to make about  $\text{divipdfmx}/\text{X}_{T}\text{TR}$  in particular. Whilst it is in some ways convenient to use the same approach in multiple backends, the fact that dvipdfmx/XqTEX is PDF-based means it (largely) sticks closer to direct PDF output.

### **3.1 Collecting information from LATEX 2***ε*

#### **3.1.1 dvips-style**

<sup>448</sup> ⟨\*dvisvgm | dvipdfmx | dvips | xetex⟩

\\_\_color\_backend\_pickup:N \\_\_color\_backend\_pickup:w

Allow for LATEX  $2\varepsilon$  color. Here, the possible input values are limited: dvips-style colors can mainly be taken as-is with the exception spot ones (here we need a model and a tint). The x-type expansion is there to cover the case where xcolor is in use.

```
\csc_1new_protected:Npn \__color_backend_pickup:N #1 { }
450 \cs_if_exist:cT { ver@color.sty }
451 \{\langle 452 \rangle \cs_set_protected:Npn \__color_backend_pickup:N #1
453 \sim\langle _{454} \rangle \exp_args:NV \tl_if_head_is_space:nTF \current@color
455 \left\{ \begin{array}{c} 455 \end{array} \right.456 \text{t1}_{set:Nx} #1
457 \left\{ \begin{array}{c} 457 & 2000 \\ 2000 & 2000 \\ 2000 & 2000 \end{array} \right\}458 { \text{key_after:wN } use:n \current@color } }459 \{ 1 \}460 \, \,461 }
462 \left\{\right.463 \exp_last_unbraced:Nx \__color_backend_pickup:w
_{464} { \current@color } \s__color_stop #1
465 }
466 }
467 \cs_new_protected:Npn \__color_backend_pickup:w #1 ~ #2 \s__color_stop #3
468 { \tl_set:Nn #3 { {#1} {#2} } }
469 }
```
(*End definition for* \\_\_color\_backend\_pickup:N *and* \\_\_color\_backend\_pickup:w*.*)

<sup>470</sup> ⟨*/*dvisvgm | dvipdfmx | dvips | xetex⟩

#### 3.1.2 LuaT<sub>E</sub>X and pdfT<sub>E</sub>X

#### <sup>471</sup> ⟨\*luatex | pdftex⟩

\\_\_color\_backend\_pickup:N \\_\_color\_backend\_pickup:w The current color in driver-dependent format: pick up the package-mode data if available. We end up converting back and forward in this route as we store our color data in dvips format. The \current@color needs to be x-expanded before \\_\_color\_ backend\_pickup:w breaks it apart, because for instance xcolor sets it to be instructions to generate a color

```
472 \cs_new_protected:Npn \__color_backend_pickup:N #1 { }
473 \cs if exist:cT { ver@color.sty }
474 \sim f
475 \cs_set_protected:Npn \__color_backend_pickup:N #1
476 \uparrow477 \exp_last_unbraced:Nx \_color_backend_pickup:w
478 { \current@color } ~ 0 ~ 0 ~ 0 \s color stop #1
479 }
480 \cs_new_protected:Npn \__color_backend_pickup:w
481 #1 ~ #2 ~ #3 ~ #4 ~ #5 ~ #6 \s color stop #7
482 \qquad \qquad \text{f}483 \str if eq:nnTF {#2} { g }
```

```
484 { \tl_set:Nn #7 { { gray } {#1} } }
485 \{486 \str if eq:nnTF {#4} { rg }
487 { \tl_set:Nn #7 { { rgb } { #1 ~ #2 ~ #3 } } }
488 \left\{ \begin{array}{c} 488 \end{array} \right.\text{489} \text{str\_if\_eq:nnTF} {#5} { k }
490 { \tl_set:Nn #7 { { cmyk } { #1 ~ #2 ~ #3 ~ #4 } } }
\overline{491} \overline{491}\text{str}_i = \text{str}_i = \text{str}_i = \text{cmTr}_i \text{ft}_2 { \text{cs} }
493\text{ } t1 \text{ set}:Nx \text{ } #7 \text{ } { \text{ } use:n \text{ } #1 } { } #5 } }\overline{495} }
496^{497} \tl_set:Nn #7 { { gray } { 0 } }
\frac{498}{2}499 \}500 }
501 }
502 }
503 }
```
(*End definition for* \\_\_color\_backend\_pickup:N *and* \\_\_color\_backend\_pickup:w*.*)

<sup>504</sup> ⟨*/*luatex | pdftex⟩

# **3.2 The color stack**

For PDF-based engines, we have a color stack available inside the specials. This is used for concepts beyond color itself: it is needed to manage th graphics state generally. The exact form depends on the engine, and for  $\frac{dvipdfmx}{X\pi T\pi X}$  the backend version.

#### **3.2.1 Common code**

<sup>505</sup> ⟨\*dvipdfmx | luatex | pdftex | xetex⟩

\l\_\_color\_backend\_stack\_int pdfTEX, LuaTEX and recent (x)dvipdfmx have multiple stacks available, and to track which one is in use a variable is required.

<sup>506</sup> \int\_new:N \l\_\_color\_backend\_stack\_int

(*End definition for* \l\_\_color\_backend\_stack\_int*.*)

<sup>507</sup> ⟨*/*dvipdfmx | luatex | pdftex | xetex⟩

### **3.2.2 dvipdfmx/X TEEX**

<sup>508</sup> ⟨\*dvipdfmx | xetex⟩

In  $(x)$  dvipdfmx, the base color stack is not set up, so we have to force that, as well as providing a mechanism more generally.

```
509 \int_compare:nNnTF \c__kernel_sys_dvipdfmx_version_int < { 20201111 }
510 { \cs_new_protected:Npn \__kernel_color_backend_stack_init:Nnn #1#2#3 { } }
511 \frac{f}{f}512 \intint_new:N \gtrsim color_backend_stack_int
513 \cs_new_protected:Npx \_ kernel_color_backend_stack_init:Nnn #1#2#3
514 \{515 \int_gincr:N \exp_not:N \g__color_backend_stack_int
```
\\_\_kernel\_color\_backend\_stack\_init:Nnn \g\_\_color\_backend\_stack\_int \c\_\_color\_backend\_main\_stack\_int

```
516 \int_const:Nn #1 { \exp_not:N \g__color_backend_stack_int }
517 \use: x
518 \{519 \ kernel backend first shipout:n
\overline{f}521 \_kernel_backend_literal:n
\overline{522} \overline{12}523 pdfcolorstackinit ~
524 \exp_not:N \int_use:N \exp_not:N \g__color_backend_stack_int
525 \sqrt{c\_space\_t1}526 \text{exp\_not:N }\tl1\_if\_blank:nF \{ \#2 \} \{ \ #2 ~\}\frac{527}{ } (#3)
\sim 528 \sim 3
529 }530 }
531 }
532 \cs_if_exist:cTF { main@pdfcolorstack }
533 \{534 \int_{1} \int_{2} \int_{2} \int_{2} \int_{2} \int_{2} \int_{2} \int_{2} \int_{2} \int_{2} \int_{2} \int_{2} \int_{2} \int_{2} \int_{2} \int_{2} \int_{2} \int_{2} \int_{2} \int_{2} \int_{2} \int_{2} \int_{2} \int_{2} \int_{2} \int_{2} \int_{2}535 { \int_use:c { main@pdfcolorstack } }
536 }
537 \uparrow538 \__kernel_color_backend_stack_init:Nnn \c__color_backend_main_stack_int
_{539} { page ~ direct } { 0 ~ g ~ 0 ~ G }
540 \int_set_eq:NN \l__color_backend_stack_int
541 \{C_{\_}color\_color\_background\_main\_stack\_int542 \int_const:cn { main@pdfcolorstack } { \c__color_backend_main_stack_int }
543 }
```
The backend automatically restores the stack color from the "classical" approach (pdf:bcolor) after a scope. That will be an issue for us, so we manually ensure that the one we are using is inserted.

```
544 \cs_gset_protected:Npn \__kernel_backend_scope_end:
545 \{\setminus__kernel_backend_literal:n { x:grestore }
547 \angle_kernel_backend_literal:n
_{548} { pdfcolorstack \sim \sqrt{g_{-}c}color_backend_stack_int current }
549 }
550 }
```
(*End definition for* \\_\_kernel\_color\_backend\_stack\_init:Nnn *,* \g\_\_color\_backend\_stack\_int *, and* \c\_\_color\_backend\_main\_stack\_int*.*)

Simple enough but needs a version check.

```
551 \int compare:nNnF \c_kernel_sys_dvipdfmx_version_int < { 20201111 }
552 {
553 \cs_new_protected:Npn \__kernel_color_backend_stack_push:nn #1#2
554 \uparrow555 \__kernel_backend_literal:x
556 \{557 pdfcolorstack ~
558 \intint_eval:n {#1} ~
559 push ~ (#2)
560 }
561 }
```
\\_\_kernel\_color\_backend\_stack\_push:nn \\_\_kernel\_color\_backend\_stack\_push:nx \\_\_kernel\_color\_backend\_stack\_pop:n

```
562 \cs_generate_variant:Nn \__kernel_color_backend_stack_push:nn { nx }
563 \cs_new_protected:Npn \__kernel_color_backend_stack_pop:n #1
564 \overline{f}\big\{\begin{matrix}565 \end{matrix} \quad \big\} \__kernel_backend_literal:x
\overline{566} \overline{\textbf{6}}567 pdfcolorstack ~
568 \intint_eval:n {#1} ~
\begin{array}{cc}\n569 \\
570\n\end{array} pop
570 }
571 }
572 }
```
(*End definition for* \\_\_kernel\_color\_backend\_stack\_push:nn *and* \\_\_kernel\_color\_backend\_stack\_ pop:n*.*)

⟨*/*dvipdfmx | xetex⟩

### 3.2.3 LuaT<sub>E</sub>Xand pdfT<sub>E</sub>X

⟨\*luatex | pdftex⟩

```
\__kernel_color_backend_stack_init:Nnn
```

```
575 \cs_new_protected:Npn \__kernel_color_backend_stack_init:Nnn #1#2#3
576 \epsilon577 \int const:Nn #1
578 \qquad \qquad \qquad \qquad \qquad \qquad \qquad \qquad \qquad \qquad \qquad \qquad \qquad \qquad \qquad \qquad \qquad \qquad \qquad \qquad \qquad \qquad \qquad \qquad \qquad \qquad \qquad \qquad \qquad \qquad \qquad \qquad \qquad \qquad \qquad \qquad \579 ⟨*luatex⟩
580 \tex_pdffeedback:D colorstackinit ~
581 ⟨/luatex⟩
582 ⟨*pdftex⟩
583 \tex_pdfcolorstackinit:D
584 ⟨/pdftex⟩
585 \tl if blank:nF {#2} { #2 ~ }
\begin{array}{cc} 586 & \{ \text{\#3} \} \\ 587 & \end{array}587 }
588 }
```
(*End definition for* \\_\_kernel\_color\_backend\_stack\_init:Nnn*.*)

\\_\_kernel\_color\_backend\_stack\_push:nn \\_\_kernel\_color\_backend\_stack\_push:nx \\_\_kernel\_color\_backend\_stack\_pop:n

```
589 \cs_new_protected:Npn \__kernel_color_backend_stack_push:nn #1#2
590 {
591 ⟨*luatex⟩
592 \tex_pdfextension:D colorstack ~
593 ⟨/luatex⟩
594 ⟨*pdftex⟩
595 \tex_pdfcolorstack:D
596 ⟨/pdftex⟩
_{597} \int_eval:n {#1} ~ push ~ {#2}
598 }
599 \cs_generate_variant:Nn \__kernel_color_backend_stack_push:nn { nx }
600 \cs_new_protected:Npn \__kernel_color_backend_stack_pop:n #1
601 {
602 \langle*luatex\rangle603 \tex_pdfextension:D colorstack ~
604 ⟨/luatex⟩
```
<sup>605</sup> ⟨\*pdftex⟩  $606$  \tex\_pdfcolorstack:D <sup>607</sup> ⟨*/*pdftex⟩  $\text{608}$  \int\_eval:n {#1} ~ pop \scan\_stop:  $609$ 

(*End definition for* \\_\_kernel\_color\_backend\_stack\_push:nn *and* \\_\_kernel\_color\_backend\_stack\_ pop:n*.*)

```
610 ⟨/luatex | pdftex⟩
```
# **3.3 General color**

#### **3.3.1 dvips-style**

<sup>611</sup> ⟨\*dvips | dvisvgm⟩

\ color backend select cmyk:n Push the data to the stack. In the case of dvips also saves the drawing color in raw PostScript.

```
612 \cs_new_protected:Npn \__color_backend_select_cmyk:n #1
613 { \__color_backend_select:n { cmyk ~ #1 } }
614 \cs_new_protected:Npn \__color_backend_select_gray:n #1
615 { \__color_backend_select:n { gray ~ #1 } }
616 \cs_new_protected:Npn \__color_backend_select_rgb:n #1
617 { \_color_backend_select:n { rgb ~ #1 } }
618 \cs_new_protected:Npn \__color_backend_select:n #1
619 {
620 \__kernel_backend_literal:n { color~push~ #1 }
621 ⟨*dvips⟩
\delta22 \__kernel_backend_postscript:n { /color.sc ~ { } ~ def }
623 ⟨/dvips⟩
\delta24 \group_insert_after:N \__color_backend_reset:
625 }
626 \cs_new_protected:Npn \__color_backend_reset:
627 \quad {\quad} { \ kernel backend literal:n { color~pop } }
```
(*End definition for* \\_\_color\_backend\_select\_cmyk:n *and others. This function is documented on page* **??***.*)

<sup>628</sup> ⟨*/*dvips | dvisvgm⟩

### 3.3.2 LuaT<sub>E</sub>X and pdfT<sub>E</sub>X

<sup>629</sup> ⟨\*dvipdfmx | luatex | pdftex | xetex⟩

\l\_\_color\_backend\_fill\_tl

```
\lvert \text{l}_\text{1}\rvertcolor_backend_stroke_tl 630 \tl_new:N \l__color_backend_fill_tl
                                     631 \tl new:N \l color backend stroke tl
```
(*End definition for* \l\_\_color\_backend\_fill\_tl *and* \l\_\_color\_backend\_stroke\_tl*.*)

Store the values then pass to the stack.

```
632 \cs_new_protected:Npn \__color_backend_select_cmyk:n #1
633 { \_color_backend_select:nn { #1 ~ k } { #1 ~ K } }
634 \cs_new_protected:Npn \__color_backend_select_gray:n #1
635 { \ color backend select:nn { #1 ~ g } { #1 ~ G } }
636 \cs_new_protected:Npn \__color_backend_select_rgb:n #1
```
\\_\_color\_backend\_select\_gray:n \ color backend select rgb:n \\_\_color\_backend\_select:n \\_\_color\_backend\_reset: color.sc

\\_\_color\_backend\_select\_cmyk:n \\_\_color\_backend\_select\_gray:n \ color backend select rgb:n \\_\_color\_backend\_select:nn \\_\_color\_backend\_reset:

```
637 { \__color_backend_select:nn { #1 ~ rg } { #1 ~ RG } }
638 \cs_new_protected:Npn \__color_backend_select:nn #1#2
639 {
\text{640} \tl_set:Nn \l_color_backend_fill_tl {#1}
\text{641} \tl_set:Nn \l__color_backend_stroke_tl {#2}
\frac{642}{200} \_kernel_color_backend_stack_push:nn \l_color_backend_stack_int { #1 ~ #2 }
\delta_{43} \group_insert_after:N \_color_backend_reset:
644 }
645 \cs_new_protected:Npn \__color_backend_reset:
646 { \__kernel_color_backend_stack_pop:n \l__color_backend_stack_int }
```
(*End definition for* \\_\_color\_backend\_select\_cmyk:n *and others.*)

<sup>647</sup> ⟨*/*dvipdfmx | luatex | pdftex | xetex⟩

#### $3.3.3$  **dvipmdfx**  $/X$   $T$ **F** $X$

<sup>648</sup> ⟨\*dvipdfmx | xetex⟩

These backends have the most possible approaches: it recognises both dvips-based color specials and it's own format, plus one can include PDF statements directly. Recent releases also have a color stack approach similar to pdfT<sub>E</sub>X. Of the stack methods, the dedicated the most versatile is the latter as it can cover all of the use cases we have. Thus it is used in preference to the dvips-style interface or the "native" color specials (which have only one stack).

Push the data to the stack.

```
649 \int_compare:nNnT \c__kernel_sys_dvipdfmx_version_int < { 20201111 }
650 {
\zeta_{651} \cs gset protected:Npn \ color backend select cmyk:n #1
652 f
\bigcup_{653} \__kernel_backend_literal:n { pdf: bc ~ [#1] }
\gamma_{654} \group_insert_after:N \__color_backend_reset:
655 }
\delta556 \cs gset eq:NN \ color backend select gray:n \ color backend select cmyk:n
657 \cs_gset_eq:NN \__color_backend_select_rgb:n \__color_backend_select_cmyk:n
658 \cs gset protected:Npn \ color backend reset:
659 { \_kernel_backend_literal:n { pdf: ec } }
660 }
```
(*End definition for* \\_\_color\_backend\_select\_cmyk:n *and others.*)

<sup>661</sup> ⟨*/*dvipdfmx | xetex⟩

#### **3.4 Separations**

Here, life gets interesting and we need essentially one approach per backend.

<sup>662</sup> ⟨\*dvips⟩

\\_\_color\_backend\_select\_separation:nn

```
\_color_backend_select_devicen:nn 663 \cs new protected:Npn \ color backend select separation:nn #1#2
                          664 { \_color_backend_select:n { separation ~ #1 ~ #2 } }
                          665 \cs_new_eq:NN \__color_backend_select_devicen:nn \__color_backend_select_separation:nn
```
(*End definition for* \\_\_color\_backend\_select\_separation:nn *and* \\_\_color\_backend\_select\_devicen:nn*.*)

\\_\_color\_backend\_select\_cmyk:n \\_color\_backend\_select\_gray:n \\_\_color\_backend\_select\_rgb:n \\_\_color\_backend\_reset:

\\_\_color\_backend\_separation\_init:nnnnn \\_\_color\_backend\_separation\_init:nxxnn \\_\_color\_backend\_separation\_init\_aux:nnnnn lor backend separation init /DeviceCMYK:nnn lor backend separation init /DeviceGray:nnn olor backend separation init /DeviceRGB:nnn \ color backend separation init Device:Nn \\_\_color\_backend\_separation\_init:nnn \\_\_color\_backend\_separation\_init\_count:n \\_\_color\_backend\_separation\_init\_count:w \\_\_color\_backend\_separation\_init:nnnn \\_color\_backend\_separation\_init:w \\_\_color\_backend\_separation\_init:n \\_\_color\_backend\_separation\_init:nw \ color\_backend\_separation\_init\_CIELAB:nnn Initialising here means creating a small header set up plus massaging some data. This comes about as we have to deal with PDF-focussed data, which makes most sense "higherup". The approach is based on ideas from <https://tex.stackexchange.com/q/560093> plus using the PostScript manual for other aspects.

```
666 \cs_new_protected:Npx \__color_backend_separation_init:nnnnn #1#2#3#4#5
667 \uparrow668 \bool_if:NT \g__kernel_backend_header_bool
669 {
670 \__kernel_backend_first_shipout:n
671 \{672 \exp_not:N \__color_backend_separation_init_aux:nnnnn
\begin{array}{cc} 673 & \{ \#1 \} & \{ \#2 \} & \{ \#3 \} & \{ \#4 \} & \{ \#5 \} \\ 674 & & \end{array}674 }
675 }
676 }
677 \text{ } \text{C} convergent 677 \text{ } \text{C} color backend separation init:nnnnn { nxx }
678 \cs_new_protected:Npn \__color_backend_separation_init_aux:nnnnn #1#2#3#4#5
679 {
680 \__kernel_backend_literal:e
681 {
682 !
683 TeXDict ~ begin ~
684 /color \int_use:N \g__color_model_int
685 \{\overline{686} \overline{c} \overline{c}687 /Separation ~ ( \str_convert_pdfname:n {#1} ) ~
688 \left[ 2 \times 12 \times 1 \right] \sim\overline{689} \overline{689}\cos if exist use:cF { color backend separation init #2 :nnn }
691 { \__color_backend_separation_init:nnn }
\{43\} \{44\} \{45\}693 }
694 \phantom{000}7 \phantom{0000} setcolorspace
695 } ~ def ~
696 end
697 }
698 }
699 \cs_new:cpn { __color_backend_separation_init_ /DeviceCMYK :nnn } #1#2#3
700 \quad {\quad} { \ color backend separation init Device:Nn 4 {#3} }
701 \cs_new:cpn { __color_backend_separation_init_ /DeviceGray :nnn } #1#2#3
702 { \__color_backend_separation_init_Device:Nn 1 {#3} }
703 \cs_new:cpn { __color_backend_separation_init_ /DeviceRGB :nnn } #1#2#3
704 { \__color_backend_separation_init_Device:Nn 2 {#3} }
705 \cs_new:Npn \__color_backend_separation_init_Device:Nn #1#2
706 <del>f</del>
707 #2 ~
708 \prg replicate:nn {#1}
_{709} \{ #1 ~ index ~ mul ~ #1 ~ 1 ~ roll ~ }
710 \intint_eval:n { #1 + 1 } ~ -1 ~ roll ~ pop
711 }
```
For the generic case, we cannot use /FunctionType 2 unfortunately, so we have to code that idea up in PostScript. Here, we will therefore assume that a range is *always* given. First, we count values in each argument: at the backend level, we can assume there are

always well-behaved with spaces present.

```
712 \cs_new:Npn \__color_backend_separation_init:nnn #1#2#3
713 \frac{1}{2}714 \exp_args:Ne \__color_backend_separation_init:nnnn
_{715} { \__color_backend_separation_init_count:n {#2} }
716 {#1} {#2} {#3}
717 }
718 \cs_new:Npn \__color_backend_separation_init_count:n #1
719 \{ \int u \cdot f \cdot d\ = color_backend_separation_init_count:w #1 ~ \s__color_stop } }
720 \cs_new:Npn \__color_backend_separation_init_count:w #1 ~ #2 \s__color_stop
721 \t\t f722 + 1723 \tl if blank:nF {#2}
724 { \__color_backend_separation_init_count:w #2 \s__color_stop }
725 }
```
Now we implement the algorithm. In the terms in the PostScript manual, we have  $N = 1$ and **Domain**  $=$  [0 1], with **Range** as  $\#2$ , **C0** as  $\#3$  and **C1** as  $\#4$ , with the number of output components in #1. So all we have to do is implement  $y_i = \mathbf{C0}_i + x(\mathbf{C1}_i - \mathbf{C0}_i)$ with lots of stack manipulation, then check the ranges. That's done by adding everything to the stack first, then using the fact we know all of the offsets. As manipulating the stack is tricky, we start by re-formatting the **C0** and **C1** arrays to be interleaved, and add a 0 to each pair: this is used to keep the stack of constant length while we are doing the first pass of mathematics. We then working through that list, calculating from the last to the first value before tidying up by removing all of the input values. We do that by first copying all of the final *y* values to the end of the stack, then rolling everything so we can pop the now-unneeded material.

```
726 \cs_new:Npn \__color_backend_separation_init:nnnn #1#2#3#4
727
\frac{728}{200} \_color_backend_separation_init:w #3 ~ \s_color_stop #4 ~ \s_color_stop
729 \prg_replicate:nn {#1}
730 {
731 pop ~ 1 ~ index ~ neg ~ 1 ~ index ~ add ~
732 \int eval:n { 3 * #1 } ~ index ~ mul ~
733 2 ~ index ~ add ~
734 \int_{0}^{734} \int_{0}^{1} \int_{0}^{1} \int_{0}^{1} \int_{0}^{1} \int_{0}^{1} \int_{0}^{1} \int_{0}^{1} \int_{0}^{1} \int_{0}^{1} \int_{0}^{1} \int_{0}^{1} \int_{0}^{1} \int_{0}^{1} \int_{0}^{1} \int_{0}^{1} \int_{0}^{1} \int_{0}^{1} \int_{0}^{1} \int_{735 }
736 \int step_function:nnnN {#1} { -1 } { 1 }
737 \ color backend separation init:n
738 \int_eval:n { 4 * #1 + 1 } ~ #1 ~ roll ~
739 \prg_{replicate:nn { 3 * #1 + 1 } { pop ~ }
740 \tl if blank:nF {#2}
741 \{ \ \_color{red}color\_color_backend\_separation\_init:nw \ \{ \#1\} \ \#2 \ \ \sim \ \ \} \_color{red}color\_stop \ \}742 }
743 \cs_new:Npn \__color_backend_separation_init:w
744 #1 ~ #2 \s_color_stop #3 ~ #4 \s_color_stop
745 f
746 #1 ~ #3 ~ 0 ~
747 \tl if blank:nF {#2}
\{ \setminus \text{color below} \}749 }
750 \cs_new:Npn \__color_backend_separation_init:n #1
751 \quad {\text{int\_eval:n} \{ #1 * 2 } ~\text{'~index ~} \}
```
Finally, we deal with the range limit if required. This is handled by splitting the range into pairs. It's then just a question of doing the comparisons, this time dropping everything except the desired result.

```
752 \text{ } \cs_new:Npn \_ color_backend_separation_init:nw #1#2 ~ #3 ~ #4 \s_color_stop
753 {
754 \#2 ~ \#3 ~
755 2 ~ index ~ 2 ~ index ~ 1t ~
756 \{ \sim pop \sim \text{exch} \sim pop \sim } \} ~
757 \sim758 2 ~ index ~ 1 ~ index ~ gt ~
759 \{ \sim \text{exch } \sim \text{pop } \sim \text{exch } \sim \text{pop } \sim \} ~
760 \{ \sim pop \sim pop \sim } \} ~
761 ifelse<br>762 }
762 }
763 ifelse ~
764 #1 ~ 1 ~ roll ~
765 \tl if blank:nF {#4}
766 { \__color_backend_separation_init:nw {#1} #4 \s__color_stop }
767 }
```
CIELAB support uses the detail from the PostScript reference, page 227; other than that block of PostScript, this is the same as for PDF-based routes.

```
768 \text{ Cs} new protected:Npn \_color backend separation init CIELAB:nnn #1#2#3
769 {
770 \__color_backend_separation_init:nxxnn
771 {#2}
772 \{773 /CIEBasedABC ~
774 << ~
775 /RangeABC ~ [ ~ \c__color_model_range_CIELAB_tl \c_space_tl ] ~
776 /DecodeABC ~
777 \qquad \qquad \qquad \qquad778 \{ \sim 16 \sim \text{add} \sim 116 \sim \text{div} \sim \} \sim \text{bind}779 \{ \sim 500 \sim \text{div} \sim \} \sim \text{bind}780 \{ \sim 200 \sim div \sim } \sim bind \sim781 \overline{\phantom{a}} \overline{\phantom{a}}782 /MatrixABC ~ [ ~ 1 ~ 1 ~ 1 ~ 0 ~ 0 ~ 0 ~ 0 ~ -1 ~ ] ~
783 /DecodeLMN \sim784 \qquad \qquad \qquad \qquad785 \left\{ \begin{array}{c} \sim \end{array} \right.786 dup ~ 6 ~ 29 ~ div ~ ge ~
\{ ~\sim~ {\rm dup}~ \sim ~{\rm dup}~ \sim ~{\rm mul}~ \sim ~{\rm mul}~ \sim ~\sim ~\} ~\sim788 \{ -4 - 29 - \text{div} \cdot \text{sub} \cdot 108 - 841 - \text{div} \cdot \text{mul} \cdot \}789 ifelse ~
790 0.9505 ~ mul ~
791 } \sim bind \sim792 \left\{\begin{array}{ccc} \sim & \end{array}\right.793 dup ~ 6 ~ 29 ~ div ~ ge ~
794 \frac{1}{4} \sim dup \sim dup \sim mul \sim mul \sim \frac{1}{2} \sim\{ 4 \times 4 \times 29 \times div \times sub \times 108 \times 841 \times div \times mul \times \}796 ifelse \sim797 } ~ bind ~
798 \left\{ \begin{array}{c} \sim \end{array} \right.799 dup ~ 6 ~ 29 ~ div ~ ge ~
```

```
\{ ~\sim~ {\rm d}up ~\sim~ {\rm d}up ~\sim~ {\rm mul} ~\sim ~ {\rm mul} ~\sim ~ \} ~\sim~\frac{801}{200} \frac{1}{29} \frac{1}{29} \frac{1}{29} \frac{1}{29} \frac{1}{29} \frac{1}{29} \frac{1}{29} \frac{1}{29} \frac{1}{29} \frac{1}{29} \frac{1}{29} \frac{1}{29} \frac{1}{29} \frac{1}{29} \frac{1}{29} \frac{1}{29} \frac{1}{29} \frac{1}{29} \frac{1}{29}\frac{1}{1002} ifelse \sim803 1.0890 ~ mul ~
804 } ~ bind
805 \qquad \qquad \qquad \qquad \qquad \qquad \qquad \qquad \qquad \qquad \qquad \qquad \qquad \qquad \qquad \qquad \qquad \qquad \qquad \qquad \qquad \qquad \qquad \qquad \qquad \qquad \qquad \qquad \qquad \qquad \qquad \qquad \qquad \qquad \qquad \qquad806 /WhitePoint ~
807 \left[ \begin{array}{ccc} \sim & \text{t1}_\text{use:} & \text{c}_\text{1} & \text{code} \\ \text{c}_\text{2} & \text{c}_\text{2} & \text{c}_\text{3} & \text{update} \end{array} \right] white<br>point CIELAB_ #1 _tl } ~ ] ~
808 >>
809 }
810 { \c__color_model_range_CIELAB_tl }
811 \{100 \sim 0 \sim 0\}812 {43}813 }
```
(*End definition for* \\_\_color\_backend\_separation\_init:nnnnn *and others.*)

```
\ color backend devicen_init:nnn Trivial as almost all of the work occurs in the shared code.
```

```
814 \cs_new_protected:Npn \__color_backend_devicen_init:nnn #1#2#3
815 \frac{1}{2}816 \ kernel backend literal:e
817 {
```

```
818 !
                                  819 TeXDict ~ begin ~
                                  820 /color \int_use:N \g__color_model_int
                                   821 \{822 \qquad \qquad \qquad \qquad\ell<sup>823</sup> /DeviceN ~
                                  824 \left[ \begin{array}{cc} \sim \#1 & \sim \end{array} \right] \sim825 \overline{42} ~
                                  826 \{  \sim #3 \sim \} ~
                                  827 J ~ setcolorspace
                                  828 } ~ def ~
                                  829 end
                                  830 }
                                  831 }
                                 (End definition for \__color_backend_devicen_init:nnn.)
                                  832 ⟨/dvips⟩
                                  833 (*dvisvgm)
    \ color backend select separation:nn
      \__color_backend_select_devicen:nn
                                No support at present.
                                  834 \cs_new_protected:Npn \_color_backend_select_separation:nn #1#2 { }
                                  835 \cs_new_protected:Npn \__color_backend_select_devicen:nn #1#2 { }
                                 (End definition for \__color_backend_select_separation:nn and \__color_backend_select_devicen:nn.)
   \__color_backend_separation_init:nnnnn
\ color backend separation init CIELAB:nnn
                                 No support at present.
                                  836 \cs_new_protected:Npn \__color_backend_separation_init:nnnnn #1#2#3#4#5 { }
                                  837 \cs_new_protected:Npn \__color_backend_separation_init_CIELAB:nnnnnn #1#2#3 { }
                                 (End definition for \__color_backend_separation_init:nnnnn and \__color_backend_separation_-
                                 init_CIELAB:nnn.)
```
838 (/dvisvgm)

839  $\langle *divipdfmx \mid luatex \mid pdftex \mid xetex \rangle$ 

\\_\_color\_backend\_select\_separation:nn \\_\_color\_backend\_select\_devicen:nn

Although (x)dvipdfmx has a built-in approach to color spaces, that can't be used with the generic color stacks. So we take an approach in which we share the same code as for pdfTEX.

840 \cs\_new\_protected:Npn \\_\_color\_backend\_select\_separation:nn #1#2 841 {  $\setminus$ \_color\_backend\_select:nn { /#1 ~ cs ~ #2 ~ scn } { /#1 ~ CS ~ #2 ~ SCN } } <sup>842</sup> \cs\_new\_eq:NN \\_\_color\_backend\_select\_devicen:nn \\_\_color\_backend\_select\_separation:nn

(*End definition for* \\_\_color\_backend\_select\_separation:nn *and* \\_\_color\_backend\_select\_devicen:nn*.*)

\\_\_color\_backend\_separation\_init:nnnnn \\_\_color\_backend\_separation\_init:n \\_\_color\_backend\_separation\_init\_CIELAB:nnn

Initialising the PDF structures needs two parts: creating an object containing the "real" name of the Separation, then adding a reference to that to each page. We use a separate object for the tint transformation following the model in the PDF reference.

```
843 \cs_new_protected:Npn \__color_backend_separation_init:nnnnn #1#2#3#4#5
844 {
845 \pdf_object_unnamed_write:nx { dict }
846 \{847 / FunctionType ~ 2
848 /Domain ~ [0 \sim 1]_{849} \tl if blank:nF {#3} { /Range ~ [#3] }
850 /CO ~ [#4] ~
\frac{851}{} /C1 ~ [#5] /N ~ 1
852 }
853 \__color_backend_separation_init:n
854 {
855 /Separation ~
856 / \str_convert_pdfname:n {#1} ~ #2 ~
857 \pdf_object_ref_last:
858 }
859 \c{s_1}{\c{s_1}{\t{exist:NT \phi}}860 {
861 \use: x
862 \left\{ \begin{array}{c} \end{array} \right.863 \pdfmanagement add:nnn
864 \{ Page / Resources / ColorSpace \}\{color\} { color \int_use:N \g_color_model_int }
866 { \qquad \qquad} \qquad \qquad {\ } \text{pdf\_object\_ref\_last: } }867 }
868 }
869 }
870 \cs_new_protected:Npn \_color_backend_separation_init:n #1
871 {
872 \pdf_object_unnamed_write:nx { array } {#1}
873 }
```
For CIELAB colors, we need one object per document for the illuminant, plus initialisation of the color space referencing that object.

```
874 \cs_new_protected:Npn \__color_backend_separation_init_CIELAB:nnn #1#2#3
875 {
876 \pdf_object_if_exist:nF { __color_illuminant_CIELAB_ #1 }
877 f
878 \pdf_object_new:nn { __color_illuminant_CIELAB_ #1 } { array }
879 \qquad \qquad \
```

```
880 {
\frac{881}{882} /Lab ~
882 <<<
883 /WhitePoint ~
[ \ \verb|\tl_use:c { c_color_model_whitepoint_CIELAB_ #1_t1 }| ]885 /Range ~ [ \c__color_model_range_CIELAB_tl ]
\frac{886}{887} >>
887 }
888 }
889 \__color_backend_separation_init:nnnnn
890 {#2}
\textit{ for } \left\{ \begin{array}{l} \texttt{[1]} \hspace{-0.08in}{\texttt{[1]}} \hspace{-0.08in}{\texttt{[1]}} \hspace{-0.08in}{\texttt{[1]}} \hspace{-0.08in}{\texttt{[1]}} \hspace{-0.08in}{\texttt{[1]}} \hspace{-0.08in}{\texttt{[1]}} \hspace{-0.08in}{\texttt{[1]}} \hspace{-0.08in}{\texttt{[1]}} \hspace{-0.08in}{\texttt{[1]}} \hspace{-0.08in}{\texttt{[1]}} \hspace{-0.08in}{\texttt{[1\begin{array}{ll} \text{\normalsize$892$} & \text{\normalsize$f $\backslash c\_\_color{black} \_color{black} \_color{black} color\_model\_range\_CIELAB\_t1$} \end{array}$}893 { 100 ~ 0 ~ 0 }
\begin{array}{cc} 894 & \{ \text{\#3} \} \\ 895 & \end{array}895 }
```
(*End definition for* \\_\_color\_backend\_separation\_init:nnnnn *,* \\_\_color\_backend\_separation\_init:n *, and* \\_\_color\_backend\_separation\_init\_CIELAB:nnn*.*)

\\_\_color\_backend\_devicen\_init:nnn \ color backend devicen init:w \\_\_color\_backend\_devicen\_init:n

Similar to the Separations case, but with an arbitrary function for the alternative space work.

```
896 \cs_new_protected:Npn \__color_backend_devicen_init:nnn #1#2#3
897 {
898 \pdf_object_unnamed_write:nx { stream }
899 {
900 \{901 / FunctionType ~ 4 ~
902 /Domain ~
903 \int \sim904 \prg_replicate:nn
905 \{ 0 \setminus \_colorbackend_devicen_init:w #1 ~ \setminuss_color_stop }
906 \{ 0 - 1 - \}907 \frac{1}{2} ~
908 /Range
909 \qquad \qquad \qquad \qquad\text{Sstr\_case:} \text{nn } \{\#2\}\overline{911} \overline{11}912 \{ /DeviceCMYK } { 0 ~ 1 ~ 0 ~ 1 ~ 0 ~ 1 ~ 0 ~ 1 }
913 \{ /DeviceGray } { 0 ~ 1 }
\{ /DeviceRGB } { 0 ~ 1 ~ 0 ~ 1 }
915 } \sim916 ]
917 }
918 {#3}
919 }
920 \__color_backend_separation_init:n
921 f
922 /DeviceN ~
923 [ -41 - ] -924 #2 ~
925 \pdf_object_ref_last:
926 }
927 \cs_if_exist:NT \pdfmanagement_add:nnn
```

```
928 {
929 \angleuse:x
930 \{931 \pdfmanagement_add:nnn
932 { Page / Resources / ColorSpace }
\{color\_w| \{color\_color\_m| \} \{color\_color\_model\_int \}934 { \ndf\_object\_ref\_last: }935 }
936 }
937 }
938 \text{ \&sub>s</sub> \csc_1new:Npn \_color_backend_devicen_init:w #1 ~ #2 \s_color_stop
939 {
940 + 1941 \{t1\_if\_blank:nF \{H2\}\begin{array}{ll}\n\frac{942}{\sqrt{2}} & \text{if } \sum \text{color\_border\_backend\_devicen\_init:} \text{with } \frac{42}{\sqrt{2}} \text{or\_stop }\frac{1}{2}\n\end{array}943 }
944 \cs_new_eq:NN \__color_backend_devicen_init:n \__color_backend_separation_init:n
```
(*End definition for* \\_\_color\_backend\_devicen\_init:nnn *,* \\_\_color\_backend\_devicen\_init:w *, and* \\_- \_color\_backend\_devicen\_init:n*.*)

- <sup>945</sup> ⟨*/*dvipdfmx | luatex | pdftex | xetex⟩
- <sup>946</sup> ⟨\*dvipdfmx | xetex⟩

\\_\_color\_backend\_select\_separation:nn \\_\_color\_backend\_select\_devicen:nn For older (x)dvipdfmx, we *could* support separations using a dedicated mechanism, but it was not added that long before the color stacks. So instead of having two complex paths, just disable here.

```
947 \int_compare:nNnT \c_kernel_sys_dvipdfmx_version_int < { 20201111 }
948 <del>{</del>
949 \cs gset protected:Npn \ color backend select separation:nn #1#2 { }
950 \cs_gset_eq:NN \__color_backend_select_devicen:nn
951 \__color_backend_select_separation:nn
952 }
```
(*End definition for* \\_\_color\_backend\_select\_separation:nn *and* \\_\_color\_backend\_select\_devicen:nn*.*) <sup>953</sup> ⟨*/*dvipdfmx | xetex⟩

# **3.5 Fill and stroke color**

Here, dvipdfmx/XqTEX follows LuaTEX and pdfTEX, while for dvips we have to manage fill and stroke color ourselves. We also handle dvisvgm independently, as there we can create SVG directly.

<sup>954</sup> ⟨\*dvipdfmx | luatex | pdftex | xetex⟩

Drawing (fill/stroke) color is handled in  $\text{div}\text{pd}\text{fm}X/\text{N}\text{m}$  in the same way as LuaTFX/pdfTFX. We use the same approach as earlier, except the color stack is not involved so the generic direct PDF operation is used. There is no worry about the nature of strokes: everything is handled automatically.

```
955 \cs_new_protected:Npn \__color_backend_fill_cmyk:n #1
956 \{ \ \}_{\_color{black} \infty} (\mathcal{L}_{\_color{black} \infty} color_backend_fill:n { #1 ~ k } }
957 \cs_new_protected:Npn \__color_backend_fill_gray:n #1
958 { \_color_backend_fill:n { #1 ~ g } }
959 \cs_new_protected:Npn \__color_backend_fill_rgb:n #1
```
\\_\_color\_backend\_fill\_cmyk:n \\_\_color\_backend\_fill\_gray:n \\_\_color\_backend\_fill\_rgb:n \\_\_color\_backend\_fill:n \\_\_color\_backend\_stroke\_cmyk:n \\_\_color\_backend\_stroke\_gray:n \\_\_color\_backend\_stroke\_rgb:n \\_\_color\_backend\_stroke:n

```
960 \{ \ \setminus \_colorbackend_fill:n \{  #1 ~ ~ ~rg ~ } \}961 \cs_new_protected:Npn \__color_backend_fill:n #1
962 \frac{1}{2}963 \tl_set:Nn \l_color_backend_fill_tl {#1}
964 \__kernel_color_backend_stack_push:nn \l__color_backend_stack_int
965 { #1 ~ \l_color_backend_stroke_tl }
966 \group_insert_after:N \__color_backend_reset:
967 }
968 \cs_new_protected:Npn \__color_backend_stroke_cmyk:n #1
969 \{ \ \ \}_{\_\_color{red} \infty} \{ \ \ \}_{\_\_color{red} \infty} \{ \ \ \text{for\_background\_stroke:} \ \ \{ \ \ \#1 \ \ \text{or} \ \ K \ \} \ \}970 \cs_new_protected:Npn \__color_backend_stroke_gray:n #1
\begin{array}{lll} \mathit{971} & \left\{ \begin{array}{ll} \big\backslash \end{array} \right. \hspace{-0.5cm} \left\{ \begin{array}{ll} \mathit{color\_background\_stroke:n} \end{array} \right. \left\{ \begin{array}{ll} \#1 \;\; \sim \;\; G \end{array} \right\} \end{array} \right\} \end{array}972 \cs_new_protected:Npn \__color_backend_stroke_rgb:n #1
973 { \_color_backend_stroke:n { #1 ~ RG } }
974 \cs_new_protected:Npn \__color_backend_stroke:n #1
975 {
976 \tl_set:Nn \l__color_backend_stroke_tl {#1}
977 \__kernel_color_backend_stack_push:nn \l__color_backend_stack_int
978 { \lceil \frac{1}{2} \cdot \text{color}\rceil backend_fill_tl \lceil \frac{1}{2} \cdot \text{color}\rceil #1 }
979 \group_insert_after:N \__color_backend_reset:
000
```
(*End definition for* \\_\_color\_backend\_fill\_cmyk:n *and others.*)

```
\__color_backend_fill_separation:nn
\__color_backend_stroke_separation:nn
    \__color_backend_fill_devicen:nn
  \__color_backend_stroke_devicen:nn
```

```
981 \cs_new_protected:Npn \__color_backend_fill_separation:nn #1#2
982 { \_color_backend_fill:n { /#1 ~ cs ~ #2 ~ scn } }
983 \cs_new_protected:Npn \__color_backend_stroke_separation:nn #1#2
```

```
984 { \ color backend stroke:n { /#1 ~ ~ ~ CS ~ ~ ~ #2 ~ ~ SCN } }
```

```
985 \cs_new_eq:NN \__color_backend_fill_devicen:nn \__color_backend_fill_separation:nn
```

```
986 \cs_new_eq:NN \__color_backend_stroke_devicen:nn \__color_backend_stroke_separation:nn
```
(*End definition for* \\_\_color\_backend\_fill\_separation:nn *and others.*)

987  $\langle$ /dvipdfmx | luatex | pdftex | xetex)

```
988 \langle *divipdfmx | xetex \rangle
```
Deal with older (x)dvipdfmx.

```
989 \int_compare:nNnT \c__kernel_sys_dvipdfmx_version_int < { 20201111 }
990 {
991 \cs_gset_protected:Npn \__color_backend_fill_cmyk:n #1
992 f
\verb|111| \verb|122| \verb|122| \verb|122| \verb|122| \verb|122| \verb|122| \verb|122| \verb|122| \verb|122| \verb|122| \verb|122| \verb|122| \verb|122| \verb|122| \verb|122| \verb|122| \verb|122| \verb|122| \verb|122| \verb|122| \verb|122| \verb|122| \verb|122| \verb|122| \verb|122| \verb|122| \verb|122| \verb|122| \verb|122| \verb|122| \verb|\gamma<sup>994</sup> \group_insert_after:N \__color_backend_reset:
995996 \cs_gset_eq:NN \__color_backend_fill_gray:n \__color_backend_fill_cmyk:n
997 \cs_gset_eq:NN \__color_backend_fill_rgb:n \__color_backend_fill_cmyk:n
998 \cs_gset_protected:Npn \__color_backend_reset:
999 \{\ \setminus \_\_k kernel_backend_literal:n { pdf: ec } }
1000 \cs gset protected:Npn \ color backend stroke:n #1
1001 { \_kernel_backend_literal:n {#1} }
1002 \cs_gset_protected:Npn \__color_backend_fill_separation:nn #1#2 { }
1003 \cs_gset_eq:NN \__color_backend_fill_devicen:nn
1004 \__color_backend_fill_separation:nn
1005 \cs gset eq:NN \ color backend stroke separation:nn
```

```
\__color_backend_fill_cmyk:n
\__color_backend_fill_gray:n
 \__color_backend_fill_rgb:n
     \__color_backend_reset:
   \__color_backend_stroke:n
     \__color_backend_fill_separation:nn
   \__color_backend_stroke_separation:nn
```

```
1006 \__color_backend_fill_separation:nn
1007 \cs_gset_eq:NN \__color_backend_stroke_devicen:nn
1008 \__color_backend_stroke_separation:nn
1000(End definition for \__color_backend_fill_cmyk:n and others.)
```

```
1010 ⟨/dvipdfmx | xetex⟩
```

```
1011 (*dvips)
```
Fill color here is the same as general color *except* we skip the stroke part.

```
1012 \cs_new_protected:Npn \_color_backend_fill_cmyk:n #1
1013 \quad {\{\ \setminus \_\_color{black} color\_background\_fill:n \ \{ \ \textit{cmyk} \ \textcolor{red}{\sim}\ \textit{#1}\ \}}1014 \text{ } \cs_new_protected:Npn \_ color_backend_fill_gray:n #1
1015 { \_color_backend_fill:n { gray ~ #1 } }
1016 \cs_new_protected:Npn \__color_backend_fill_rgb:n #1
1017 { \ color backend fill:n { rgb ~ #1 } }
1018 \cs_new_protected:Npn \__color_backend_fill:n #1
1019 \{1020 \_kernel_backend_literal:n { color~push~ #1 }
\verb|1021| \qquad \verb|\group_insort_after:N \ \_color_back= \verb|1021| \qquad \verb|1121| \qquad \verb|1211| \qquad \verb|1211| \qquad \verb|1211| \qquad \verb|1211| \qquad \verb|1211| \qquad \verb|1211| \qquad \verb|1211| \qquad \verb|1211| \qquad \verb|1211| \qquad \verb|1211| \qquad \verb|1211| \qquad \verb|1211| \qquad \verb|1211| \qquad \verb|1211| \qquad \verb|1211| \qquad \verb|121022 }
1023 \text{ } \cs_new_protected:Npn \_ color_backend_stroke_cmyk:n #1
1024 { \ kernel backend postscript:n { /color.sc { #1 ~ setcmykcolor } def } }
1025 \cs_new_protected:Npn \ color_backend_stroke_gray:n #1
1026 { \_kernel_backend_postscript:n { /color.sc { #1 ~ setgray } def } }
1027 \cs_new_protected:Npn \__color_backend_stroke_rgb:n #1
        \{ \ \_{\_} kernel_backend_postscript:n { /color.sc { #1 ~ setrgbcolor } def } }
```
(*End definition for* \\_\_color\_backend\_fill\_cmyk:n *and others.*)

```
1029 \cs_new_protected:Npn \__color_backend_fill_separation:nn #1#2
1030 { \_color_backend_fill:n { separation ~ #1 ~ #2 } }
1031 \cs_new_protected:Npn \__color_backend_stroke_separation:nn #1#2
1032 \{ \ \_ \_ \text{kernel}\_\text{backend}\_\text{postscript:}\ \{ \ /color: \text{color.set}\ \{ \text{separation} \ \text{--}\ \text{\#1}\ \text{--}\ \text{\#2}\ \} \ \text{def} \ \}1033 \cs_new_eq:NN \__color_backend_fill_devicen:nn \__color_backend_fill_separation:nn
1034 \cs_new_eq:NN \__color_backend_stroke_devicen:nn \__color_backend_stroke_separation:nn
(End definition for \__color_backend_fill_separation:nn and others.)
```

```
1035 ⟨/dvips⟩
```

```
1036 ⟨*dvisvgm⟩
```
Fill color here is the same as general color *except* we skip the stroke part.

```
1037 \text{ } \cs_new_protected:Npn \_ color_backend_fill_cmyk:n #1
1038 \{ \setminus \text{ color background fill:} n \text{ } \{ \text{ cmyk } \sim #1 \} \}1039 \cs_new_protected:Npn \__color_backend_fill_gray:n #1
_{1040} { \_color_backend_fill:n { gray ~ #1 } }
1041 \cs_new_protected:Npn \__color_backend_fill_rgb:n #1
_{1042} { \ color backend fill:n { rgb ~ #1 } }
1043 \cs_new_protected:Npn \__color_backend_fill:n #1
1044 \frac{1}{2}1045 \ kernel backend literal:n { color~push~ #1 }
\verb|1046| \label{cor:2} \verb|1046| \label{cor:20}1047 }
```
\\_\_color\_backend\_fill\_cmyk:n \\_\_color\_backend\_fill\_gray:n \\_\_color\_backend\_fill\_rgb:n \\_\_color\_backend\_fill:n \\_\_color\_backend\_stroke\_cmyk:n \ color backend stroke gray:n \\_\_color\_backend\_stroke\_rgb:n

```
\__color_backend_fill_separation:nn
\__color_backend_stroke_separation:nn
    \__color_backend_fill_devicen:nn
  \__color_backend_stroke_devicen:nn
```

```
\__color_backend_fill_cmyk:n
\__color_backend_fill_gray:n
\__color_backend_fill_rgb:n
    \ color_backend fill:n
```
(*End definition for* \\_\_color\_backend\_fill\_cmyk:n *and others.*)

<sup>1048</sup> \cs\_new\_protected:Npn \\_\_color\_backend\_stroke\_cmyk:n #1

For drawings in SVG, we use scopes for all stroke colors. That requires using RGB values, which luckily are easy to convert here (cmyk to RGB is a fixed function).

\\_\_color\_backend\_stroke\_cmyk:n \\_\_color\_backend\_stroke\_cmyk:w \\_\_color\_backend\_stroke\_gray:n \\_\_color\_backend\_stroke\_gray\_aux:n \\_\_color\_backend\_stroke\_rgb:n \\_\_color\_backend\_stroke\_rgb:w \\_\_color\_backend:nnn

```
1049 { \__color_backend_cmyk:w #1 \s__color_stop }
1050 \cs_new_protected:Npn \__color_backend_stroke_cmyk:w
1051 #1 ~ #2 ~ #3 ~ #4 \s_color_stop
1052 {
1053 \use:x
1054 \{1055 \__color_backend:nnn
1056 \{ \forall pp \text{ eval:} n \{-100 * ( 1 - min ( 1 , #1 + #4 ) ) \} \}1057 \{ \{ \text{fp\_eval:n} \} -100 * ( 1 - \min ( 1 , #2 + #4 ) ) \}1058 \{ \left( \frac{p}{p}\right) \cdot 100 \cdot (-100 \cdot (-1) - 100) \cdot (-1) \cdot (1 \cdot 43 + 44) ) \}1059 }
1060 }
1061 \cs_new_protected:Npn \__color_backend_stroke_gray:n #1
1062 {
1063 \use:x
1064 \uparrow1065 \__color_backend_stroke_gray_aux:n
1066 \{ \ \{ fp\_eval:n \ \{ \ 100 * (\#1) \ \} \ \}1067
1068 }
1069 \cs_new_protected:Npn \__color_backend_stroke_gray_aux:n #1
1070 \qquad {\quad \} \quad \text{1070} \qquad \text{1111} \quad \text{122} \quad \text{133} \quad \text{1441} \quad \text{155} \quad \text{166}1071 \cs_new_protected:Npn \__color_backend_stroke_rgb:n #1
1072 { \__color_backend_rgb:w #1 \s__color_stop }
1073 \cs_new_protected:Npn \__color_backend_stroke_rgb:w
1074 #1 ~ #2 ~ #3 \s__color_stop
1075 {
1076 \use:x
1077 \uparrow1078 \__color_backend:nnn
1079 \{ \ \langle fp\_eval:n \ \{ \ 100 \ * \ (#1) \ \} \ \}1080 \{ \ \langle fp\_eval:n \{ 100 * ($#2) } \ \} \ \}1081 <br> { \{ \}fp\_eval:n {\{ 100 * ($\#3$) } \} }1082 }
1083 }
1084 \cs_new_protected:Npx \__color_backend:nnn #1#2#3
1085 \uparrow1086 \__kernel_backend_scope:n
1087 {
1088 stroke =
1089
1090 rgb
1091 (
1092 #1 \c_percent_str ,
1093 #2 \ \text{C_percent\_str}1094 #3 \ \text{C_percent\_str}1095 )
\frac{1096}{1097} }
1097
```
(*End definition for* \\_\_color\_backend\_stroke\_cmyk:n *and others.*)

At present, these are no-ops.

```
1099 \cs_new_protected:Npn \__color_backend_fill_separation:nn #1#2 { }
1100 \cs_new_protected:Npn \__color_backend_stroke_separation:nn #1#2 { }
1101 \cs_new_eq:NN \__color_backend_fill_devicen:nn \__color_backend_fill_separation:nn
1102 \cs_new_eq:NN \__color_backend_stroke_devicen:nn \__color_backend_stroke_separation:nn
```
(*End definition for* \\_\_color\_backend\_fill\_separation:nn *and others.*)

```
1103 ⟨/dvisvgm⟩
```
<sup>1098</sup> }

<sup>1104</sup> ⟨*/*package⟩

# **4 l3backend-draw Implementation**

```
1105 ⟨*package⟩
1106 ⟨@@=draw⟩
```
#### **4.1 dvips backend**

1107 (\*dvips)

```
\__draw_backend_literal:n
\__draw_backend_literal:x
```
\\_\_color\_backend\_fill\_separation:nn \\_\_color\_backend\_stroke\_separation:nn \\_\_color\_backend\_fill\_devicen:nn \\_\_color\_backend\_stroke\_devicen:nn

```
The same as literal PostScript: same arguments about positioning apply her.
 1108 \cs_new_eq:NN \_draw_backend_literal:n \_kernel_backend_literal_postscript:n
 1109 \text{ \& Cs\_generate\_variant:} \__draw_backend_literal:n { x }
```
(*End definition for* \\_\_draw\_backend\_literal:n*.*)

\\_\_draw\_backend\_begin: \\_\_draw\_backend\_end: The ps::[begin] special here deals with positioning but allows us to continue on to a matching  $ps::[end]:$  contrast with  $ps:$ , which positions but where we can't split material between separate calls. The @beginspecial/@endspecial pair are from special.pro and correct the scale and *y*-axis direction. In contrast to pgf, we don't save the current point: discussion with Tom Rokici suggested a better way to handle the necessary translations (see \\_\_draw\_backend\_box\_use:Nnnnn). (Note that @beginspecial/@endspecial forms a backend scope.) The [begin]/[end] lines are handled differently from the rest as they are conceptually different: not really drawing literals but instructions to dvips itself.

```
1110 \cs_new_protected:Npn \ draw_backend_begin:
1111 {
1112 \__kernel_backend_literal:n { ps::[begin] }
1113 \__draw_backend_literal:n { @beginspecial }
1114 }
1115 \cs_new_protected:Npn \__draw_backend_end:
1116
1117 \__draw_backend_literal:n { @endspecial }
1118 \__kernel_backend_literal:n { ps::[end] }
1119 }
```
#### (*End definition for* \\_\_draw\_backend\_begin: *and* \\_\_draw\_backend\_end:*.*)

\\_\_draw\_backend\_scope\_begin: \\_\_draw\_backend\_scope\_end:

Scope here may need to contain saved definitions, so the entire memory rather than just the graphic state has to be sent to the stack.

```
1120 \ \text{Cs\_new\_protected: Npn} \ \text{120} backend_scope_begin:
1121 { \__draw_backend_literal:n { save } }
1122 \cs_new_protected:Npn \__draw_backend_scope_end:
1123 { \_draw_backend_literal:n { restore } }
(End definition for \__draw_backend_scope_begin: and \__draw_backend_scope_end:.)
```
\\_\_draw\_backend\_moveto:nn \\_\_draw\_backend\_lineto:nn \\_\_draw\_backend\_rectangle:nnnn \\_\_draw\_backend\_curveto:nnnnnn Path creation operations mainly resolve directly to PostScript primitive steps, with only the need to convert to bp. Notice that x-type expansion is included here to ensure that any variable values are forced to literals before any possible caching. There is no native rectangular path command (without also clipping, filling or stroking), so that task is done using a small amount of PostScript.

```
1124 \cs_new_protected:Npn \_draw_backend_moveto:nn #1#2
1125 \sqrt{ }1126 \__draw_backend_literal:x
1127
1128 \dim to decimal in bp:n {#1} ~
1129 \dim to decimal in bp:n {#2} ~ moveto
1130 }
1131 }
1132 \cs_new_protected:Npn \_draw_backend_lineto:nn #1#2
1133 {
1134 \__draw_backend_literal:x
1135 {
1136 \dim_{\text{to\_decimal\_in\_bp:n}} {#1} ~
1137 \dim to decimal in bp:n {#2} ~ lineto
1138 }
1139 }
1140 \cs_new_protected:Npn \_draw_backend_rectangle:nnnn #1#2#3#4
1141 \, \uparrow1142 \__draw_backend_literal:x
1143 \uparrow1144 \dim_to_decimal_in_bp:n {#4} ~ \dim_to_decimal_in_bp:n {#3} ~
\dim_{\text{tot}} \dim_{\text{tot}} \dim_{\text{tot}} \dim_{\text{tot}} \dim_{\text{tot}} \dim_{\text{tot}} \dim_{\text{tot}} \dim_{\text{tot}} \dim_{\text{tot}} \dim_{\text{tot}} \dim_{\text{tot}}1146 moveto~dup~0~rlineto~exch~0~exch~rlineto~neg~0~rlineto~closepath
1147 }
1148 }
1149 \cs_new_protected:Npn \__draw_backend_curveto:nnnnnn #1#2#3#4#5#6
1150 \frac{f}{f}1151 \_draw_backend_literal:x
1152 {
1153 \dim to decimal in bp:n {#1} ~ \dim to decimal in bp:n {#2} ~
\dim_{\text{tot}} \dim_to_decimal_in_bp:n {#3} ~ \dim_to_decimal_in_bp:n {#4} ~
\dim_{to\_decimal\_in\_bp:n} {#5} ~ \dim_to_decimal_in_bp:n {#6} ~
1156 curveto
1157 }
1158 }
```
(*End definition for* \\_\_draw\_backend\_moveto:nn *and others.*)

\\_\_draw\_backend\_evenodd\_rule: \\_\_draw\_backend\_nonzero\_rule: The even-odd rule here can be implemented as a simply switch. 1159 \cs\_new\_protected:Npn \\_draw\_backend\_evenodd\_rule:

\g\_\_draw\_draw\_eor\_bool

```
1160 { \bool_gset_true:N \g__draw_draw_eor_bool }
1161 \cs_new_protected:Npn \__draw_backend_nonzero_rule:
1162 { \bool gset false:N \g_draw draw eor bool }
1163 \bool_new:N \g__draw_draw_eor_bool
```

```
(End definition for \__draw_backend_evenodd_rule: , \__draw_backend_nonzero_rule: , and \g__-
draw draw eor bool.)
```
\\_\_draw\_backend\_closepath: \\_\_draw\_backend\_stroke: draw backend closestroke: \\_\_draw\_backend\_fill: \\_\_draw\_backend\_fillstroke: \\_\_draw\_backend\_clip: \\_\_draw\_backend\_discardpath: \g\_\_draw\_draw\_clip\_bool

Unlike PDF, PostScript doesn't track separate colors for strokes and other elements. It is also desirable to have the clip keyword after a stroke or fill. To achieve those outcomes, there is some work to do. For color, the stoke color is simple but the fill one has to be inserted by hand. For clipping, the required ordering is achieved using a TEX switch. All of the operations end with a new path instruction as they do not terminate (again in contrast to PDF).

```
1164 \cs_new_protected:Npn \__draw_backend_closepath:
1165 {\__draw_backend_literal:n { closepath } }
1166 \cs_new_protected:Npn \__draw_backend_stroke:
1167 \sim1168 \__draw_backend_literal:n { gsave }
1169 \_draw_backend_literal:n { color.sc }
1170 \_draw_backend_literal:n { stroke }
1171 \__draw_backend_literal:n { grestore }
1172 \bool_if:NT \g__draw_draw_clip_bool
1173 \{1174 \__draw_backend_literal:x
1175 {
1176 \bool_if:NT \g__draw_draw_eor_bool { eo }
1177 clip
1178 }
1179 }
1180 \_draw_backend_literal:n { newpath }
1181 \bool_gset_false:N \g__draw_draw_clip_bool
1182 }
1183 \cs_new_protected:Npn \__draw_backend_closestroke:
1184 {
1185 \__draw_backend_closepath:
\label{eq:1136} \text{1136} \qquad \text{1}\text{--} \text{draw\_background\_stroke:}1187 }
1188 \cs_new_protected:Npn \__draw_backend_fill:
1189 \sim1190 \ draw backend literal:x
1191 f
\verb|1192| \verb|1112| \verb|1122| \verb|122| \verb|122| \verb|122| \verb|122| \verb|122| \verb|122| \verb|122| \verb|122| \verb|122| \verb|122| \verb|122| \verb|122| \verb|122| \verb|122| \verb|122| \verb|122| \verb|122| \verb|122| \verb|122| \verb|122| \verb|122| \verb|122| \verb|122| \verb|122| \verb|122| \verb|122| \verb|122| \verb|122|1193 fill
1194 }
1195 \bool_if:NT \g__draw_draw_clip_bool
1196
_{1197} \qquad \qquad \backslash _{\_ \_}draw\_background\_literal:x1198 \sim1199 \bool_if:NT \g__draw_draw_eor_bool { eo }
1200 clip<br>1201 }
12011202 }
1203 \__draw_backend_literal:n { newpath }
```

```
1204 \bool_gset_false:N \g__draw_draw_clip_bool
1205 }
1206 \cs_new_protected:Npn \__draw_backend_fillstroke:
1207 {
1208 \__draw_backend_literal:x
1209 \{1210 \bool_if:NT \g__draw_draw_eor_bool { eo }
1211 fill
1212 }
1213 \__draw_backend_literal:n { gsave }
1214 \__draw_backend_literal:n { color.sc }
1215 \__draw_backend_literal:n { stroke }
1216 \__draw_backend_literal:n { grestore }
1217 \bool_if:NT \g__draw_draw_clip_bool
1218 \{1219 \ draw backend literal:x
12201221 \bool_if:NT \g__draw_draw_eor_bool { eo }
1222 clip
1223 }
1224 }
1225 \__draw_backend_literal:n { newpath }
1226 \bool_gset_false:N \g__draw_draw_clip_bool
1227 }
1228 \cs_new_protected:Npn \__draw_backend_clip:
1229 { \bool_gset_true:N \g__draw_draw_clip_bool }
1230 \bool_new:N \g__draw_draw_clip_bool
1231 \cs_new_protected:Npn \__draw_backend_discardpath:
1232 \frac{1232}1233 \bool_if:NT \g__draw_draw_clip_bool
1234 {
1235 \__draw_backend_literal:x
12361237 \bool if:NT \g draw draw eor bool { eo }
1238 clip
1239 }
1240 }
1241 \_draw_backend_literal:n { newpath }
1242 \bool_gset_false:N \g__draw_draw_clip_bool
1243 }
```

```
(End definition for \__draw_backend_closepath: and others.)
```
Converting paths to output is again a case of mapping directly to PostScript operations.  $1244 \text{ }$  \cs\_new\_protected:Npn \\_draw\_backend\_dash\_pattern:nn #1#2

```
1245 {
1246 \__draw_backend_literal:x
1247 \uparrow1248 [
1249 \text{exp}_{\text{args}}:Mf \text{ \text{use:}}n1250 \{ \chi\}_{1250} \{ \chi\}_{135} \{ \chi\}_{250} \{ \chi\}_{250}1251 7 \sim1252 \dim_{\text{to\_decimal\_in\_bp:n}} {#2} ~ setdash
1253 }
```
\\_\_draw\_backend\_dash\_pattern:nn \\_\_draw\_backend\_dash:n \\_\_draw\_backend\_linewidth:n \\_\_draw\_backend\_miterlimit:n \\_\_draw\_backend\_cap\_butt: \\_\_draw\_backend\_cap\_round: \\_\_draw\_backend\_cap\_rectangle: \\_\_draw\_backend\_join\_miter: \\_\_draw\_backend\_join\_round: \\_\_draw\_backend\_join\_bevel:

```
1254 }
1255 \ \cos\1256 \{ \sim \dim\ to\ decimal\ in\ bp:n \{ \#1 \} \}1257 \cs_new_protected:Npn \__draw_backend_linewidth:n #1
1258 \uparrow1259 \_draw_backend_literal:x
1260 { \dim_to_decimal_in_bp:n {#1} ~ setlinewidth }
1261 }
1262 \cs_new_protected:Npn \__draw_backend_miterlimit:n #1
1263 { \__draw_backend_literal:n { #1 ~ setmiterlimit } }
1264 \cs_new_protected:Npn \__draw_backend_cap_butt:
1265 { \__draw_backend_literal:n { 0 ~ setlinecap } }
1266 \cs_new_protected:Npn \__draw_backend_cap_round:
1267 { \_draw_backend_literal:n { 1 ~ setlinecap } }
1268 \cs_new_protected:Npn \__draw_backend_cap_rectangle:
1269 \{ \setminus \text{draw backward literal}: n \leq 2 ~ setlinecap \} }
1270 \cs_new_protected:Npn \__draw_backend_join_miter:
1271 { \_draw_backend_literal:n { 0 ~ setlinejoin } }
1272 \cs_new_protected:Npn \__draw_backend_join_round:
1273 { \__draw_backend_literal:n { 1 ~ setlinejoin } }
1274 \cs_new_protected:Npn \__draw_backend_join_bevel:
1275 { \__draw_backend_literal:n { 2 ~ setlinejoin } }
```

```
(End definition for \__draw_backend_dash_pattern:nn and others.)
```
 $\_\text{draw}\_\text{backward\_cm:nnnn}$  In dvips, keeping the transformations in line with the engine is unfortunately not possible for scaling and rotations: even if we decompose the matrix into those operations, there is still no backend tracking  $(cf.$  dvipdfmx/ $X \n\Pi$ <sub>EX</sub>). Thus we take the shortest path available and simply dump the matrix as given.

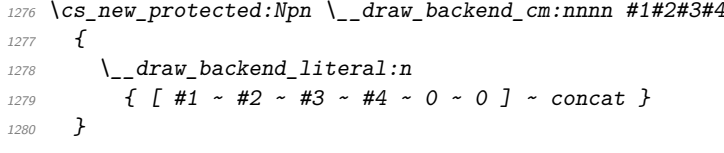

(*End definition for* \\_\_draw\_backend\_cm:nnnn*.*)

draw backend box use:Nnnnn Inside a picture @beginspecial/@endspecial are active, which is normally a good thing but means that the position and scaling would be off if the box was inserted directly. To deal with that, there are a number of possible approaches. The implementation here was suggested by Tom Rokici (author of dvips). We end the current special placement, then set the current point with a literal [begin]. As for general literals, we then use the stack to store the current point and move to it. To insert the required transformation, we have to flip the *y*-axis, once before and once after it. Then we get back to the T<sub>E</sub>X reference point to insert our content. The clean up has to happen in the right places, hence the [begin] / [end] pair around restore. Finally, we can return to "normal" drawing mode. Notice that the set up here is very similar to that in  $\setminus$  draw align currentpoint ... but the ordering of saving and restoring is different (intermixed).

```
1281 \cs_new_protected:Npn \__draw_backend_box_use:Nnnnn #1#2#3#4#5
1282 \frac{1}{2}1283 \ draw backend literal:n { @endspecial }
1284 \_draw_backend_literal:n { [end] }
1285 \__draw_backend_literal:n { [begin] }
```

```
1286 \__draw_backend_literal:n { save }
1287 \__draw_backend_literal:n { currentpoint }
\Lambda_{1288} \Lambda_{228} \Lambda_{1288} \Lambda_{228} \Lambda_{228} \Lambda_{228} \Lambda_{228} \Lambda_{228} \Lambda_{228} \Lambda_{228} \Lambda_{228} \Lambda_{228} \Lambda_{228} \Lambda_{228} \Lambda_{228} \Lambda_{228} \Lambda_{228} \Lambda_{228} \Lambda_{228} \Lambda_{228} \Lambda_{228} \Lambda_{228}1289 \__draw_backend_cm:nnnn { 1 } { 0 } { 0 } { -1 }
1290 \_draw_backend_cm:nnnn {#2} {#3} {#4} {#5}
_{1291} \_draw_backend_cm:nnnn { 1 } { 0 } { 0 } { -1 }
1292 \_draw_backend_literal:n { neg~exch~neg~exch~translate }
1293 \__draw_backend_literal:n { [end] }
1294 \hbox_overlap_right:n { \box_use:N #1 }
1295 \__draw_backend_literal:n { [begin] }
1296 \__draw_backend_literal:n { restore }
1297 \__draw_backend_literal:n { [end] }
_{1298} \__draw_backend_literal:n { [begin] }
1299 \__draw_backend_literal:n { @beginspecial }
1300 }
```
(*End definition for* \\_\_draw\_backend\_box\_use:Nnnnn*.*)

<sup>1301</sup> ⟨*/*dvips⟩

# **4.2 LuaTEX, pdfTEX, dvipdfmx and X TEEX**

LuaTEX, pdfTEX, dvipdfmx and X<sub>T</sub>TEX directly produce PDF output and understand a shared set of specials for drawing commands.

<sup>1302</sup> ⟨\*dvipdfmx | luatex | pdftex | xetex⟩

# **4.2.1 Drawing**

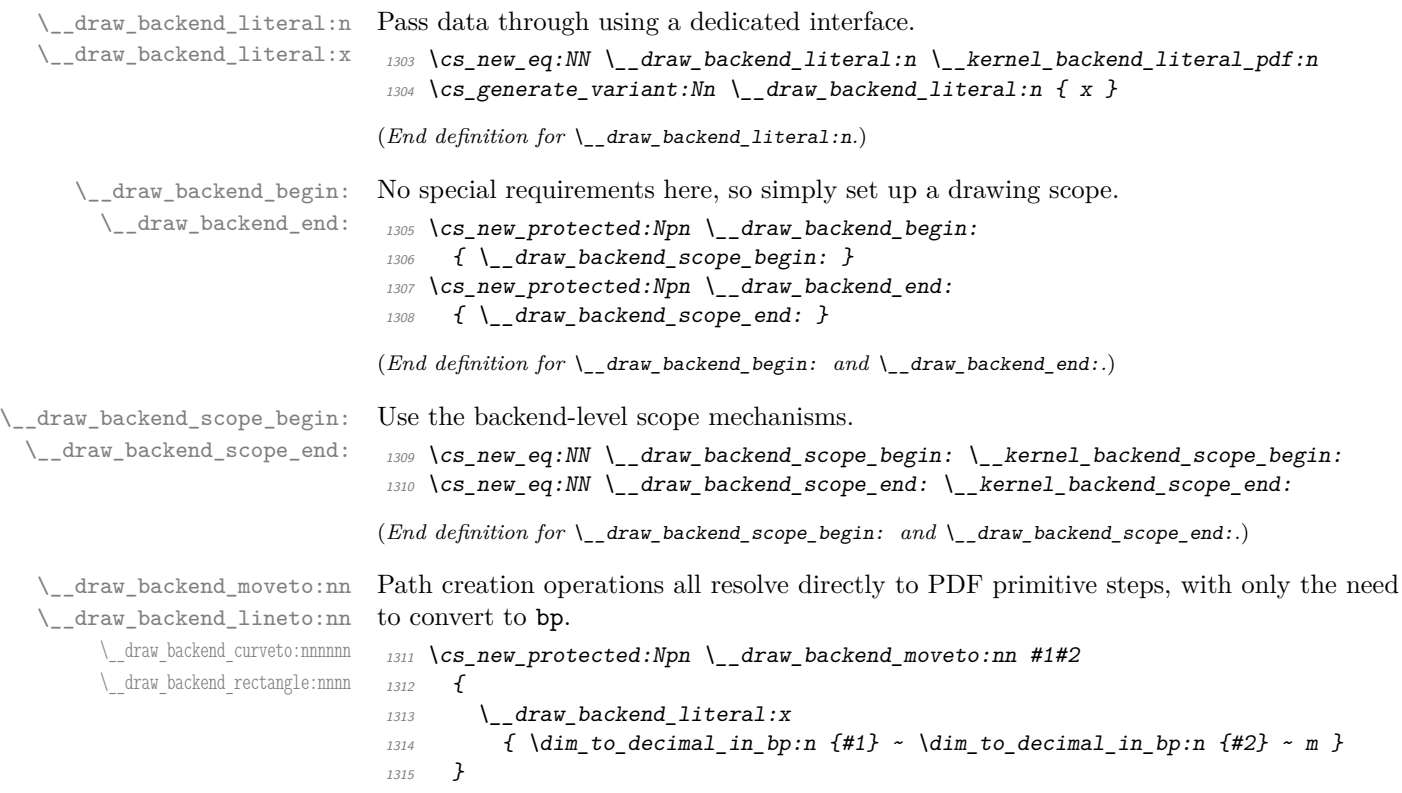

```
1316 \cs_new_protected:Npn \__draw_backend_lineto:nn #1#2
1317 \{1318 \ draw backend literal:x
1319 \{ \dim_t \in \mathcal{A} \mid \text{dim}_t \in \{ #1 \} ~ \dim_t \in \mathcal{A} \text{ and } \{ #2 \} ~ l }
1320 }
1321 \cs_new_protected:Npn \__draw_backend_curveto:nnnnnn #1#2#3#4#5#6
1322 \frac{1}{2}1323 \__draw_backend_literal:x
1324 \{1325 \dim_to_decimal_in_bp:n {#1} ~ \dim_to_decimal_in_bp:n {#2} ~
\dim_{\text{tot}} to_decimal_in_bp:n {#3} ~ \dim_to_decimal_in_bp:n {#4} ~
\dim_t to_decimal_in_bp:n {#5} ~ \dim_to_decimal_in_bp:n {#6} ~
1328 c
1329 }
1330 }
1331 \cs_new_protected:Npn \_draw_backend_rectangle:nnnn #1#2#3#4
1332 \{1333 \__draw_backend_literal:x
1334 {
\dim_{to\_decimal\_in\_bp:n} {#1} ~ \dim_to_decimal_in_bp:n {#2} ~
\dim_{\text{tot}} /dim_to_decimal_in_bp:n {#3} ~ \dim_to_decimal_in_bp:n {#4} ~
1337 re
1338 }
1339 }
```

```
(End definition for \__draw_backend_moveto:nn and others.)
```
The even-odd rule here can be implemented as a simply switch.

```
1340 \cs_new_protected:Npn \ draw_backend_evenodd_rule:
_{1341} { \bool_gset_true:N \g__draw_draw_eor_bool }
1342 \cs_new_protected:Npn \__draw_backend_nonzero_rule:
_{1343} { \bool_gset_false:N \g__draw_draw_eor_bool }
1344 \bool_new:N \g__draw_draw_eor_bool
```

```
(End definition for \angle draw backend evenodd rule: \angle draw backend nonzero rule: , and \Diamondg -
draw_draw_eor_bool.)
```
Converting paths to output is again a case of mapping directly to PDF operations.

```
1345 \cs_new_protected:Npn \__draw_backend_closepath:
1346 { \_draw_backend_literal:n { h } }
1347 \cs_new_protected:Npn \__draw_backend_stroke:
1348 { \ draw backend literal:n { S } }
1349 \cs_new_protected:Npn \__draw_backend_closestroke:
1350 \{ \setminus \text{draw backward literal}: n \{ s \} \}1351 \text{ } \cs_new_protected:Npn \_draw_backend_fill:
1352 f
1353 \_draw_backend_literal:x
1354 { f \bool_if:NT \g_draw_draw_eor_bool * }
1355 }
1356 \cs_new_protected:Npn \_draw_backend_fillstroke:
1357 \sim1358 \__draw_backend_literal:x
1359 \{ B \boldsymbol{\setminus} \boldsymbol{\triangleright} \{ B \boldsymbol{\setminus} \boldsymbol{\triangleright} \boldsymbol{\triangleright} \{ C \boldsymbol{\setminus} \boldsymbol{\triangleright} \boldsymbol{\triangleright} \boldsymbol1360 }
1361 \cs_new_protected:Npn \_draw_backend_clip:
```
\\_\_draw\_backend\_closepath: \\_draw\_backend\_stroke: \\_\_draw\_backend\_closestroke: \\_\_draw\_backend\_fill: \ draw backend fillstroke: \\_\_draw\_backend\_clip: \\_\_draw\_backend\_discardpath:

\\_\_draw\_backend\_evenodd\_rule: \\_\_draw\_backend\_nonzero\_rule: \g\_\_draw\_draw\_eor\_bool
```
1362 \frac{1}{2}1363 \__draw_backend_literal:x
1364 \{ W \backslash \text{bool if}:NT \backslash g \text{ draw draw } eor bool * }
1365 }
1366 \cs_new_protected:Npn \__draw_backend_discardpath:
1367 { \_draw_backend_literal:n { n } }
```

```
(End definition for \__draw_backend_closepath: and others.)
```
Converting paths to output is again a case of mapping directly to PDF operations. 1368 \cs\_new\_protected:Npn \\_draw\_backend\_dash\_pattern:nn #1#2

```
1369 \uparrow1370 \__draw_backend_literal:x
1371 \{13721373 \text{exp} \, \text{args}:Mf \, \text{Use}:n1374 \{ \clust\_map\_function:nN \ {\#1} \ \_\_draw\_background\_dash:n \ }1375 \overline{\phantom{a}} \overline{\phantom{a}}1376 \dim_t \circ \text{decimal_in_bp:n } \{ \#2 \} ~ d
1377 }
1378 }
1379 \cs_new:Npn \__draw_backend_dash:n #1
1380 { ~ \dim_to_decimal_in_bp:n {#1} }
1381 \cs_new_protected:Npn \__draw_backend_linewidth:n #1
1382 {
1383 \__draw_backend_literal:x
\begin{array}{lcl} \text{1384} & \text{if } \dim\_to\_decimal\_in\_bp:n \text{ {#1}} & \text{if } \dim\_to\_decimal\_in\_bp:n \text{ {#1}} \end{array}1385 }
1386 \cs_new_protected:Npn \__draw_backend_miterlimit:n #1
1387 { \__draw_backend_literal:x { #1 ~ M } }
1388 \cs_new_protected:Npn \__draw_backend_cap_butt:
1389 { \__draw_backend_literal:n { 0 \sim J } }
1390 \cs_new_protected:Npn \__draw_backend_cap_round:
_{1391} { \__draw_backend_literal:n { 1 ~ J } }
1392 \cs_new_protected:Npn \__draw_backend_cap_rectangle:
_{1393} { \__draw_backend_literal:n { 2 ~\sim~ J } }
1394 \cs_new_protected:Npn \__draw_backend_join_miter:
1395 { \__draw_backend_literal:n { 0 ~ j } }
1396 \cs_new_protected:Npn \__draw_backend_join_round:
_{1397} { \__draw_backend_literal:n { 1 ~ j } }
1398 \cs_new_protected:Npn \__draw_backend_join_bevel:
1399 { \_draw_backend_literal:n { 2 ~ j } }
```
(*End definition for* \\_\_draw\_backend\_dash\_pattern:nn *and others.*)

\\_\_draw\_backend\_cm:nnnn \\_\_draw\_backend\_cm\_aux:nnnn

\\_\_draw\_backend\_dash\_pattern:nn \\_\_draw\_backend\_dash:n

\\_\_draw\_backend\_linewidth:n \\_\_draw\_backend\_miterlimit:n \\_\_draw\_backend\_cap\_butt: \\_\_draw\_backend\_cap\_round: \\_\_draw\_backend\_cap\_rectangle:

\\_\_draw\_backend\_join\_miter: \\_\_draw\_backend\_join\_round: \\_\_draw\_backend\_join\_bevel:

> Another split here between  $\text{LuafEx}/\text{pdfText}$  and  $\text{divipdfmx}/\text{X}/\text{FEX}$ . In the former, we have a direct method to maintain alignment: the backend can use a matrix itself. For  $\alpha$  dvipdfmx/ $X \notin \Gamma$ . We can to decompose the matrix into rotations and a scaling, then use those operations as they are handled by the backend. (There is backend support for matrix operations in dvipd $fmx/X$  and  $X$ <sup>T</sup>EX, but as a matched pair so not suitable for the "stand alone" transformation set up here.) The specials used here are from xdvipdfmx originally: they are well-tested, but probably equivalent to the pdf: versions!

```
1400 \cs_new_protected:Npn \__draw_backend_cm:nnnn #1#2#3#4
```
 $1401 \frac{f}{f}$ 

```
1402 ⟨*luatex | pdftex⟩
1403 \__kernel_backend_matrix:n { #1 ~ #2 ~ #3 ~ #4 }
1404 \langle/luatex | pdftex)
1405 ⟨*dvipdfmx | xetex⟩
_{1406} \_draw_backend_cm_decompose:nnnnN {#1} {#2} {#3} {#4}
1407 \_draw_backend_cm_aux:nnnn
1408 ⟨/dvipdfmx | xetex⟩
1409 }
1410 ⟨*dvipdfmx | xetex⟩
1411 \cs_new_protected:Npn \__draw_backend_cm_aux:nnnn #1#2#3#4
1412 \frac{1}{2}_{1413} \_kernel_backend_literal:x
1414 \uparrow1415 x:rotate-
1416 \{p\_compare:nMnTF \{#1\} = \c_{zero\_fp}\}1417 { 0 }
1418 { \fp_eval:n { round ( -#1, 5 ) } }
1419 }
1420 \__kernel_backend_literal:x
1421 \{1422 x:scal1423 \{ \{ round ( #2 , 5 ) } ~
1424 \fp_eval:n { round (#3, 5) }
1425 }
1426 \_kernel_backend_literal:x
1427 \{1428 x:rotate~
1429 \{fp\_compare:nMnTF \{H4\} = \c_{zero\_fp}\}1430 { 0 }
_{1431} { \{ \pmb{\in} \mathbb{P}_e and \{ \pmb{\in} \mathbb{P}_e ( -\#4, 5 \} }
1432 }
1433 }
1434 \langle/dvipdfmx | xetex)
```
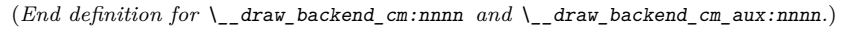

Internally, transformations for drawing are tracked as a matrix. Not all engines provide a way of dealing with this: if we use a raw matrix, the engine looses track of positions (for example for hyperlinks), and this is not desirable. They do, however, allow us to track rotations and scalings. Luckily, we can decompose any (two-dimensional) matrix into two rotations and a single scaling:

$$
\begin{bmatrix} A & B \\ C & D \end{bmatrix} = \begin{bmatrix} \cos \beta & \sin \beta \\ -\sin \beta & \cos \beta \end{bmatrix} \begin{bmatrix} w_1 & 0 \\ 0 & w_2 \end{bmatrix} \begin{bmatrix} \cos \gamma & \sin \gamma \\ -\sin \gamma & \cos \gamma \end{bmatrix}
$$

The parent matrix can be converted to

$$
\begin{bmatrix} A & B \\ C & D \end{bmatrix} = \begin{bmatrix} E & H \\ -H & E \end{bmatrix} + \begin{bmatrix} F & G \\ G & -F \end{bmatrix}
$$

\\_\_draw\_backend\_cm\_decompose:nnnnN \\_\_draw\_backend\_cm\_decompose\_auxi:nnnnN \\_\_draw\_backend\_cm\_decompose\_auxii:nnnnN \\_\_draw\_backend\_cm\_decompose\_auxiii:nnnnN From these, we can find that

$$
\frac{w_1 + w_2}{2} = \sqrt{E^2 + H^2}
$$

$$
\frac{w_1 - w_2}{2} = \sqrt{F^2 + G^2}
$$

$$
\gamma - \beta = \tan^{-1}(G/F)
$$

$$
\gamma + \beta = \tan^{-1}(H/E)
$$

at which point we just have to do various pieces of re-arrangement to get all of the values. (See J. Blinn, *IEEE Comput. Graph. Appl.*, 1996, **16**, 82–88.) There is one wrinkle: the PostScript (and PDF) way of specifying a transformation matrix exchanges where one would normally expect *B* and *C* to be.

```
1435 ⟨*dvipdfmx | xetex⟩
1436 \cs_new_protected:Npn \__draw_backend_cm_decompose:nnnnN #1#2#3#4#5
1437 {
1438 \use:x
1439 \{1440 \__draw_backend_cm_decompose_auxi:nnnnN
1441 \{ \ \{ \text{fp\_eval:n} \ \{ \ \left( \#1 + #4 \right) \ / \ 2 \ \} \ \}1442 \{ \ \{ fp\_eval:n \ \{ \ (\#1 - #4) \ / \ 2 \ \} \ \}1443 \{ \ \{ fp\_eval:n \} \ \{ \ #3 + #2 \} \ / \ 2 \} \}1444 \{ \pmb{\in} \mathbf{p\_eval:n} \{ (\#3 - #2) / 2 \} \}1445 }
1446 #5
1447 }
1448 \cs_new_protected:Npn \__draw_backend_cm_decompose_auxi:nnnnN #1#2#3#4#5
1449 {
1450 \use:x
\overline{1451} \overline{1}1452 \__draw_backend_cm_decompose_auxii:nnnnN
1453 \{ \ \{ fp\_eval:n \} \ 2 * sqrt \ (\ #1 * #1 + #4 * #4 ) \ \} \}1454 <br> { \{ \}fp\_eval:n {\} 2 * sqrt {\#2 * #2 + #3 * #3 ) } \}1455 <br> { \{ \pmb{\in} \mathbf{p\_eval:n} \} atand (#3, #2) } }
1456 { \{ fp\_eval:n \} atand (#4, #1) } }
1457 }
1458 #5
1459 }
1460 \cs_new_protected:Npn \__draw_backend_cm_decompose_auxii:nnnnN #1#2#3#4#5
1461 \bigg\{1462 \use:x
1463 \{1464 \ draw backend cm decompose auxiii:nnnnN
1465 \{ \ \{ fp\_eval:n \} \ \{ \ #4 - #3 \ \} \ \} \}1466 \{ \ \{ fp\_eval:n \} \ \{ \ #1 + #2 \ \} \ / \ 2 \} \}1467 \{ \ \{ fp\_eval:n \} \ \{ \ #1 - #2 \ \} \ \}1468 \{ \{ \pp\_eval:n \{ (\#4 + #3 ) \}/2 \} \}1469 }
1470 #5
1471 }
1472 \cs_new_protected:Npn \__draw_backend_cm_decompose_auxiii:nnnnN #1#2#3#4#5
1473 {
1474 \fp compare:nNnTF { abs ( #2 ) } > { abs ( #3 ) }
```
 { #5 {#1} {#2} {#3} {#4} } { #5 {#1} {#3} {#2} {#4} }  $1477$  } ⟨*/*dvipdfmx | xetex⟩

(*End definition for* \\_\_draw\_backend\_cm\_decompose:nnnnN *and others.*)

 $\setminus$  draw backend box use:Nnnnn Inserting a TEX box transformed to the requested position and using the current matrix is done using a mixture of TEX and low-level manipulation. The offset can be handled by TEX, so only any rotation/skew/scaling component needs to be done using the matrix operation. As this operation can never be cached, the scope is set directly not using the draw version.

```
1479 \cs_new_protected:Npn \__draw_backend_box_use:Nnnnn #1#2#3#4#5
1480 {
1481 \_kernel_backend_scope_begin:
1482 ⟨*luatex | pdftex⟩
1483 \_draw_backend_cm:nnnn {#2} {#3} {#4} {#5}
1484 ⟨/luatex | pdftex⟩
1485 ⟨*dvipdfmx | xetex⟩
_{1486} \__kernel_backend_literal:n
1487 { pdf:btrans~matrix~ #2 ~ #3 ~ #4 ~ #5 ~ 0 ~ 0 }
1488 ⟨/dvipdfmx | xetex⟩
1489 \hbox_overlap_right:n { \box_use:N #1 }
1490 (*dvipdfmx | xetex)
1491 \_kernel_backend_literal:n { pdf:etrans }
1492 ⟨/dvipdfmx | xetex⟩
1493 \__kernel_backend_scope_end:
1494 }
```
 $(\mathit{End\ definition\ for\ } \ \backslash \_ \ \ \texttt{draw\_backward\_box\_use: Nnnnn.})$ 

```
1495 \langle/dvipdfmx | luatex | pdftex | xetex)
```
## **4.3 dvisvgm backend**

## 1496 (\*dvisvgm)

draw\_backend\_literal:n \\_\_draw\_backend\_literal:x

The same as the more general literal call.

<sup>1497</sup> \cs\_new\_eq:NN \\_\_draw\_backend\_literal:n \\_\_kernel\_backend\_literal\_svg:n <sup>1498</sup> \cs\_generate\_variant:Nn \\_\_draw\_backend\_literal:n { x }

```
(End definition for \__draw_backend_literal:n.)
```
draw\_backend\_begin: \\_\_draw\_backend\_end: A drawing needs to be set up such that the co-ordinate system is translated. That is done inside a scope, which as described below

```
1499 \cs_new_protected:Npn \__draw_backend_begin:
1500 \frac{f}{f}1501 \__kernel_backend_scope_begin:
1502 \_kernel_backend_scope:n { transform="translate({?x},{?y})~scale(1,-1)" }
1503 }
1504 \cs_new_eq:NN \__draw_backend_end: \__kernel_backend_scope_end:
```

```
(End definition for \__draw_backend_begin: and \__draw_backend_end:.)
```
\\_\_draw\_backend\_moveto:nn \\_\_draw\_backend\_lineto:nn \\_\_draw\_backend\_rectangle:nnnn \\_\_draw\_backend\_curveto:nnnnnn \\_\_draw\_backend\_add\_to\_path:n \g\_\_draw\_draw\_path\_tl Once again, some work is needed to get path constructs correct. Rather then write the values as they are given, the entire path needs to be collected up before being output in one go. For that we use a dedicated storage routine, which adds spaces as required. Since paths should be fully expanded there is no need to worry about the internal x-type expansion.

```
1505 \cs_new_protected:Npn \__draw_backend_moveto:nn #1#2
1506 \sqrt{}1507 \__draw_backend_add_to_path:n
1508 f M ~ \dim to decimal:n {#1} ~ \dim to decimal:n {#2} }
1509 }
1510 \cs_new_protected:Npn \_draw_backend_lineto:nn #1#2
1511 \quad \text{f}1512 \__draw_backend_add_to_path:n
1513 { L ~ \dim to decimal:n {#1} ~ \dim to decimal:n {#2} }
1514 }
 1515 \cs_new_protected:Npn \__draw_backend_rectangle:nnnn #1#2#3#4
1516 \sqrt{}_{1517} \__draw_backend_add_to_path:n
1518 \sim1519 M \sim \dim_{to\_decimal:n} \{#1\} \sim \dim_{to\_decimal:n} \{#2\}1520 h ~ \dim to decimal:n {#3}v \sim \dim to decimal:n {#4}
 h \sim \dim_{\text{to\_decimal}:n} { -#3 } ~
 \frac{1523}{1524} Z
 1524 }
 1525 }
1526 \cs_new_protected:Npn \__draw_backend_curveto:nnnnnn #1#2#3#4#5#6
1527 {
_{1528} \__draw_backend_add_to_path:n
1529 {
1530 C \sim\dim_{\text{tot}} \dim_to_decimal:n {#1} ~ \dim_to_decimal:n {#2} ~
 \dim_{\text{tot}} to_decimal:n {#3} ~ \dim_to_decimal:n {#4} ~
1533 \dim_{\text{to\_decimal}:n} \dim_{\text{to\_decimal}:n} \dim_{\text{to\_decimal}:n} \{#6\}1534 }
 1535 }
 1536 \cs_new_protected:Npn \__draw_backend_add_to_path:n #1
1537 \uparrow1538 \tl_gset:Nx \g__draw_draw_path_tl
1539 \sim\verb|1540| \verb|1540| \verb|1540| \verb|1540| \verb|1540| \verb|1540| \verb|1540| \verb|1540| \verb|1540| \verb|1540| \verb|1540| \verb|1540| \verb|1540| \verb|1540| \verb|1540| \verb|1540| \verb|1540| \verb|1540| \verb|1540| \verb|1540| \verb|1540| \verb|1540| \verb|1540| \verb|1540| \verb|1540| \verb|1540| \verb|1540| \verb|11541 \tl_if_empty:NF \g__draw_draw_path_tl { \c_space_tl }
 1542 \#11543 }
1544 }
1545 \tl_new:N \g__draw_draw_path_tl
(End definition for \__draw_backend_moveto:nn and others.)
```
\\_\_draw\_backend\_evenodd\_rule: \\_\_draw\_backend\_nonzero\_rule:

```
The fill rules here have to be handled as scopes.
```

```
1546 \cs_new_protected:Npn \__draw_backend_evenodd_rule:
1547 { \__draw_backend_scope:n { fill-rule="evenodd" } }
1548 \cs_new_protected:Npn \__draw_backend_nonzero_rule:
_{1549} { \ draw backend scope:n { fill-rule="nonzero" } }
```
(*End definition for* \\_\_draw\_backend\_evenodd\_rule: *and* \\_\_draw\_backend\_nonzero\_rule:*.*)

\\_\_draw\_backend\_path:n \_draw\_backend\_closepath: \\_\_draw\_backend\_stroke: \\_\_draw\_backend\_closestroke: \\_\_draw\_backend\_fill: \\_\_draw\_backend\_fillstroke: \\_\_draw\_backend\_clip: \\_\_draw\_backend\_discardpath: \g\_\_draw\_draw\_clip\_bool \g\_\_draw\_draw\_path\_int Setting fill and stroke effects and doing clipping all has to be done using scopes. This means setting up the various requirements in a shared auxiliary which deals with the bits and pieces. Clipping paths are reused for path drawing: not essential but avoids constructing them twice. Discarding a path needs a separate function as it's not quite the same.

```
1550 \cs_new_protected:Npn \__draw_backend_closepath:
1551 { \_draw_backend_add_to_path:n { Z } }
1552 \text{ } cs new protected:Npn \_draw_backend_path:n #1
1553 \uparrow1554 \bool_if:NTF \g__draw_draw_clip_bool
1555 \{1556 \int_gincr:N \g__draw_clip_path_int
1557 \_draw_backend_literal:x
1558 \{1559 < clipPath~id = " 13cp \int_use:N \g__draw_clip_path_int " >
1560 \{?n1\}1561 <path~d=" \g_draw_draw_path_tl "/> { ?nl }
1562 < /clipPath > { ? nl }
1563 <
1564 use~xlink:href =
1565 "\c_hash_str l3path \int_use:N \g_draw_path_int " ~
1566 #1
1567 />
1568 }
1569 \__draw_backend_scope:x
15701571 clip-path =
1572 "url( \c_hash_str l3cp \int_use:N \g__draw_clip_path_int)"
1573 }
1574 }
1575 \uparrow1576 \ draw backend literal:x
1577 \{ <path ~ d=" \g draw draw path tl " ~ #1 /> }
1578 }
1579 \tl_gclear:N \g__draw_draw_path_tl
1580 \bool_gset_false:N \gtrsim_{draw\_draw\_clip\_bool}1581 }
1582 \int_new:N \g__draw_path_int
1583 \cs_new_protected:Npn \__draw backend stroke:
1584 { \_draw_backend_path:n { style="fill:none" } }
1585 \cs_new_protected:Npn \__draw_backend_closestroke:
1586 \sqrt{}1587 \ draw backend closepath:
1588 \__draw_backend_stroke:
1589 }
1590 \cs_new_protected:Npn \__draw_backend_fill:
_{1591} { \__draw_backend_path:n { style="stroke:none" } }
1592 \cs_new_protected:Npn \__draw_backend_fillstroke:
1593 { \__draw_backend_path:n { } }
1594 \cs_new_protected:Npn \__draw_backend_clip:
1595 { \bool_gset_true:N \g__draw_draw_clip_bool }
1596 \bool new: N \g draw draw clip bool
```

```
1597 \cs_new_protected:Npn \__draw_backend_discardpath:
1598 {
1599 \bool_if:NT \g__draw draw clip bool
1600 \uparrow1601 \int_gincr:N \g__draw_clip_path_int
_{1602} \__draw_backend_literal:x
1603 \overline{f}1604 < clipPath~id = " l3cp \int_use:N \g__draw_clip_path_int " >
1605 \{ 2n1 \}1606 <path~d=" \g__draw_draw_path_tl "/> { ?nl }
1607 < /clipPath >
1608 }
1609 \__draw_backend_scope:x
1610 f
1611 clip-path =
1612 "url( \c hash str l3cp \int use:N \g draw clip path int)"
1613 }
1614 }
1615 \tl_gclear:N \g__draw_draw_path_tl
1616 \bool_gset_false:N \g__draw_draw_clip_bool<br>1617 }
1617 }
```

```
(End definition for \__draw_backend_path:n and others.)
```
 $1638$   $\blacksquare$ 

<sup>1640</sup> } 1641 **}** 

 $1639$  stroke-offset=" #2 "

<sup>1642</sup> \cs\_new\_protected:Npn \\_\_draw\_backend\_linewidth:n #1

 $1644$  \cs\_new\_protected:Npn \\_\_draw\_backend\_miterlimit:n #1  $1645$  { \\_draw\_backend\_scope:x { stroke-miterlimit=" #1 " } }

All of these ideas are properties of scopes in SVG. The only slight complexity is converting the dash array properly (doing any required maths).

```
1619 {
1620 \use:x
1621 \sim1622 \big\{\_\_draw\_background\_dash\_aux:nn_{1623} { \clist_map_function:nn {#1} \__draw_backend_dash:n }
_{1624} { \dim_{\text{to\_decimal}:n} {#2} }
1625 }
1626 }
1627 \cs_new:Npn \__draw_backend_dash:n #1
1628 { , \dim_to_decimal_in_bp:n {#1} }
1629 \cs_new_protected:Npn \__draw_backend_dash_aux:nn #1#2
1630 {
1631 \__draw_backend_scope:x
1632 \int1633 stroke-dasharray =
1634 "
1635 \tilde{L}_if\_empty: \mathrm{of } \lceil \cdot \rceil and \text{if\_empty}: \mathrm{of } \lceil \cdot \rceil1636 { none }
\{ \text{base}_\text{none:n #1 } \}
```
 $1618 \text{ Cs}$  new protected:Npn \ draw backend dash pattern:nn #1#2

\\_\_draw\_backend\_dash\_aux:nn \\_\_draw\_backend\_linewidth:n \\_\_draw\_backend\_miterlimit:n \\_\_draw\_backend\_cap\_butt: \\_\_draw\_backend\_cap\_round: \\_\_draw\_backend\_cap\_rectangle: \\_\_draw\_backend\_join\_miter: \\_\_draw\_backend\_join\_round: \\_\_draw\_backend\_join\_bevel:

\\_\_draw\_backend\_dash\_pattern:nn \\_\_draw\_backend\_dash:n

43

 $1643$  { \\_draw\_backend\_scope:x { stroke-width=" \dim\_to\_decimal:n {#1} " } }

```
1646 \cs_new_protected:Npn \__draw_backend_cap_butt:
1647 { \__draw_backend_scope:n { stroke-linecap="butt" } }
1648 \cs_new_protected:Npn \__draw_backend_cap_round:
1649 { \_draw_backend_scope:n { stroke-linecap="round" } }
1650 \cs_new_protected:Npn \__draw_backend_cap_rectangle:
1651 { \_draw_backend_scope:n { stroke-linecap="square" } }
1652 \cs_new_protected:Npn \__draw_backend_join_miter:
1653 { \__draw_backend_scope:n { stroke-linejoin="miter" } }
1654 \cs_new_protected:Npn \__draw_backend_join_round:
1655 { \__draw_backend_scope:n { stroke-linejoin="round" } }
1656 \cs_new_protected:Npn \__draw_backend_join_bevel:
1657 { \_draw_backend_scope:n { stroke-linejoin="bevel" } }
```

```
(End definition for \__draw_backend_dash_pattern:nn and others.)
```
 $\setminus$  draw backend cm:nnnn The four arguments here are floats (the affine matrix), the last two are a displacement vector.

```
1658 \cs_new_protected:Npn \__draw_backend_cm:nnnn #1#2#3#4
1659 {
_{1660} \__draw_backend_scope:n
1661 \sqrt{}1662 transform =
1663 " matrix ( #1, #2, #3, #4, Opt, Opt) "
1664 }
1665 }
```

```
(End definition for \__draw_backend_cm:nnnn.)
```
\ draw backend box use:Nnnnn No special savings can be made here: simply displace the box inside a scope. As there is nothing to re-box, just make the box passed of zero size.

```
1666 \cs_new_protected:Npn \__draw_backend_box_use:Nnnnn #1#2#3#4#5#6#7
1667 \sim\verb|1668| \verb|1668| \verb|1668| \verb|1668| \verb|1668| \verb|1668| \verb|1668| \verb|1668| \verb|1668| \verb|1668| \verb|1668| \verb|1668| \verb|1668| \verb|1668| \verb|1668| \verb|1668| \verb|1668| \verb|1668| \verb|1668| \verb|1668| \verb|1668| \verb|1668| \verb|1668| \verb|1668| \verb|1668| \verb|1668| \verb|1668| \verb|11669 \_draw_backend_cm:nnnn {#2} {#3} {#4} {#5}
1670 \__kernel_backend_literal_svg:n
 1671 \{1672 < g-
 1673 stroke="none"~
 1674 transform="scale(-1,1)~translate({?x},{?y})~scale(-1,-1)"
 1675 ><br>1676 }
 1676 }
 1677 \box_set_wd:Nn #1 { Opt }
 1678 \box set ht:Nn #1 { 0pt }
 1679 \box set dp:Nn #1 { 0pt }
 1680 \box_use:N #1
 1681 \__kernel_backend_literal_svg:n { \langle/g> }
 1682 \__kernel_backend_scope_end:
 1683 }
(End definition for \angle draw backend box use: Nnnnn.)
```

```
1684 ⟨/dvisvgm⟩
```
<sup>1685</sup> ⟨*/*package⟩

**5 l3backend-graphics Implementation**

```
1686 ⟨*package⟩
1687 (@@=graphics)
```
## **5.1 dvips backend**

1688 (\*dvips)

```
\ graphics backend getbb eps:n Simply use the generic function.
                                        1689 \cs_new_eq:NN \__graphics_backend_getbb_eps:n \graphics_read_bb:n
                                       (End definition for \__graphics_backend_getbb_eps:n.)
\ graphics backend include eps:n The special syntax is relatively clear here: remember we need PostScript sizes here.
                                        1690 \cs_new_protected:Npn \__graphics_backend_include_eps:n #1
                                        1691 {
                                        _{1692} \_kernel_backend_literal:x
                                        1693 \sim1694 PSfile = #1 \c space tl
                                        11x = \dim_to\_decimal\_in\_bp:n \l1\_graphics\_llx\_dim \c\_space_tl1696 lly = \dim_to_decimal_in_bp:n \l_graphics_lly_dim \c_space_tl
                                        1697 urx = \dim_t \to \dim_t \infty urage \infty is \ell araphics_urx_dim \subset \mathcal{L}\label{eq:u} \begin{array}{lll} \hbox{array} & \hbox{ \quad \quad \ } \hbox{ \quad \quad} \hbox{ \quad \quad} \hbox{ \quad \1699 }
                                        1700 }
                                       (End definition for \__graphics_backend_include_eps:n.)
                                        1701 ⟨/dvips⟩
```
## 5.2 LuaT<sub>E</sub>X and pdfT<sub>E</sub>X backends

1702  $\langle$ \*luatex | pdftex $\rangle$ 

\l\_graphics\_graphics\_attr\_tl In PDF mode, additional attributes of an graphic (such as page number) are needed both to obtain the bounding box and when inserting the graphic: this occurs as the graphic dictionary approach means they are read as part of the bounding box operation. As such, it is easier to track additional attributes using a dedicated tl rather than build up the same data twice.

```
1703 \tl_new:N \l__graphics_graphics_attr_tl
```
(*End definition for* \l\_\_graphics\_graphics\_attr\_tl*.*)

\\_\_graphics\_backend\_getbb\_jpg:n \\_\_graphics\_backend\_getbb\_pdf:n \\_\_graphics\_backend\_getbb\_png:n \\_\_graphics\_backend\_getbb\_auxi:n \\_\_graphics\_backend\_getbb\_auxii:n

Getting the bounding box here requires us to box up the graphic and measure it. To deal with the difference in feature support in bitmap and vector graphics but keeping the common parts, there is a little work to do in terms of auxiliaries. The key here is to notice that we need two forms of the attributes: a "short" set to allow us to track for caching, and the full form to pass to the primitive.

```
1704 \cs_new_protected:Npn \_graphics_backend_getbb_jpg:n #1
1705 \sim1706 \int_zero:N \l_graphics_page_int
1707 \tl_clear:N \l_graphics_pagebox_tl
1708 \tl_set:Nx \l__graphics_graphics_attr_tl
1709 \sim1710 \text{t1 if empty}:NF \setminus 1 graphics decodearray tl
```

```
1711 \{ D \setminus l\_{graphs} decodearray_tl \}1712 \bool_if:NT \l_graphics_interpolate_bool
1713 f : I1714 }
1715 \tl_clear:N \l__graphics_graphics_attr_tl
_{1716} \_graphics_backend_getbb_auxi:n {#1}
1717 }
1718 \cs_new_eq:NN \__graphics_backend_getbb_png:n \__graphics_backend_getbb_jpg:n
1719 \cs_new_protected:Npn \__graphics_backend_getbb_pdf:n #1
1720 \{1721 \tl_clear:N \l_graphics_decodearray_tl
1722 \bool_set_false:N \l_graphics_interpolate_bool
1723 \tl_set:Nx \l__graphics_graphics_attr_tl
1724 \{1725 : \lceil \frac{1}{2} \rceil : \lceil \frac{1}{2} \rceil : \lceil \frac{1}{2} \rceil : \lceil \frac{1}{2} \rceil1726 \int compare:nNnT \l graphics page int > 1
1727 { :P \int_use:N \l_graphics_page_int }
1728 }
1729 \_graphics_backend_getbb_auxi:n {#1}
1730 }
1731 \cs_new_protected:Npn \__graphics_backend_getbb_auxi:n #1
1732 {
\gamma1733 \graphics_bb_restore:xF { #1 \l__graphics_graphics_attr_tl }
1734 { \_graphics_backend_getbb_auxii:n {#1} }
1735 }
```
Measuring the graphic is done by boxing up: for PDF graphics we could use \tex\_pdfximagebbox:D, but if doesn't work for other types. As the box always starts at (0*,* 0) there is no need to worry about the lower-left position.

```
1736 \text{ } cs new protected:Npn \ graphics backend getbb auxii:n #1
1737 \sim \sim1738 \tex_immediate:D \tex_pdfximage:D
1739 \boldsymbol{\text{bool}\_lazy\_or:nnT}1740 \{ \lceil \log \rceil\} { \lceil \log \rceil and \lceil \log \rceil and \lceil \log \rceil and \lceil \log \rceil and \lceil \log \rceil and \lceil \log \rceil and \lceil \log \rceil and \lceil \log \rceil and \lceil \log \rceil and \lceil \log \rceil and \lceil \log \rceil and \lceil \log \rceil and \lceil \log \rceil and \lceil \1741 { ! \tl_if_empty_p:N \l_graphics_decodearray_tl }
1742 \{1743 attr\cdot1744 \{1745 \tl_if_empty:NF \l_graphics_decodearray_tl
1746 \{ /Decode~[ \l_graphics_decodearray_tl ] }
1747 \bool_if:NT \l_graphics_interpolate_bool
\begin{array}{cc} 1748 \\ 1748 \end{array} { /Interpolate~true }
1749 }
1750 }
\verb|1751| \verb|1751| \verb|1751| \verb|1751| \verb|1751| \verb|1751| \verb|1751| \verb|1751| \verb|1751| \verb|1751| \verb|1751| \verb|1751| \verb|1751| \verb|1751| \verb|1751| \verb|1751| \verb|1751| \verb|1751| \verb|1751| \verb|1751| \verb|1751| \verb|1751| \verb|1751| \verb|1751| \verb|1751| \verb|1751| \verb|1751| \verb|11752 { page ~ \int_use:N \l_graphics_page_int }
1753 \tl_if_empty:NF \l_graphics_pagebox_tl
1754 { \lceil \cdot \rceil { \lceil \cdot \cdot \rceil { \lceil \cdot \cdot \rceil }
1755 {#1}
1756 \hbox_set:Nn \l__graphics_internal_box
1757 { \tex pdfrefximage:D \tex pdflastximage:D }
1758 \dim_set:Nn \l_graphics_urx_dim { \box_wd:N \l__graphics_internal_box }
1759 \dim_set:Nn \l_graphics_ury_dim { \box_ht:N \l__graphics_internal_box }
1760 \int_const:cn { c__graphics_graphics_ #1 \l__graphics_graphics_attr_tl _int }
```

```
1761 { \tex_the:D \tex_pdflastximage:D }
1762 \graphics_bb_save:x { #1 \l__graphics_graphics_attr_tl }
1763 }
```
(*End definition for* \\_\_graphics\_backend\_getbb\_jpg:n *and others.*)

\\_\_graphics\_backend\_include\_jpg:n \\_\_graphics\_backend\_include\_pdf:n \\_\_graphics\_backend\_include\_png:n

\\_\_graphics\_backend\_getbb\_eps:n \\_\_graphics\_backend\_getbb\_eps:nm \\_\_graphics\_backend\_include\_eps:n

Images are already loaded for the measurement part of the code, so inclusion is straightforward, with only any attributes to worry about. The latter carry through from determination of the bounding box.

```
1764 \cs_new_protected:Npn \__graphics_backend_include_jpg:n #1
1765 {
1766 \tex_pdfrefximage:D
1767 \int int\_use: c { c_graphics_graphics_ #1 \l_graphics_graphics_attr_tl _int }
1768 }
1769 \cs_new_eq:NN \__graphics_backend_include_pdf:n \__graphics_backend_include_jpg:n
1770 \cs_new_eq:NN \__graphics_backend_include_png:n \__graphics_backend_include_jpg:n
```
(*End definition for* \\_\_graphics\_backend\_include\_jpg:n *,* \\_\_graphics\_backend\_include\_pdf:n *, and* \\_\_graphics\_backend\_include\_png:n*.*)

EPS graphics may be included in  $LuaT<sub>F</sub>X/pdfTeX$  by conversion to PDF: this requires restricted shell escape. Modelled on the epstopdf  $\mathbb{F}(\mathbb{F}_K \mathbb{Z})$  package, but simplified, conversion takes place here if we have shell access.

```
\l__graphics_backend_dir_str
       \l__graphics_backend_name_str
\l__graphics_backend_ext_str
                           1771 \sys_if_shell:T
                           1772 \frac{1}{2}1773 \str_new:N \l__graphics_backend_dir_str
                           1774 \str_new:N \l__graphics_backend_name_str
                           1775 \str_new:N \l__graphics_backend_ext_str
                           1776 \cs_new_protected:Npn \__graphics_backend_getbb_eps:n #1
                           1777 \sim1778 \{110\_parse\_full\_name: nNNN \{#1\}1779 \l_graphics_backend_dir_str
                           1780 \l_graphics_backend_name_str
                           1781 \l_graphics_backend_ext_str
                           1782 \exp_args:Nx \_graphics_backend_getbb_eps:nn
                           1783 \uparrow1784 \l__graphics_backend_name_str - \str_tail:N \l__graphics_backend_ext_str
                           1785 -converted-to.pdf
                           1786 }
                           1787 {41}1788 }
                           1789 \cs_new_protected:Npn \__graphics_backend_getbb_eps:nn #1#2
                           1790 \sim1791 \{f11e\_compare\_timestamp: nNnT \{#2\} > {#1}1792 \{1793 \text{sys\_shell\_now:n}1794 { repstopdf ~ #2 ~ #1 }
                           1795 }
                           1796 \tl_set:Nn \l_graphics_name_tl {#1}
                           1797 \__graphics_backend_getbb_pdf:n {#1}
                           1708 }
                           1799 \cs_new_protected:Npn \__graphics_backend_include_eps:n #1
                           1800 {
                           1801 \{110 \{110 \} \{11 \} \{11
```

```
1802 \l__graphics_backend_dir_str \l__graphics_backend_name_str \l__graphics_backend_ex
{\tt \verb|1803|} \verb|key_args: \verb|Nx| \verb|123| is a closed-include.pdf: \verb|n|1804 \{1805 \l__graphics_backend_name_str - \str_tail:N \l__graphics_backend_ext_str
1806 -converted-to.pdf
1807 }
1808 }
1809 }
```
(*End definition for* \\_\_graphics\_backend\_getbb\_eps:n *and others.*)

<sup>1810</sup> ⟨*/*luatex | pdftex⟩

## **5.3 dvipdfmx backend**

<sup>1811</sup> ⟨\*dvipdfmx | xetex⟩

Simply use the generic functions: only for dvipdfmx in the extraction cases. 1812 \cs\_new\_eq:NN \\_graphics\_backend\_getbb\_eps:n \graphics\_read\_bb:n

```
\__graphics_backend_getbb_jpg:n
\__graphics_backend_getbb_pdf:n
\__graphics_backend_getbb_png:n
```
\\_\_graphics\_backend\_getbb\_eps:n

```
1813 ⟨*dvipdfmx⟩
1814 \text{ } \text{Cs\_new\_protected: Npn } \_\text{graphics\_background\_getbb\_jpg:n \#1}1815 {
1816 \int_zero:N \l_graphics_page_int
1817 \tl_clear:N \l_graphics_pagebox_tl
1818 \graphics_extract_bb:n {#1}
1819 }
1820 \cs_new_eq:NN \__graphics_backend_getbb_png:n \__graphics_backend_getbb_jpg:n
1821 \cs_new_protected:Npn \__graphics_backend_getbb_pdf:n #1
1822 \frac{1}{2}\verb|1|_clear:N \ \lvert \ \lvert x23\rvert \ \ \text{t1\_clear:N \ \lvert x23\rvert \ \text{decodearray\_t1}1824 \bool set false:N \l graphics interpolate bool
1825 \graphics_extract_bb:n {#1}
1826 }
1827 ⟨/dvipdfmx⟩
(End definition for \__graphics_backend_getbb_eps:n and others.)
```
\\_\_graphics\_backend\_include\_eps:n \\_\_graphics\_backend\_include\_jpg:n \\_\_graphics\_backend\_include\_pdf:n \\_\_graphics\_backend\_include\_png:n \\_\_graphics\_backend\_include\_auxi:nn graphics backend include auxii:nnn \\_\_graphics\_backend\_include\_auxii:xnn \\_\_graphics\_backend\_include\_auxiii:nnn

```
\g__graphics_track_int Used to track the object number associated with each graphic.
```
1828 \int\_new:N \g\_\_graphics\_track\_int

(*End definition for* \g\_\_graphics\_track\_int*.*)

The special syntax depends on the file type. There is a difference in how PDF graphics are best handled between dvipdfmx and  $X \n\Pi F X$ : for the latter it is better to use the primitive route. The relevant code for that is included later in this file.

```
1829 \cs_new_protected:Npn \__graphics_backend_include_eps:n #1
1830 \frac{f}{f}1831 \__kernel_backend_literal:x
1832 \uparrow1833 PSfile = #1 \c_space_tl
11x = \dim_t \circ_{\text{derimal\_in\_bp:n} \lvert \lvert x = \dim_t \circ_{\text{der}} \lvert x \rvert}11y = \dim_to\_decimal\_in\_bp:n \l1\_graphics\_lly\_dim \l0\_space\_tl1836 urx = \dim_t \circ \deg_t \in \mathcal{L} in \leq \arg_t \circ \deg_t \1837 ury = \dim_to_decimal_in_bp:n \l_graphics_ury_dim
1838 }
```

```
1839 }
1840 \cs_new_protected:Npn \__graphics_backend_include_jpg:n #1
_{1841} { \ graphics backend include auxi:nn {#1} { image } }
1842 \cs_new_eq:NN \__graphics_backend_include_png:n \__graphics_backend_include_jpg:n
1843 ⟨*dvipdfmx⟩
1844 \cs_new_protected:Npn \_graphics_backend_include_pdf:n #1
1845 { \_graphics_backend_include_auxi:nn {#1} { epdf } }
1846 ⟨/dvipdfmx⟩
```
Graphic inclusion is set up to use the fact that each image is stored in the PDF as an XObject. This means that we can include repeated images only once and refer to them. To allow that, track the nature of each image: much the same as for the direct PDF mode case.

```
1847 \cs_new_protected:Npn \__graphics_backend_include_auxi:nn #1#2
1848 {
1849 \__graphics_backend_include_auxii:xnn
1850 {
1851 \tl_if_empty:NF \l_graphics_pagebox_tl
1852 { : \l_graphics_pagebox_tl }
1853 \int_compare:nNnT \l_graphics_page_int > 1
1854 \{ :P \in \text{Int\_use}: N \in \text{Graphics\_page\_int } P\}1855 \tl_if_empty:NF \l_graphics_decodearray_tl
1856 { :D \l graphics decodearray tl }
1857 \bool_if:NT \l_graphics_interpolate_bool
1858 \{ \cdot I \}1859 }
1860 {#1} {#2}
1861 }
1862 \cs_new_protected:Npn \__graphics_backend_include_auxii:nnn #1#2#3
1863 {
1864 \int_if_exist:cTF { c_graphics_graphics_ #2#1 _int }
1865 \sim1866 \_kernel_backend_literal:x
1867 { pdf:usexobj~@graphic \int_use:c { c_graphics_graphics_ #2#1 _int } }
1868 }
1869 \{\ \ \right\} graphics backend include auxiii:nnn {#2} {#1} {#3} }
1870 }
1871 \cs_generate_variant:Nn \__graphics_backend_include_auxii:nnn { x }
```
Inclusion using the specials is relatively straight-forward, but there is one wrinkle. To get the pagebox correct for PDF graphics in all cases, it is necessary to provide both that information and the bbox argument: odd things happen otherwise!

```
1872 \cs_new_protected:Npn \__graphics_backend_include_auxiii:nnn #1#2#3
1873 {
1874 \int_gincr:N \g__graphics_track_int
1875 \int_const:cn { c_graphics_graphics_ #1#2 _int } { \g__graphics_track_int }
1876 \__kernel_backend_literal:x
1877 \sim1878 pdf:#3~
lographic \int_use:c { c_graphics_graphics_ #1#2 _int } ~
1880 \int_compare:nNnT \l_graphics_page_int > 1
1881 { page ~ \int_use:N \l_graphics_page_int \c_space_tl }
1882 \tl_if_empty:NF \l_graphics_pagebox_tl
1883 {
```

```
1884 pagebox ~ \l_graphics_pagebox_tl \c_space_tl
1885 bbox
1886 \dim to decimal in bp:n \l graphics llx dim \c space tl
1887 \dim_to_decimal_in_bp:n \l_graphics_lly_dim \c_space_tl
1888 \dim_to_decimal_in_bp:n \l_graphics_urx_dim \c_space_tl
1889 \dim_to_decimal_in_bp:n \l_graphics_ury_dim \c_space_tl
1890 }
1891 (#1)
1892 \bool_lazy_or:nnT
1893 \{ \lceil \log n \rceil \}1894 \{ \cdot \ \setminus t1\_if\_empty\_p:N \ \l1\_graphics\_decoder_1 \}1895 \{1896 <<
1897 \tl_if_empty:NF \l_graphics_decodearray_tl
1898 \{ /Decode~[ \l_graphics_decodearray_tl ] }
1899 \bool if:NT \l graphics interpolate bool
1900 \{ /Interpolate~true> }
1901 >>
1902 }
1903 }
1004
```
(*End definition for* \\_\_graphics\_backend\_include\_eps:n *and others.*)

```
1905 ⟨/dvipdfmx | xetex⟩
```
## **5.4 X TEEX backend**

<sup>1906</sup> ⟨\*xetex⟩

#### **5.4.1 Images**

For X<sub>T</sub>T<sub>E</sub>X, there are two primitives that allow us to obtain the bounding box without needing extractbb. The only complexity is passing the various minor variations to a common core process. The X<sub>T</sub>T<sub>E</sub>X primitive omits the text box from the page box specification, so there is also some "trimming" to do here.

```
1907 \cs_new_protected:Npn \_graphics_backend_getbb_jpg:n #1
1908 \uparrow{\tt lint\_zero:N \ \lq\_graphics\_page\_int}1910 \tl_clear:N \l_graphics_pagebox_tl
1911 \_graphics_backend_getbb_auxi:nN {#1} \tex_XeTeXpicfile:D
1912 }
1913 \cs_new_eq:NN \__graphics_backend_getbb_png:n \__graphics_backend_getbb_jpg:n
1914 \cs_new_protected:Npn \__graphics_backend_getbb_pdf:n #1
1915 \sim1916 \tl_clear:N \l_graphics_decodearray_tl
1917 \bool_set_false:N \l_graphics_interpolate_bool
1918 \__graphics_backend_getbb_auxi:nN {#1} \tex_XeTeXpdffile:D
1919 }
1920 \cs_new_protected:Npn \__graphics_backend_getbb_auxi:nN #1#2
1921 {
1922 \int_compare:nNnTF \l_graphics_page_int > 1
1923 { \__graphics_backend_getbb_auxii:VnN \l_graphics_page_int {#1} #2 }
1924 \{ \ \ \} \_graphics\_backend\_getbb\_auxiii:nNnn \{ #1\} #2 \{ \ :P 1 \} \{ \ \} \}1025
```
\\_\_graphics\_backend\_getbb\_jpg:n \\_\_graphics\_backend\_getbb\_pdf:n \\_\_graphics\_backend\_getbb\_png:n \\_\_graphics\_backend\_getbb\_auxi:nN \\_\_graphics\_backend\_getbb\_auxii:nnN \\_\_graphics\_backend\_getbb\_auxii:VnN \\_\_graphics\_backend\_getbb\_auxiii:nNnn \\_\_graphics\_backend\_getbb\_auxiv:nnNnn \\_\_graphics\_backend\_getbb\_auxiv:VnNnn \\_\_graphics\_backend\_getbb\_auxv:nNnn \\_\_graphics\_backend\_getbb\_auxv:nNnn \\_\_graphics\_backend\_getbb\_pagebox:w

```
1926 \cs_new_protected:Npn \__graphics_backend_getbb_auxii:nnN #1#2#3
1927 { \_graphics_backend_getbb_auxiii:nNnn {#2} #3 { :P #1 } { page #1 } }
1928 \cs generate variant:Nn \ graphics backend getbb auxii:nnN { V }
1929 \cs_new_protected:Npn \__graphics_backend_getbb_auxiii:nNnn #1#2#3#4
1930 \frac{1}{2}1931 \tl_if_empty:NTF \l_graphics_pagebox_tl
1932 { \_graphics_backend_getbb_auxiv:VnNnn \l_graphics_pagebox_tl }
1933 { \__graphics_backend_getbb_auxv:nNnn }
1934 {#1} #2 {#3} {#4}
1935 }
1936 \cs_new_protected:Npn \__graphics_backend_getbb_auxiv:nnNnn #1#2#3#4#5
1937 \uparrow1938 \lambdause:x
1939 \uparrow\Box1940 \ graphics backend getbb auxv:nNnn {#2} #3 { : #1 #4 }
1941 \{ #5 ~\n\} graphics backend getbb pagebox:w #1 }
1942 }
1943 }
1944 \text{ } \texttt{\&Cs\_generate\_variant:} Nn \texttt{\&C_s} graphics_backend_getbb_auxiv:nnNnn { V }
1945 \cs_new_protected:Npn \__graphics_backend_getbb_auxv:nNnn #1#2#3#4
1946 \uparrow1947 \graphics_bb_restore:nF {#1#3}
1948 { \_graphics_backend_getbb_auxvi:nNnn {#1} #2 {#3} {#4} }
1949 }
1950 \cs_new_protected:Npn \__graphics_backend_getbb_auxvi:nNnn #1#2#3#4
1951 \{1952 \hbox_set:Nn \l_graphics_internal_box { #2 #1 ~ #4 }
1953 \dim_set:Nn \l_graphics_urx_dim { \box_wd:N \l__graphics_internal_box }
1954 \dim_set:Nn \l_graphics_ury_dim { \box_ht:N \l__graphics_internal_box }
_{1955} \graphics_bb_save:n {#1#3}
1956 }
1957 \cs_new:Npn \__graphics_backend_getbb_pagebox:w #1 box {#1}
```

```
(End definition for \__graphics_backend_getbb_jpg:n and others.)
```
\\_\_graphics\_backend\_include\_pdf:n \\_\_graphics\_backend\_include\_bitmap\_quote:w

For PDF graphics, properly supporting the **pagebox** concept in  $X \nsubseteq T$  is best done using the \tex\_XeTeXpdffile:D primitive. The syntax here is the same as for the graphic measurement part, although we know at this stage that there must be some valid setting for \l\_graphics\_pagebox\_tl.

```
1958 \cs_new_protected:Npn \__graphics_backend_include_pdf:n #1
1959 \uparrow1960 \tex_XeTeXpdffile:D
1961 \__graphics_backend_include_pdf_quote:w #1 "#1" \s__graphics_stop \c_space_tl
1962 \int_compare:nNnT \l_graphics_page_int > 0
1963 { page ~ \int_use:N \l_graphics_page_int \c_space_tl }
1964 \exp_after:wN \__graphics_backend_getbb_pagebox:w \l_graphics_pagebox_tl
1965 }
1966 \cs_new:Npn \__graphics_backend_include_pdf_quote:w #1 " #2 " #3 \s__graphics_stop
1967 { " #2 " }
```
(*End definition for*  $\angle$  graphics backend include pdf:n *and*  $\angle$  graphics backend include bitmap quote:w*.*)

<sup>1968</sup> ⟨*/*xetex⟩

## **5.5 dvisvgm backend**

<sup>1969</sup> ⟨\*dvisvgm⟩ \\_graphics\_backend\_getbb\_eps:n Simply use the generic function. 1970 \cs\_new\_eq:NN \\_graphics\_backend\_getbb\_eps:n \graphics\_read\_bb:n (*End definition for* \\_\_graphics\_backend\_getbb\_eps:n*.*) \\_\_graphics\_backend\_getbb\_png:n \\_\_graphics\_backend\_getbb\_jpg:n These can be included by extracting the bounding box data. 1971 \cs\_new\_protected:Npn \\_\_graphics\_backend\_getbb\_jpg:n #1  $1972$  { 1973 \int\_zero:N \l\_graphics\_page\_int 1974 \tl\_clear:N \l\_graphics\_pagebox\_tl 1975 \graphics\_extract\_bb:n {#1} <sup>1976</sup> } <sup>1977</sup> \cs\_new\_eq:NN \\_\_graphics\_backend\_getbb\_png:n \\_\_graphics\_backend\_getbb\_jpg:n (*End definition for* \\_\_graphics\_backend\_getbb\_png:n *and* \\_\_graphics\_backend\_getbb\_jpg:n*.*) \ graphics backend getbb pdf:n Same as for dvipdfmx: use the generic function 1978 \cs\_new\_protected:Npn \\_graphics\_backend\_getbb\_pdf:n #1  $1979$   $\uparrow$ <sup>1980</sup> \tl\_clear:N \l\_graphics\_decodearray\_tl <sup>1981</sup> \bool\_set\_false:N \l\_graphics\_interpolate\_bool  $\sum_{1982} \qquad \qquad \text{argphics\_extract\_bb:n} \qquad \text{if}$ <sup>1983</sup> } (*End definition for* \\_\_graphics\_backend\_getbb\_pdf:n*.*) \\_\_graphics\_backend\_include\_eps:n \\_\_graphics\_backend\_include\_pdf:n \\_\_graphics\_backend\_include:nn The special syntax is relatively clear here: remember we need PostScript sizes here. (This is the same as the dvips code.) <sup>1984</sup> \cs\_new\_protected:Npn \\_\_graphics\_backend\_include\_eps:n #1 <sup>1985</sup> { \_\_graphics\_backend\_include:nn { PSfile } {#1} } \cs\_new\_protected:Npn \\_\_graphics\_backend\_include\_pdf:n #1 <sup>1987</sup> { \_\_graphics\_backend\_include:nn { pdffile } {#1} } <sup>1988</sup> \cs\_new\_protected:Npn \\_\_graphics\_backend\_include:nn #1#2 <sup>1989</sup> {  $\verb|1990| \verb|111| \verb|121| | and \verb|111| | and \verb|111| | and \verb|111| | and \verb|111| | and \verb|111| | and \verb|111| | and \verb|111| | and \verb|111| | and \verb|111| | and \verb|111| | and \verb|111| | and \verb|111| | and \verb|111| | and \verb|111| | and \verb|111| | and \verb|111| | and \verb|111| | and \verb|111| | and \verb|111| | and \verb|111| | and \verb|111| | and \verb|111|$  $1991$   $\uparrow$  $1992$  #1 = #2 \c space tl 1993 llx = \dim\_to\_decimal\_in\_bp:n \l\_graphics\_llx\_dim \c\_space\_tl  $11y = \dim_to\_decimal\_in\_bp:n \l1\_graphics\_lly\_dim \c\_space_t1$ 1995 urx = \dim\_to\_decimal\_in\_bp:n \l\_graphics\_urx\_dim \c\_space\_tl 1996 **ury = \dim\_to\_decimal\_in\_bp:n \l\_graphics\_ury\_dim** 1997 }  $1998$  }

(*End definition for* \\_\_graphics\_backend\_include\_eps:n *,* \\_\_graphics\_backend\_include\_pdf:n *, and* \\_\_graphics\_backend\_include:nn*.*)

The backend here has built-in support for basic graphic inclusion (see dvisvgm.def for a more complex approach, needed if clipping, *etc.*, is covered at the graphic backend level). The only issue is that #1 must be quote-corrected. The dvisvgm:img operation quotes

\\_\_graphics\_backend\_include\_png:n \\_\_graphics\_backend\_include\_jpg:n \ graphics backend include bitmap quote:w

the file name, but if it is already quoted (contains spaces) then we have an issue: we simply strip off any quotes as a result.

```
1999 \cs_new_protected:Npn \__graphics_backend_include_png:n #1
2000 \sim2001 \__kernel_backend_literal:x
2002 \sim2003 dvisvgm:img~
\lambdadim_to_decimal:n { \l_graphics_ury_dim } ~
2005 \dim_{\text{to\_decimal}:n} { \lceil \frac{1}{2} \rceil apphics_ury_dim } ~
2006 \qquad \qquad \setminus \_graphics_backend_include_bitmap_quote:w #1 " #1 " \setminuss_graphics_stop
2007 }
2008 }
2009 \cs_new_eq:NN \__graphics_backend_include_jpg:n \__graphics_backend_include_png:n
2010 \cs_new:Npn \__graphics_backend_include_bitmap_quote:w #1 " #2 " #3 \s__graphics_stop
2011 { " #2 " }
```
(*End definition for* \\_\_graphics\_backend\_include\_png:n *,* \\_\_graphics\_backend\_include\_jpg:n *, and* \\_\_graphics\_backend\_include\_bitmap\_quote:w*.*)

<sup>2012</sup> ⟨*/*dvisvgm⟩

<sup>2013</sup> ⟨*/*package⟩

# **6 l3backend-pdf Implementation**

<sup>2014</sup> ⟨\*package⟩ <sup>2015</sup> ⟨@@=pdf⟩

Setting up PDF resources is a complex area with only limited documentation in the engine manuals. The following code builds heavily on existing ideas from hyperref work by Sebastian Rahtz and Heiko Oberdiek, and significant contributions by Alexander Grahn, in addition to the specific code referenced a various points.

## **6.1 Shared code**

A very small number of items that belong at the backend level but which are common to all backends.

```
\l__pdf_internal_box
```
\\_\_pdf\_backend\_pdfmark:x

<sup>2016</sup> \box\_new:N \l\_\_pdf\_internal\_box

(*End definition for* \l\_\_pdf\_internal\_box*.*)

## **6.2 dvips backend**

<sup>2017</sup> ⟨\*dvips⟩

\\_\_pdf\_backend\_pdfmark:n Used often enough it should be a separate function.

```
2018 \text{ } cs new protected:Npn \_pdf_backend_pdfmark:n #1
2019 { \_kernel_backend_postscript:n { mark #1 ~ pdfmark } }
2020 \text{ \& Cs\_generate\_variant:}Nn \__pdf_backend_pdfmark:n { x }
```

```
(End definition for \__pdf_backend_pdfmark:n.)
```
### **6.2.1 Catalogue entries**

\\_\_pdf\_backend\_catalog\_gput:nn

```
\_pdf_backend_info_gput:nn 2021 \cs_new_protected:Npn \_pdf_backend_catalog_gput:nn #1#2
                               2022 { \Boxpdf_backend_pdfmark:n { { Catalog } << /#1 ~ #2 >> /PUT } }
                               2023 \cs_new_protected:Npn \__pdf_backend_info_gput:nn #1#2
                                    \{ \setminus \_pdf\_backend\_pdfmark:n \} /#1 ~ #2 /DOCINFO } }
```
(*End definition for* \\_\_pdf\_backend\_catalog\_gput:nn *and* \\_\_pdf\_backend\_info\_gput:nn*.*)

### **6.2.2 Objects**

\g\_\_pdf\_backend\_object\_int \g\_\_pdf\_backend\_object\_prop

\\_\_pdf\_backend\_object\_new:nn \\_\_pdf\_backend\_object\_ref:n

 $2025$  \int\_new:N \g\_pdf\_backend\_object\_int <sup>2026</sup> \prop\_new:N \g\_\_pdf\_backend\_object\_prop

For tracking objects to allow finalisation.

(*End definition for* \g\_\_pdf\_backend\_object\_int *and* \g\_\_pdf\_backend\_object\_prop*.*)

Tracking objects is similar to dvipdfmx.

```
2027 \cs_new_protected:Npn \__pdf_backend_object_new:nn #1#2
2028 \uparrow2029 \int_gincr:N \g__pdf_backend_object_int
2030 \int_const:cn
_{2031} { c pdf backend object \tl to str:n {#1} int }
2032 { \gtrsim \{ \begin{array}{c} \gtrsim \text{pdf\_background\_object\_int} \end{array} \}\text{2033} \prop_gput:Nnn \g__pdf_backend_object_prop {#1} {#2}
20342035 \cs_new:Npn \__pdf_backend_object_ref:n #1
2036 { { pdf.obj \int_use:c { c_pdf_backend_object_ \tl_to_str:n {#1} _int } } }
```
(*End definition for* \\_\_pdf\_backend\_object\_new:nn *and* \\_\_pdf\_backend\_object\_ref:n*.*)

This is where we choose the actual type: some work to get things right.

```
2037 \cs_new_protected:Npn \__pdf_backend_object_write:nn #1#2
2038 {
2039 \ pdf backend pdfmark: x
2040 {
2041 /_objdef ~ \_pdf_backend_object_ref:n {#1}
2042 /type
2043 \sqrt{str\_case_e:nn}2044 { \prop_item:Nn \g__pdf_backend_object_prop {#1} }
2045 \uparrow2046 { array } { /array }
2047 { dict } { /dict }
2048 { fstream } { /stream }
2049 { stream } { /stream }
2050 }
2051 / OBJ
2052 }
2053 \sqrt{115e}:c
_{2054} { _{pdf_backend\_object\_write} \prop_item:Nn \g_pdf_backend_object_prop {#1} :nn }
2055 { \__pdf_backend_object_ref:n {#1} } {#2}
2056 }
2057 \text{ } \texttt{\&Cs\_generate\_variant:} \texttt{Nn } \texttt{\&\_pdf\_backward\_object\_write:} \texttt{nn} \texttt{ f n} \texttt{x }2058 \cs_new_protected:Npn \_pdf_backend_object_write_array:nn #1#2
```
\\_\_pdf\_backend\_object\_write:nn \\_\_pdf\_backend\_object\_write:nx \\_\_pdf\_backend\_object\_write\_array:nn \\_\_pdf\_backend\_object\_write\_dict:nn \\_\_pdf\_backend\_object\_write\_fstream:nn \\_\_pdf\_backend\_object\_write\_stream:nn \\_\_pdf\_backend\_object\_write\_stream:nnn

```
2059 {
2060 \__pdf_backend_pdfmark:x
_{2061} { #1 ~0~ [ ~ \exp_not:n {#2} ~ ] ~ /PUTINTERVAL }
2062 }
2063 \text{ \& Cs\_new\_protected: Npn \ } \_pt\_\text{pdf\_backend\_object\_write\_dict: nn  #1#2}2064 {
2065 \__pdf_backend_pdfmark:x
2066 \{ #1 \leq \text{exp\_not:n } \#2\} >> /PUT2067 }
2068 \cs_new_protected:Npn \__pdf_backend_object_write_fstream:nn #1#2
2069 \sim2070 \exp_args:Nx
\label{eq:2071} $$20712072 }
2073 \cs_new_protected:Npn \__pdf_backend_object_write_fstream:nnn #1#2#3
2074 \{2075 \__kernel_backend_postscript:n
2076 \{2077 SDict ~ begin ~
2078 mark ~ #1 ~ << #2 >> /PUT ~ pdfmark ~
2079 mark ~ #1 ~ ( #3 )~ ( r )~ file ~ /PUT ~ pdfmark ~
2080 end
2081 }
2082 }
2083 \cs_new_protected:Npn \__pdf_backend_object_write_stream:nn #1#2
2084 {
2085 \text{key} \text{args}: Nx
2086 \__pdf_backend_object_write_stream:nnn {#1} #2
2087 }
2088 \cs_new_protected:Npn \__pdf_backend_object_write_stream:nnn #1#2#3
2089 {
2090 \__kernel_backend_postscript:n
2001 \sim2092 mark ~ #1 ~ ( #3 ) /PUT ~ pdfmark ~
2093 mark ~ #1 ~ << #2 >> /PUT ~ pdfmark
2094 }
2095 }
```

```
(End definition for \__pdf_backend_object_write:nn and others.)
```
\\_\_pdf\_backend\_object\_now:nn \\_\_pdf\_backend\_object\_now:nx

```
No anonymous objects, so things are done manually.
2096 \cs_new_protected:Npn \__pdf_backend_object_now:nn #1#2
2097 {
2098 \int_gincr:N \g__pdf_backend_object_int
2099 \__pdf_backend_pdfmark:x
2100 \{_{2101} /_objdef ~ { pdf.obj \int_use:N \g__pdf_backend_object_int }
2102 /type
2103 \str_case:nn
2104 {#1}
2105 \left\{2106 { array } { /array }
2107 { dict } { /dict }
2108 { fstream } { /stream }
```
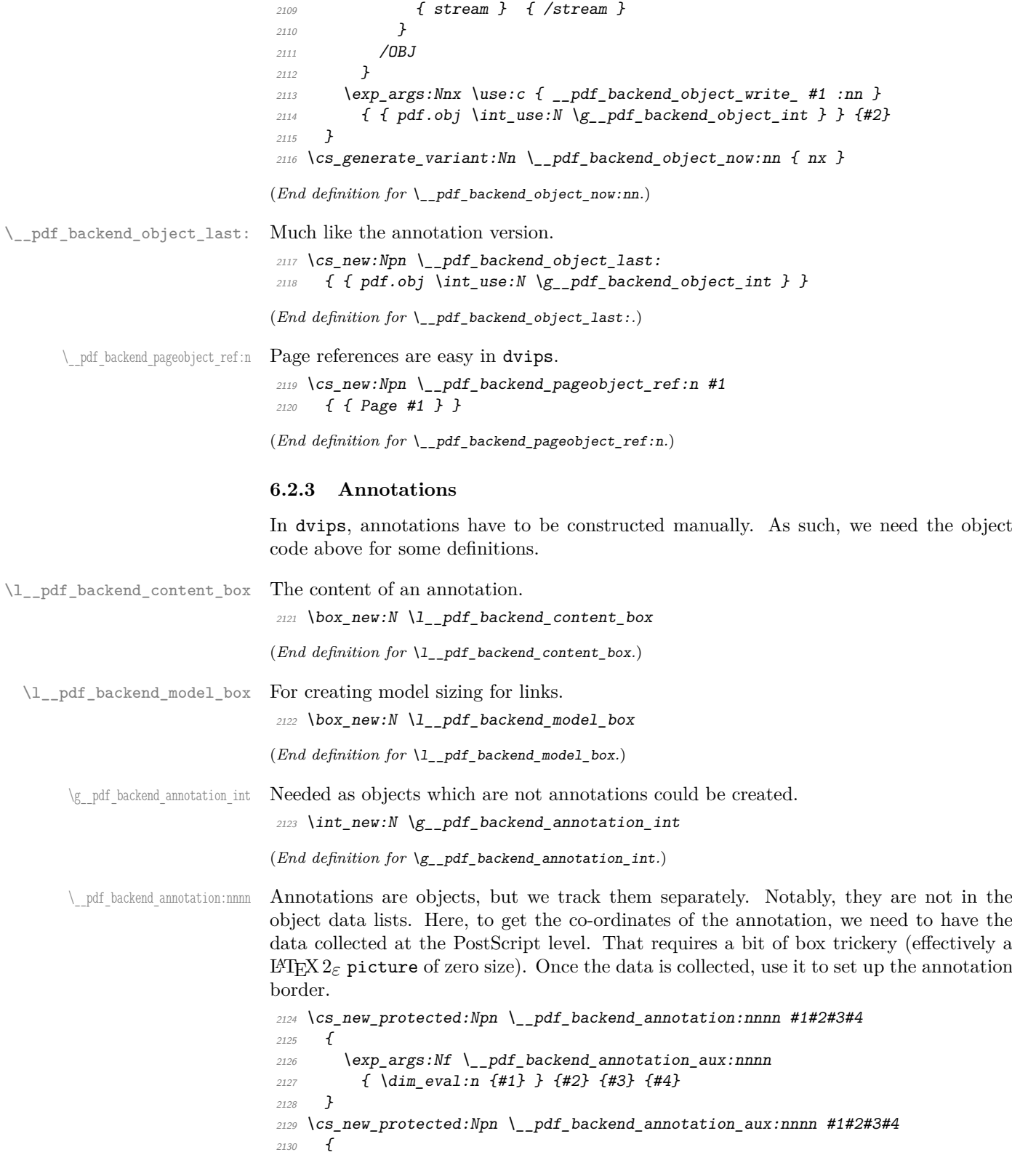

```
2131 \text{box\_move\_down:nn } {#3}
                               2132 \{ \hbox{\bf{box:n }} \{ \_kernel\_background\_postscript:n {\rm{pdf.save.ll }} \} \}2133 \box move up:nn {#2}2134 \uparrow2135 \hbox:n
                               2136 {
                               2137 \__kernel_kern:n {#1}
                               2138 \__kernel_backend_postscript:n { pdf.save.ur }
                                2139 \__kernel_kern:n { -#1 }
                                2140 }
                               2141 }
                               \verb|2142| + \verb|int_gincr:N \g_.pdf\text{-}backend\_object\_int2143 \int_gset_eq:NN \g__pdf_backend_annotation_int \g__pdf_backend_object_int
                               2144 \__pdf_backend_pdfmark:x
                               2145 \{2146 / objdef { pdf.obj \int_use:N \g_pdf_backend_object_int }
                               2147 pdf.rect
                               2148 \star2149 /ANN
                               2150 }
                               2151 }
                               (End definition for \__pdf_backend_annotation:nnnn.)
       \ pdf backend annotation last: Provide the last annotation we created: could get tricky of course if other packages are
                               loaded.
                               2152 \cs_new:Npn \__pdf_backend_annotation_last:
                               2153 { { pdf.obj \int_use:N \g__pdf_backend_annotation_int } }
                               (End definition for \__pdf_backend_annotation_last:.)
    \g__pdf_backend_link_int To track annotations which are links.
                               2154 \int_new:N \g__pdf_backend_link_int
                               (End definition for \g__pdf_backend_link_int.)
\g__pdf_backend_link_dict_tl To pass information to the end-of-link function.
                               2155 \tl_new:N \g__pdf_backend_link_dict_tl
                               (End definition for \g__pdf_backend_link_dict_tl.)
\g__pdf_backend_link_sf_int Needed to save/restore space factor, which is needed to deal with the face we need a box.
                               2156 \int_new:N \g_pdf_backend_link_sf_int
                               (End definition for \g__pdf_backend_link_sf_int.)
        \g_pdf_backend_link_math_bool Needed to save/restore math mode.
                               2157 \bool_new:N \g__pdf_backend_link_math_bool
                               (End definition for \g__pdf_backend_link_math_bool.)
   \g__pdf_backend_link_bool Track link formation: we cannot nest at all.
                               2158 \bool_new:N \g__pdf_backend_link_bool
                               (End definition for \g__pdf_backend_link_bool.)
```
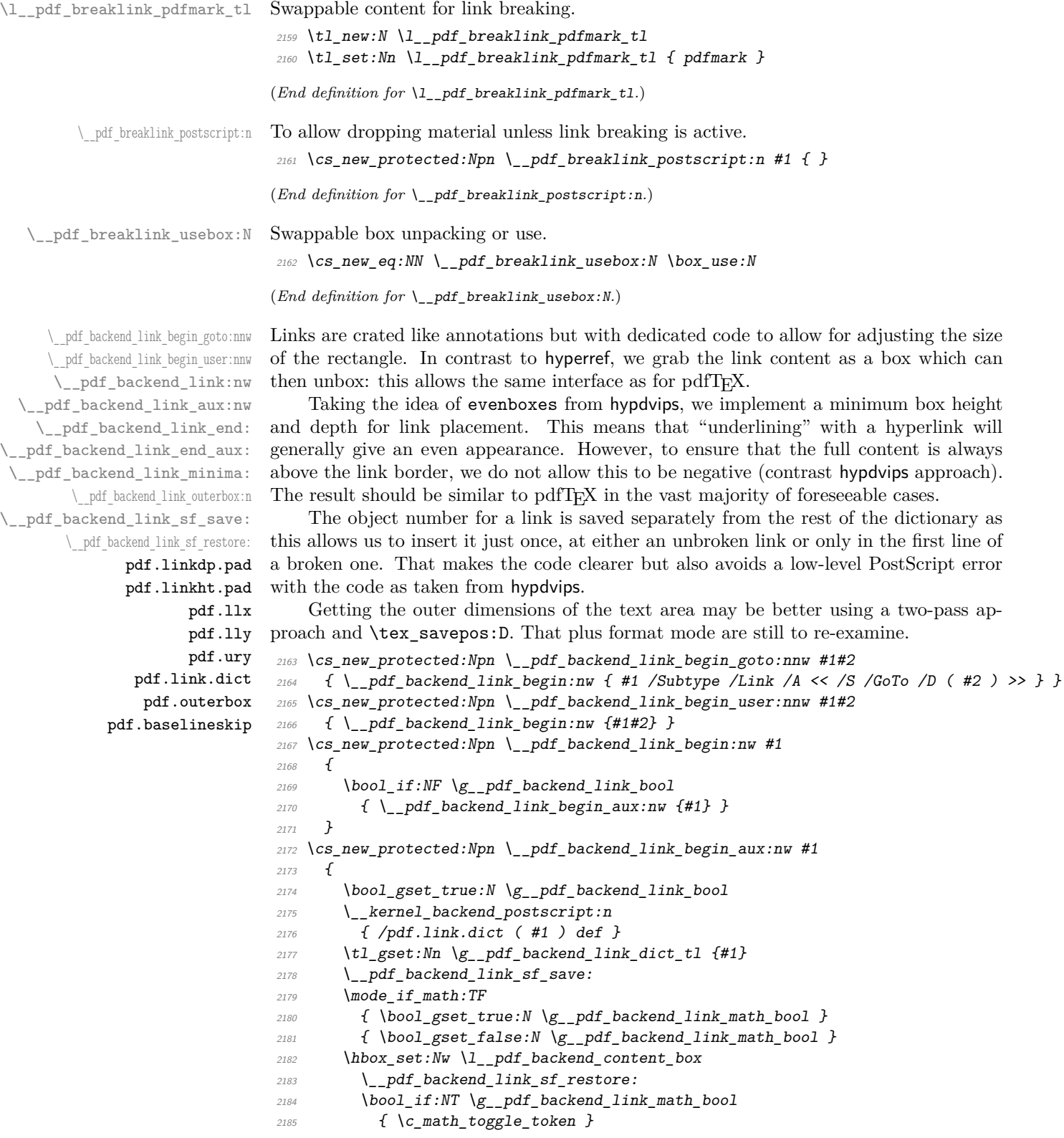

```
2186 }
2187 \cs_new_protected:Npn \__pdf_backend_link_end:
2188 \sim2189 \bool_if:NT \g__pdf_backend_link_bool
\begin{array}{ll} \text{\bf{2190}} & \text{\bf{4}} & \text{\bf{4}} & \text{\bf{4}} & \text{\bf{4}} \\ \text{\bf{4}} & \text{\bf{4}} & \text{\bf{4}} & \text{\bf{4}} \\ \text{\bf{520}} & \text{\bf{636}} & \text{\bf{676}} & \text{\bf{687}} \\ \text{\bf{787}} & \text{\bf{887}} & \text{\bf{887}} & \text{\bf{887}} \\ \text{\bf{887}} & \text{\bf{887}} & \text{\bf{887}} & \text{\bf{887}} \\ \text{\bf{987}} & \text{\bf{9872191 }
2192 \cs_new_protected:Npn \_pdf_backend_link_end_aux:
2193 \{2194 \bool_if:NT \g__pdf_backend_link_math_bool
2195 {C\_math\_top}\verb|2196| \verb|1116| \verb|2196| \verb|1116| \verb|2196| \verb|2196| \verb|2196| \verb|2196| \verb|2196| \verb|2196| \verb|2196| \verb|2196| \verb|2196| \verb|2196| \verb|2196| \verb|2196| \verb|2196| \verb|2196| \verb|2196| \verb|2196| \verb|2196| \verb|2196| \verb|2196| \verb|2196| \verb|2196| \verb|2196| \verb|2196| \verb|22197 \hbox_set_end:
\verb|2198| \verb| \verb| \verb| \verb| \verb| \verb|.| has a certain time:2199 \hbox_set:Nn \l__pdf_backend_model_box { Gg }
2200 \exp_args:Nx \__pdf_backend_link_outerbox:n
2201 \sim f
2202 \int_1f_{odd}:nTF \{ \value \{ page \} \}2203 { \oddsidemargin }
2204 { \evensidemargin }
2205 }
2206 \box_move_down:nn { \box_dp:N \l__pdf_backend_content_box }
2207 \{ \hbox{hbox:n } \{\_\texttt{kernel}\_\texttt{backend}\_\texttt{postscript:n } \{ \ \texttt{pdf}.\texttt{save}.\texttt{linkll } \} \}2208 \__pdf_breaklink_postscript:n { pdf.bordertracking.begin }
\angle<sub>2209</sub> \_pdf_breaklink_usebox:N \l_pdf_backend_content_box
2210 \_pdf_breaklink_postscript:n { pdf.bordertracking.end }
2211 \box_move_up:nn { \box_ht:N \l__pdf_backend_content_box }
2212 \{2213 \hbox:n
\{ \ \setminus \_\_k kernel_backend_postscript:n { pdf.save.linkur } }
2215 }
2216 \int_gincr:N \g__pdf_backend_object_int
2217 \int_gset_eq:NN \g__pdf_backend_link_int \g__pdf_backend_object_int
2218 \__kernel_backend_postscript:x
2219 \uparrow2220 mark
\frac{2221}{2221} /_objdef { pdf.obj \int_use:N \g__pdf_backend_link_int }
2222 \g_pdf_backend_link_dict_tl \c_space_tl
2223 pdf.rect
2224 /ANN ~ \l__pdf_breaklink_pdfmark_tl
2225 }
2226 \_pdf_backend_link_sf_restore:
\verb|22227|| \boldsymbol{1} \text{block\_false}: N \setminus g\_pdf\_background\_link\_bool2228 }
2229 \cs_new_protected:Npn \__pdf_backend_link_minima:
2230 \uparrow2231 \hbox_set:Nn \l__pdf_backend_model_box { Gg }
2232 \__kernel_backend_postscript:x
2233 \{2234 /pdf.linkdp.pad ~
2235 \dim_{\text{to\_decimal}}:n2236 \sim2237 \ddot{\text{dim}} max:nn
2238 \int2239 \text{box\_dp:} N \ l__pdf_backend_model_box
```

```
2240 - \box_dp:N \l__pdf_backend_content_box
\frac{2241}{} }
2242 { 0pt }
2243 } \sim2244 pdf.pt.dvi ~ def
2245 /pdf.linkht.pad ~
2246 \dim_{\text{to\_decimal}}:n2247 \{2248 \dim_max:nn
2249 \sqrt{ }\rangle_{2250} \verb|box_ht:N \l_.pdf\_pdf\_background\_model\_box\verb|+| \texttt{box}_b(x) - \texttt{box}_b(x) | \texttt{box}_b(x) - \texttt{box}_b(x) | \texttt{box}_b(x) |2252 }2253 { 0pt }
2254 } \simpdf.pt. dvi ~ def2256 }
2257 }
2258 \cs_new_protected:Npn \__pdf_backend_link_outerbox:n #1
2259 {
2260 \__kernel_backend_postscript:x
2261 {
2262 /pdf.outerbox
2263 [
2264 \dim_{\text{to\_decimal}:n} {#1} ~
\label{eq:main} $$\dim_to\_decimal:n { -}box_dp:N \l_.pdf\_background\_model\_box \ } \sim2266 \dim_{\text{to}_1: n \{ #1 + \text{with } } \sim\dim_{\text{loc}} \lambda: n \{ \boxtimes_h t: N \lrcorner_{\text{backend}\_\text{mod} t \}2268
2269 [ exch { pdf.pt.dvi } forall ] def
2270 /pdf.baselineskip ~
\dim_t \cdot \dim_t c \cdot \ker_t as a selineskip: D } ~ dup ~ 0 ~ gt
2272 { pdf.pt.dvi ~ def }
2273 { pop ~ pop }
2274 ifelse
2275 }
2276 }
2277 \cs_new_protected:Npn \__pdf_backend_link_sf_save:
2278 \{2279 \int_gset:Nn \g__pdf_backend_link_sf_int
2280 {
2281 \mode_if_horizontal:TF
\begin{array}{ll} \text{{\tt 2282}} & \text{{\tt \{ \text{ \bf \{ \} \}}} \\ \text{{\tt 2282}} & \text{ {\tt 2282}} \end{array} \end{array} \label{q1}2283 { 0 }
2284 }
2285 }
2286 \cs_new_protected:Npn \__pdf_backend_link_sf_restore:
2287 \{2288 \mode_if_horizontal:T
2289 {
2290 \int \int \int C \omega and \int \int C \omega and \int \int C \omega and \int \int C \omega and \int \int C \omega and \int \int C \omega and \int \int C \omega and \int C \omega and \int C \omega and \int C \omega and \int C \omega and \int C \omega and \int C \omega and \int C \omega and \int C \omega and \int C \omega and \int C \omega 
2291 \{ \int \text{set_eq}: \text{N} \text{spacefactor}: D \g_{pdf}\text{backend\_link\_sf\_int } \}2292 }
2293 }
```
(*End definition for* \\_\_pdf\_backend\_link\_begin\_goto:nnw *and others. These functions are documented on page* **??***.*)

\@makecol@hook Hooks to allow link breaking: something will be needed in format mode at some stage. At present this code is disabled as there is an open question about the name of the hook: to be resolved at the  $\text{LATEX} 2_{\epsilon}$  end.

<sup>2294</sup> \use\_none:n <sup>2295</sup> {  $2296$   $\csc_if\_exist:NT \Omega$ <sup>2297</sup> { <sup>2298</sup> \tl\_put\_right:Nn \@makecol@hook  $2299$   $\uparrow$ 2300  $\text{box\_if\_empty:}$   $\text{W} \qquad \text{@cclv}$ 2301  $\{$ 2302  $\vee$  vbox\_set:Nn  $\&$  Ccclv 2303  $\left\{ \begin{array}{c} 2 \end{array} \right\}$ 2304 \\_kernel\_backend\_postscript:n 2305  $\left\{$ <sup>2306</sup> pdf.globaldict /pdf.brokenlink.rect ~ known 2307 <a>></a>
2307</a>
2307</a>
2307</a>
2307</a>
2307</a>
2307</a>
2307</a>
2307</a>
2307</a>
2307</a>
2307</a>
2307</a>
2307</a>
2307</a>
2307</a>
2307</a>
2307</a>
2307</a>
2307</a>
2307</a>
2307</a>
2307</a>
2307</a>
2 2308 if  $\mathbf{if}$ <sup>2309</sup> }  $2310$   $\forall$  vbox\_unpack\_drop:N  $\Diamond$ Cclv 2311 \\_\_kernel\_backend\_postscript:n 2312 **and ST 2312 f** pdf.bordertracking.endpage } <sup>2313</sup> }  $2314$  } <sup>2315</sup> }  $2316$  \tl\_set:Nn \l\_\_pdf\_breaklink\_pdfmark\_tl { pdf.pdfmark }  $\cos_5$ set\_eq:NN \\_\_pdf\_breaklink\_postscript:n \\_\_kernel\_backend\_postscript:n 2318  $\csc_5et_eq: NN \l{-pdf\_breaklink_usebox:N \hbox\_unpack:N}$ <sup>2319</sup> } <sup>2320</sup> } (*End definition for* \@makecol@hook*. This function is documented on page* **??***.*) \\_\_pdf\_backend\_link\_last: The same as annotations, but with a custom integer.  $2321 \text{ } \csc n$ ew:Npn  $\lncpdf_b$ ackend link last: 2322 { { pdf.obj \int\_use:N \g\_\_pdf\_backend\_link\_int } } (*End definition for* \\_\_pdf\_backend\_link\_last:*.*) \ pdf backend link margin:n Convert to big points and pass to PostScript. <sup>2323</sup> \cs\_new\_protected:Npn \\_\_pdf\_backend\_link\_margin:n #1  $2324$  **f** <sup>2325</sup> \\_\_kernel\_backend\_postscript:x 2326  $\sim$ <sup>2327</sup> /pdf.linkmargin { \dim\_to\_decimal:n {#1} ~ pdf.pt.dvi } def <sup>2328</sup> } <sup>2329</sup> }

```
(End definition for \__pdf_backend_link_margin:n.)
```
\\_\_pdf\_backend\_destination:nn \\_\_pdf\_backend\_destination:nnnn \\_\_pdf\_backend\_destination\_aux:nnnn

Here, we need to turn the zoom into a scale. We also need to know where the current anchor point actually is: worked out in PostScript. For the rectangle version, we have a bit more PostScript: we need two points. fitr without rule spec doesn't work, so it falls back to /Fit here.

```
2330 \cs_new_protected:Npn \__pdf_backend_destination:nn #1#2
2331 \{2332 \ kernel backend postscript:n { pdf.dest.anchor }
2333 \__pdf_backend_pdfmark:x
2334 \uparrow2335 /View
2336 \sqrt{ }2337 \text{str\_case:} \text{nnF} {#2}
2338 \qquad \qquad\{xyz\} { /XYZ ~ pdf.dest.point ~ null }
2340 \{ fit \} \{ /Fit2341 { fitb } { /FitB }
_{2342} \qquad \qquad \{ \text{ fith } \} \{ \text{ } \sqrt{\text{FitBH}} \text{ } \sim \text{ pdf.dest.y } \}_{2343} \{ \text{ fitbv } \} \{ \text{ } \text{/FitBV } \sim \text{ pdf.dest.x } \}\{ fith \} { /FitH \sim pdf.dest.y }
2^{345} { fity } { /FitV ~ pdf.dest.x }
2346 { fitr } { /Fit }
2347 }
2348 \uparrow2349 /XYZ ~ pdf.dest.point ~ \fp_eval:n { (#2) / 100 }
2350 }
2351 ]
2352 /Dest ( \exp_not:n {#1} ) cvn
<sup>2353</sup> /DEST
2354 }
2355 }
2356 \cs_new_protected:Npn \__pdf_backend_destination:nnnn #1#2#3#4
2357 \uparrow\verb|2358| \verb|exp_args:Ne \verb||_pdf_backend_destination_aux:nnnn2359 { \dim_eval:n {#2} } {#1} {#3} {#4}
2360 }
2361 \cs_new_protected:Npn \__pdf_backend_destination_aux:nnnn #1#2#3#4
2362 \{2363 \vbox_to_zero:n
2364 \qquad \qquad2365 \__kernel_kern:n {#4}
2366 \hbox:n { \ kernel backend postscript:n { pdf.save.ll } }
2367 \tex vss:D
2368 }
2369 \ kernel kern:n {#1}
2370 \vbox to zero:n
2371 \{2372 \__kernel_kern:n { -#3 }
2373 \hbox:n { \_kernel_backend_postscript:n { pdf.save.ur } }
2374 \text{text\_vss:} D<br>
\}2375 }
2376 \__kernel_kern:n { -#1 }
2377 \_pdf_backend_pdfmark:n
2378 \sim2379 /View
```

```
2380 [
2381 /FitR ~
2382 pdf.llx ~ pdf.lly ~ pdf.dest2device ~
2383 pdf.urx ~ pdf.ury ~ pdf.dest2device
2384 ]
2385 /Dest ( #2 ) cvn
2386 /DEST
2387 }
2388 }
```
#### **6.2.4 Structure**

\\_\_pdf\_backend\_compresslevel:n Doable for the usual ps2pdf method.

```
\__pdf_backend_compress_objects:n
```

```
2389 \cs_new_protected:Npn \__pdf_backend_compresslevel:n #1
2390 {
2391 \intint_compare:nNnT {#1} = 0
2392 \uparrow2393 \ kernel backend literal postscript:n
2394 \{2395 /setdistillerparams ~ where
2396 { pop << /CompressPages ~ false >> setdistillerparams }
2397 if
2398 }
2399 }
2400 }
2401 \text{ } \cs_new_protected:Npn \__pdf_backend_compress_objects:n #1
2402 {
2403 \bool_if:nF {#1}
2404 \{2405 \__kernel_backend_literal_postscript:n
240<sub>6</sub>
2407 /setdistillerparams ~ where
2408 { pop << /CompressStreams ~ false >> setdistillerparams }
2409 if2410 }
2411 }
2412 }
```
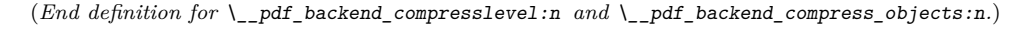

\\_\_pdf\_backend\_version\_major\_gset:n

```
\_pdf_backend_version_minor_gset:n <sub>2413</sub> \cs_new_protected:Npn \__pdf_backend_version_major_gset:n #1
                           2414 {
                           2415 \cs_gset:Npx \__pdf_backend_version_major: { \int_eval:n {#1} }
                           2416 }
                           2417 \cs_new_protected:Npn \__pdf_backend_version_minor_gset:n #1
                            2418 \{2419 \cs_gset:Npx \__pdf_backend_version_minor: { \int_eval:n {#1} }
                            2420 }
```
(*End definition for* \\_\_pdf\_backend\_version\_major\_gset:n *and* \\_\_pdf\_backend\_version\_minor\_gset:n*.*)

<sup>(</sup>*End definition for* \\_\_pdf\_backend\_destination:nn *,* \\_\_pdf\_backend\_destination:nnnn *, and* \\_\_ pdf\_backend\_destination\_aux:nnnn*.*)

\\_\_pdf\_backend\_version\_major: \\_\_pdf\_backend\_version\_minor:

```
Data not available!
```

```
2421 \cs_new:Npn \__pdf_backend_version_major: { -1 }
2422 \text{ } \csc \text{ } new: Npn \ \lncs\_pdf\_background\_version\_minor: } \{-1\}
```
(*End definition for* \\_\_pdf\_backend\_version\_major: *and* \\_\_pdf\_backend\_version\_minor:*.*)

### **6.2.5 Marked content**

Simple wrappers.

```
\__pdf_backend_bdc:nn
  \__pdf_backend_emc:
```

```
2423 \cs_new_protected:Npn \__pdf_backend_bdc:nn #1#2
\begin{minipage}{0.9\linewidth} 2424 \quad \  {\rm{ }}\quad \  {\rm{ }}\quad2425 \cs_new_protected:Npn \__pdf_backend_emc:
2426 { \lceil \cdot \rfloor 2426 { \lceil \cdot \rfloor 2426 { \lceil \cdot \rfloor 2426 { \lceil \cdot \rfloor 2426 \lceil \cdot \rfloor 3426 \lceil \cdot \rfloor 3426 \lceil \cdot \rfloor 3426 \lceil \cdot \rceil 3426 \lceil \cdot \rceil 3426 \lceil \cdot \rceil 3426 \lceil \cdot \rceil 3426 \lceil \cdot \r
```
(*End definition for* \\_\_pdf\_backend\_bdc:nn *and* \\_\_pdf\_backend\_emc:*.*) <sup>2427</sup> ⟨*/*dvips⟩

## 6.3 LuaT<sub>E</sub>X and pdfT<sub>E</sub>X backend

<sup>2428</sup> ⟨\*luatex | pdftex⟩

## **6.3.1 Annotations**

\ pdf backend annotation:nnnn Simply pass the raw data through, just dealing with evaluation of dimensions.

```
2429 \cs_new_protected:Npn \__pdf_backend_annotation:nnnn #1#2#3#4
```

```
2430 \{2431 ⟨*luatex⟩
2432 \tex_pdfextension:D annot ~
2433 ⟨/luatex⟩
2434 ⟨*pdftex⟩
2435 \tex_pdfannot:D
2436 ⟨/pdftex⟩
2437 width ~ \dim_eval:n {#1} ~
2438 height ~ \dim_eval:n {#2} ~
\begin{array}{lclclcl} \text{\it 2439} & & \text{depth} & \texttt{dim\_eval:n} & \text{#3} & \texttt{~} \end{array}2440 {#4}
2441 }
```
(*End definition for* \\_\_pdf\_backend\_annotation:nnnn*.*)

\ pdf backend annotation last: A tiny amount of extra data gets added here; we use x-type expansion to get the space in the right place and form. The "extra" space in the LuaTEX version is *required* as it is consumed in finding the end of the keyword.

```
2442 \cs_new:Npx \__pdf_backend_annotation_last:
2443 \{2444 \exp_not:N \int_value:w
2445 ⟨*luatex⟩
2446 \exp_not:N \tex_pdffeedback:D lastannot ~
2447 ⟨/luatex⟩
2448 ⟨*pdftex⟩
2449 \exp_not:N \tex_pdflastannot:D
2450 ⟨/pdftex⟩
2451 \{c\_space\_t1 \ 0 \sim R\}2452 }
```
(*End definition for* \\_\_pdf\_backend\_annotation\_last:*.*)

\cs\_new\_protected:Npn \\_\_pdf\_backend\_link\_begin\_goto:nnw #1#2

Links are all created using the same internals.

\\_\_pdf\_backend\_link\_begin\_goto:nnw \\_\_pdf\_backend\_link\_begin\_user:nnw \\_\_pdf\_backend\_link\_begin:nnnw \\_\_pdf\_backend\_link\_end:

```
2454 { \_pdf_backend_link_begin:nnnw {#1} { goto~name } {#2} }
                                  2455 \cs_new_protected:Npn \__pdf_backend_link_begin_user:nnw #1#2
                                  2456 { \_pdf_backend_link_begin:nnnw {#1} { user } {#2} }
                                  2457 \cs_new_protected:Npn \__pdf_backend_link_begin:nnnw #1#2#3
                                  2458 {
                                  2459 ⟨*luatex⟩
                                  2460 \tex_pdfextension:D startlink ~
                                  2461 ⟨/luatex⟩
                                  2462 ⟨*pdftex⟩
                                  2463 \tex_pdfstartlink:D
                                  2464 ⟨/pdftex⟩
                                  2465 attr {#1}
                                  2466 #2 {#3}
                                  2467 }
                                  2468 \cs_new_protected:Npn \__pdf_backend_link_end:
                                  2469 {
                                  2470 ⟨*luatex⟩
                                  2471 \tex_pdfextension:D endlink \scan_stop:
                                  2472 ⟨/luatex⟩
                                  2473 ⟨*pdftex⟩
                                  2474 \tex_pdfendlink:D
                                  2475 ⟨/pdftex⟩
                                  2476 }
                                 (End definition for \__pdf_backend_link_begin_goto:nnw and others.)
   \__pdf_backend_link_last: Formatted for direct use.
                                  2477 \text{ } \csc\text{.new:} Npx \text{ } \underline{\ } pdf_backend_link_last:
                                  2478 {
                                  2479 \text{exp\_not:} N \int_{\text{value:} W}2480 ⟨*luatex⟩
                                  2481 \text{key\_not:N} \tex_pdffeedback:D lastlink ~
                                  2482 ⟨/luatex⟩
                                  2483 ⟨*pdftex⟩
                                  2484 \exp_not:N \tex_pdflastlink:D
                                  2485 ⟨/pdftex⟩
                                  2486 \c_space_tl 0 ~ R
                                  2487 }
                                 (End definition for \__pdf_backend_link_last:.)
\__pdf_backend_link_margin:n A simple task: pass the data to the primitive.
                                  2488 \cs_new_protected:Npn \__pdf_backend_link_margin:n #1
                                  2489 {
                                  2490 ⟨*luatex⟩
                                  2491 \tex_pdfvariable:D linkmargin
                                  2492 ⟨/luatex⟩
                                  2493 ⟨*pdftex⟩
                                  2494 \tex_pdflinkmargin:D
```
⟨*/*pdftex⟩

  $\dim$  eval:n  ${#1}$  \scan\_stop: }

(*End definition for* \\_\_pdf\_backend\_link\_margin:n*.*)

\\_\_pdf\_backend\_destination:nn \\_\_pdf\_backend\_destination:nnnn A simple task: pass the data to the primitive. The \scan\_stop: deals with the danger of an unterminated keyword. The zoom given here is a percentage, but we need to pass it as *per mille*. The rectangle version is also easy as everything is build in.

```
2498 \cs_new_protected:Npn \__pdf_backend_destination:nn #1#2
2499 {
2500 ⟨*luatex⟩
2501 \tex_pdfextension:D dest ~
2502 ⟨/luatex⟩
2503 ⟨*pdftex⟩
2504 \tex_pdfdest:D
2505 ⟨/pdftex⟩
2506 name {#1}
2507 \str case:nnF {#2}
2508 {
2509 { xyz } { xyz }
2510 { fit } { fit }
2511 { fitb } { fitb }
2512 { fitbh } { fitbh }
2513 { fitbv } { fitbv }
2514 { fith } { fith }
2515 { fitv } { fitv }
2516 { fitr } { fitr }
2517 }
2518 { xyz ~ zoom \fp_eval:n { #2 * 10 } }
2519 \scan_stop:
2520 }
2521 \cs_new_protected:Npn \__pdf_backend_destination:nnnn #1#2#3#4
2522 \{2523 ⟨*luatex⟩
2524 \tex_pdfextension:D dest ~
2525 ⟨/luatex⟩
2526 ⟨*pdftex⟩
2527 \tex_pdfdest:D
2528 ⟨/pdftex⟩
2529 name {#1}
2530 fitr ~
\begin{array}{lll} \text{\small{2531}} & \text{\small{width}} & \text{\small{dim\_eval}:n $\{ \# 2 \}} \end{array} \sim2532 height \dim_eval:n {#3} ~
2533 depth \dim eval:n {#4} \scan_stop:
2534 }
```
(*End definition for* \\_\_pdf\_backend\_destination:nn *and* \\_\_pdf\_backend\_destination:nnnn*.*)

### **6.3.2 Catalogue entries**

\\_\_pdf\_backend\_catalog\_gput:nn

```
\__pdf_backend_info_gput:nn 2535 \cs_new_protected:Npn \__pdf_backend_catalog_gput:nn #1#2
                              2536 {
                              2537 ⟨*luatex⟩
```

```
2538 \tex_pdfextension:D catalog
2539 ⟨/luatex⟩
2540 ⟨*pdftex⟩
2541 \tex_pdfcatalog:D
2542 ⟨/pdftex⟩
2543 { / #1 ~ #2 }
2544 }
2545 \cs_new_protected:Npn \__pdf_backend_info_gput:nn #1#2
2546 {
2547 ⟨*luatex⟩
2548 \tex_pdfextension:D info
2549 ⟨/luatex⟩
2550 ⟨*pdftex⟩
2551 \tex_pdfinfo:D
2552 ⟨/pdftex⟩
2553 { / #1 ~ #2 }
2554 }
```
(*End definition for* \\_\_pdf\_backend\_catalog\_gput:nn *and* \\_\_pdf\_backend\_info\_gput:nn*.*)

## **6.3.3 Objects**

\g\_\_pdf\_backend\_object\_prop For tracking objects to allow finalisation. \prop\_new:N \g\_\_pdf\_backend\_object\_prop

```
(End definition for \g__pdf_backend_object_prop.)
```
\\_\_pdf\_backend\_object\_new:nn \\_\_pdf\_backend\_object\_ref:n Declaring objects means reserving at the PDF level plus starting tracking.

```
2556 \cs_new_protected:Npn \__pdf_backend_object_new:nn #1#2
25572558 ⟨*luatex⟩
2559 \tex_pdfextension:D obj ~
2560 ⟨/luatex⟩
2561 ⟨*pdftex⟩
2562 \tex_pdfobj:D
2563 ⟨/pdftex⟩
2564 reserveobjnum ~
2565 \intint const:cn
2566 { c_pdf_backend_object_ \tl_to_str:n {#1} _int }
2567 ⟨*luatex⟩
2568 { \tex_pdffeedback:D lastobj }
2569 ⟨/luatex⟩
2570 ⟨*pdftex⟩
2571 { \tex_pdflastobj:D }
2572 ⟨/pdftex⟩
\text{2573} \prop_gput:Nnn \g__pdf_backend_object_prop {#1} {#2}
2574 }
2575 \text{ \&} \text{new: Npn } \_\text{pdf}\text{backend\_object\_ref:n #1}2576 { \int_use:c { c_pdf_backend_object_ \tl_to_str:n {#1} _int } ~ 0 ~ R }
(End definition for \__pdf_backend_object_new:nn and \__pdf_backend_object_ref:n.)
```
\\_\_pdf\_backend\_object\_write:nn \\_\_pdf\_backend\_object\_write:nx \\_\_pdf\_exp\_not\_i:nn \\_\_pdf\_exp\_not\_ii:nn

Writing the data needs a little information about the structure of the object. \cs\_new\_protected:Npn \\_\_pdf\_backend\_object\_write:nn #1#2 **{** 

```
2579 ⟨*luatex⟩
                             2580 \tex_immediate:D \tex_pdfextension:D obj ~
                             2581 ⟨/luatex⟩
                             2582 ⟨*pdftex⟩
                             2583 \tex_immediate:D \tex_pdfobj:D
                             2584 ⟨/pdftex⟩
                             2585 useobjnum ~
                             2586 \int_use:c
                             2587 { c_pdf_backend_object_ \tl_to_str:n {#1} _int }
                             2588 \sqrt{str\_case\_e:nn}2589 { \prop_item:Nn \g__pdf_backend_object_prop {#1} }
                             2590 \sim2591 { array } { { [ ~ \exp_not:n {#2} ~ ] } }
                             2592 { dict } { { << ~ \exp_not:n {#2} ~ >> } }
                             2593 { fstream }
                             2594 \qquad \qquad \textbf{1}2595 \qquad \qquad \text{stream} \sim \text{attr} \sim \{\ \text{ } \_\text{pdf\_exp\_not\_i:nn} \ #2 \ \}2596 file ~ { \_pdf_exp_not_ii:nn #2 }
                             2597 }
                             2598 { stream }
                             2599 \left\{\right.2600 stream ~ attr ~ { \_pdf_exp_not_i:nn #2 } ~
                             2601 \{ \ \}_{pof\_pdf\_exp\_not\_ii:nn \#2 \}2602 }
                             2603 }
                             2604 }
                             2605 \cs_generate_variant:Nn \__pdf_backend_object_write:nn { nx }
                             2606 \cs_new:Npn \__pdf_exp_not_i:nn #1#2 { \exp_not:n {#1} }
                             2607 \cs_new:Npn \__pdf_exp_not_ii:nn #1#2 { \exp_not:n {#2} }
                            (End definition for \__pdf_backend_object_write:nn , \__pdf_exp_not_i:nn , and \__pdf_exp_not_-
                            ii:nn.)
\__pdf_backend_object_now:nn
\__pdf_backend_object_now:nx
                            Much like writing, but direct creation.
                             2608 \cs_new_protected:Npn \__pdf_backend_object_now:nn #1#2
                             2609 {
                             2610 ⟨*luatex⟩
                             2611 \tex_immediate:D \tex_pdfextension:D obj ~
                             2612 ⟨/luatex⟩
                             2613 ⟨*pdftex⟩
                             2614 \tex_immediate:D \tex_pdfobj:D
                             2615 ⟨/pdftex⟩
                             2616 \str_case:nn
                             2617 {#1}
                             2618 {
                             2619 { array } { { [ ~ \exp_not:n {#2} ~ ] } }
                             2620 { dict } { { << ~ \exp_not:n {#2} ~ >> } }
                             2621 { fstream }
                             2622 \qquad \qquad \textbf{1}2623 stream ~ attr ~ { \_pdf_exp_not_i:nn #2 } ~
                             2624 file ~ { \_pdf_exp_not_ii:nn #2 }
                             2625 }
                             2626 { stream }
                             2627 \{
```

```
2628 stream ~ attr ~ { \_pdf_exp_not_i:nn #2 } ~
                                     2629 { \ \ } { \ \ } { \ \ } { \ } { \ } { \ } { \ } { \ } { \ } { \ } { \ } { \ } { \ } { \ } { \ } { \ } { \ } { \ } { \ } { \ } { \ } { \ } { \ } { \ } { \ } { \ } { \ } { \ } { \ } { \ } { \ } { \ } { \ } { \ } { \ } { \2630 }
                                     2631 }
                                     2632 }
                                     2633 \text{ } \csc generate_variant:Nn \_pdf_backend_object_now:nn { nx }
                                    (End definition for \__pdf_backend_object_now:nn.)
\__pdf_backend_object_last: Much like annotation.
                                     2634 \cs_new:Npx \__pdf_backend_object_last:
                                     2635 <del>{</del>
                                     2636 \text{exp\_not:}N \int_value:w
                                     2637 ⟨*luatex⟩
                                     2638 \exp_not:N \tex_pdffeedback:D lastobj ~
                                     2639 ⟨/luatex⟩
                                     2640 ⟨*pdftex⟩
                                     2641 \exp_not:N \tex_pdflastobj:D
                                     2642 ⟨/pdftex⟩
                                     2643 \c space tl 0 ~ R
                                     2644 }
                                    (End definition for \setminus pdf backend object last:.)
        \ pdf backend pageobject ref:n The usual wrapper situation; the three spaces here are essential.
                                     2645 \text{ } \csc \text{ }new:Npx \__pdf_backend_pageobject_ref:n #1
                                     2646 {
                                     2647 \text{exp\_not:} N \int_{\text{value:} W}2648 ⟨*luatex⟩
                                     2649 \exp_not:N \tex_pdffeedback:D pageref
                                     2650 ⟨/luatex⟩
                                     2651 ⟨*pdftex⟩
                                     2652 \exp_not:N \tex_pdfpageref:D
                                     2653 ⟨/pdftex⟩
                                     2654 \c_space_tl #1 \c_space_tl \c_space_tl \c_space_tl 0 ~ R
                                     2655 }
                                    (End definition for \__pdf_backend_pageobject_ref:n.)
```
#### **6.3.4 Structure**

Simply pass data to the engine.

\\_\_pdf\_backend\_compresslevel:n \\_\_pdf\_backend\_compress\_objects:n \\_\_pdf\_backend\_objcompresslevel:n

```
2656 \cs_new_protected:Npn \__pdf_backend_compresslevel:n #1
2657 \{2658 \tex global:D
2659 ⟨*luatex⟩
2660 \tex_pdfvariable:D compresslevel
2661 ⟨/luatex⟩
2662 ⟨*pdftex⟩
2663 \tex pdfcompresslevel:D
2664 ⟨/pdftex⟩
2665 \int \int \left[ value: w \ \int \left[ eval: n \{ #1 \} \ \frac{1}{1} \right] \right]2666 }
2667 \text{ } \csc 1new_protected:Npn \__pdf_backend_compress_objects:n #1
2668 {
```

```
2669 \bool if:nTF {#1}
2670 { \_pdf_backend_objcompresslevel:n { 2 } }
2671 { \_pdf_backend_objcompresslevel:n { 0 } }
2672 }
2673 \cs_new_protected:Npn \__pdf_backend_objcompresslevel:n #1
2674 \{2675 \tex_global:D
2676 ⟨*luatex⟩
2677 \tex_pdfvariable:D objcompresslevel
2678 ⟨/luatex⟩
2679 ⟨*pdftex⟩
2680 \tex_pdfobjcompresslevel:D
2681 ⟨/pdftex⟩
2682 #1 \scan stop:
2683 }
```
(*End definition for* \\_\_pdf\_backend\_compresslevel:n *,* \\_\_pdf\_backend\_compress\_objects:n *, and* \\_\_ pdf\_backend\_objcompresslevel:n*.*)

\\_\_pdf\_backend\_version\_major\_gset:n \\_\_pdf\_backend\_version\_minor\_gset:n

The availability of the primitive is not universal, so we have to test at load time.

```
2684 \text{ } \cs_new_protected:Npx \_pdf_backend_version_major_gset:n #1
2685 {
2686 ⟨*luatex⟩
2687 \int_compare:nNnT \tex_luatexversion:D > { 106 }
2688 {
2689 \exp_not:N \tex_global:D \tex_pdfvariable:D majorversion
2690 \exp_{\text{iv}} \int \frac{#1} \quad \text{sign} \cdot2691 }
2692 ⟨/luatex⟩
2693 ⟨*pdftex⟩
\verb|2694| \verb|cos_if_exist:NT \texttt{text.pdf}\nmapsto: D2695 \sim2696 \exp_not:N \tex_global:D \tex_pdfmajorversion:D
2697 \text{exp\_not:N \int.} = \text{grad}:n \{#1\} \text{scan\_stop}:2698 }
2699 ⟨/pdftex⟩
2700 }
2701 \cs_new_protected:Npn \__pdf_backend_version_minor_gset:n #1
2702 \sim f
2703 \tex_global:D
2704 ⟨*luatex⟩
2705 \tex pdfvariable:D minorversion
2706 ⟨/luatex⟩
2707 ⟨*pdftex⟩
2708 \tex pdfminorversion:D
2709 ⟨/pdftex⟩
2710 \int \int eval:n {#1} \; \; \; \;2711 }
```
(*End definition for* \\_\_pdf\_backend\_version\_major\_gset:n *and* \\_\_pdf\_backend\_version\_minor\_gset:n*.*)

## As above.

\\_\_pdf\_backend\_version\_major: \\_\_pdf\_backend\_version\_minor:

 \cs\_new:Npx \\_\_pdf\_backend\_version\_major: **{** ⟨\*luatex⟩

```
2715 \int_compare:nNnTF \tex_luatexversion:D > { 106 }2716 { \exp_not:N \tex_the:D \tex_pdfvariable:D majorversion }
2717 \{ 1 \}2718 ⟨/luatex⟩
2719 ⟨*pdftex⟩
2720 \cs_if_exist:NTF \tex_pdfmajorversion:D
2721 { \text{exp}_\text{int}:N \text{ the}:D \text{ return } \text{arg}_\text{function}:D \}2722 { 1 }
2723 ⟨/pdftex⟩
2724 }
2725 \cs_new:Npn \__pdf_backend_version_minor:
2726 {
2727 \tex_the:D
2728 ⟨*luatex⟩
2729 \tex_pdfvariable:D minorversion
2730 ⟨/luatex⟩
2731 ⟨*pdftex⟩
2732 \tex_pdfminorversion:D
2733 ⟨/pdftex⟩
2734 }
```

```
(End definition for \__pdf_backend_version_major: and \__pdf_backend_version_minor:.)
```
## **6.3.5 Marked content**

\\_\_pdf\_backend\_bdc:nn \\_\_pdf\_backend\_emc:

Simple wrappers. May need refinement: see [https://chat.stackexchange.com/](https://chat.stackexchange.com/transcript/message/49970158#49970158) [transcript/message/49970158#49970158](https://chat.stackexchange.com/transcript/message/49970158#49970158).

```
2735 \cs_new_protected:Npn \__pdf_backend_bdc:nn #1#2
2736 { \_kernel_backend_literal_page:n { /#1 ~ #2 ~ BDC } }
2737 \cs_new_protected:Npn \__pdf_backend_emc:
2738 { \__kernel_backend_literal_page:n { EMC } }
```
A generic function for the backend PDF specials: used where we can.

(*End definition for* \\_\_pdf\_backend\_bdc:nn *and* \\_\_pdf\_backend\_emc:*.*)

<sup>2739</sup> ⟨*/*luatex | pdftex⟩

## **6.4 dvipdfmx backend**

<sup>2740</sup> ⟨\*dvipdfmx | xetex⟩

\\_\_pdf\_backend:n \\_\_pdf\_backend:x

```
2741 \cs_new_protected:Npx \__pdf_backend:n #1
2742 { \ kernel backend literal:n { pdf: #1 } }
2743 \text{ } \csc generate_variant:Nn \__pdf_backend:n { x }
```

```
(End definition for \__pdf_backend:n.)
```
## **6.4.1 Catalogue entries**

```
\__pdf_backend_catalog_gput:nn
```

```
\setminus_pdf_backend_info_gput:nn 2744 \cs_new_protected:Npn \__pdf_backend_catalog_gput:nn #1#2
                              2745 { \_pdf_backend:n { put ~ @catalog << /#1 ~ #2 >> } }
                              2746 \cs_new_protected:Npn \__pdf_backend_info_gput:nn #1#2
                              2747 { \_pdf_backend:n { docinfo << /#1 ~ #2 >> } }
```
(*End definition for* \\_\_pdf\_backend\_catalog\_gput:nn *and* \\_\_pdf\_backend\_info\_gput:nn*.*)

### **6.4.2 Objects**

\g\_\_pdf\_backend\_object\_int \g\_\_pdf\_backend\_object\_prop

\\_\_pdf\_backend\_object\_new:nn \\_\_pdf\_backend\_object\_ref:n

```
2750 \cs_new_protected:Npn \__pdf_backend_object_new:nn #1#2
2751 {
2752 \int gincr:N \g pdf backend object int
2753 \int const:cn
2754 { c\_pdf\_background\_object\_ \tilde t\_tot\_str:n {#1} _int }
2755 { \g pdf backend object int }
2756 \prop_gput:Nnn \g_pdf_backend_object_prop {#1} {#2}
2757 }
2758 \text{ \& Cs_new: Npn \ } \underline{\phantom{a}} pdf_backend_object_ref:n #1
2759 { @pdf.obj \int_use:c { c_pdf_backend_object_ \tl_to_str:n {#1} _int } }
```
Objects are tracked at the macro level, but we don't have to do anything at this stage.

(*End definition for* \\_\_pdf\_backend\_object\_new:nn *and* \\_\_pdf\_backend\_object\_ref:n*.*)

(*End definition for* \g\_\_pdf\_backend\_object\_int *and* \g\_\_pdf\_backend\_object\_prop*.*)

This is where we choose the actual type.

For tracking objects to allow finalisation.  $2748$  \int\_new:N \g\_\_pdf\_backend\_object\_int <sup>2749</sup> \prop\_new:N \g\_\_pdf\_backend\_object\_prop

```
2760 \text{ } \cs_new_protected:Npn \__pdf_backend_object_write:nn #1#2
2761 f
2762 \exp_args:Nx \_pdf_backend_object_write:nnn
2763 { \prop_item:Nn \g__pdf_backend_object_prop {#1} } {#1} {#2}
2764 }
2765 \cs generate variant:Nn \_pdf backend object write:nn { nx }
2766 \cs_new_protected:Npn \__pdf_backend_object_write:nnn #1#2#3
2767 {
2768 \use:c { __pdf_backend_object_write_ #1 :nn }
2769 { \_pdf_backend_object_ref:n {#2} } {#3}
2770 }
2771 \cs_new_protected:Npn \_pdf_backend_object_write_array:nn #1#2
2772 {
2773 \_pdf_backend:x
2774 { obj ~ #1 ~ [ ~ \exp_not:n {#2} ~ ] }
2775 }
2776 \cs_new_protected:Npn \__pdf_backend_object_write_dict:nn #1#2
2777 {
2778 \ pdf backend: x
2779 { obj ~ #1 ~ << ~ \exp not:n {#2} ~ >> }
2780 }
2781 \cs new protected:Npn \__pdf_backend_object_write_fstream:nn #1#2
2782 { \ pdf backend object write stream:nnnn { f } {#1} #2 }
2783 \cs_new_protected:Npn \__pdf_backend_object_write_stream:nn #1#2
2784 { \_pdf_backend_object_write_stream:nnnn { } {#1} #2 }
2785 \cs_new_protected:Npn \__pdf_backend_object_write_stream:nnnn #1#2#3#4
2786 {
2787 \_pdf_backend:x
2788 \sim2789 #1 stream ~ #2 \cdot2790 ( \exp_{\text{not}:n} {#4} ) ~ << \exp_{\text{not}:n} {#3} >>
2791
```
\\_\_pdf\_backend\_object\_write:nn \\_\_pdf\_backend\_object\_write:nx \\_\_pdf\_backend\_object\_write:nnn \\_\_pdf\_backend\_object\_write\_array:nn \\_\_pdf\_backend\_object\_write\_dict:nn \\_\_pdf\_backend\_object\_write\_fstream:nn \\_\_pdf\_backend\_object\_write\_stream:nn \\_\_pdf\_backend\_object\_write\_stream:nnnn
<span id="page-72-23"></span><span id="page-72-22"></span><span id="page-72-14"></span><span id="page-72-10"></span><span id="page-72-9"></span><span id="page-72-4"></span><span id="page-72-0"></span><sup>2792</sup> } (*End definition for* \\_\_pdf\_backend\_object\_write:nn *and others.*) \\_\_pdf\_backend\_object\_now:nn \\_\_pdf\_backend\_object\_now:nx No anonymous objects with dvipdfmx so we have to give an object name. <sup>2793</sup> \cs\_new\_protected:Npn \\_\_pdf\_backend\_object\_now:nn #1#2 2794 **{**  $\verb|2795| \label{thm:2795} \begin{minipage}[c]{0.9\linewidth} \begin{minipage}[c]{0.9\linewidth} \end{minipage}[c]{\textbf{2795}} \begin{minipage}[c]{0.9\linewidth} \end{minipage}[c]{\textbf{2795}} \end{minipage}[c]{\textbf{2795}} \begin{minipage}[c]{0.9\linewidth} \end{minipage}[c]{\textbf{2795}} \end{minipage}[c]{\textbf{2795}} \end{minipage}[c]{\textbf{2795}} \end{minipage}[c]{\textbf{2795}} \end{minipage}[c]{\textbf{27$  $2796$  \exp\_args:Nnx \use:c { \_\_pdf\_backend\_object\_write\_ #1 :nn }  $\textit{ 2797} \hspace{20pt} \textit{ 2797} \hspace{20pt} \textit{ 170} \label{eq:279}$ <sup>2798</sup> {#2} <sup>2799</sup> } <sup>2800</sup> \cs\_generate\_variant:Nn \\_\_pdf\_backend\_object\_now:nn { nx } (*End definition for* \\_\_pdf\_backend\_object\_now:nn*.*) \\_\_pdf\_backend\_object\_last: <sup>2801</sup> \cs\_new:Npn \\_\_pdf\_backend\_object\_last: 2802 { @pdf.obj \int\_use:N \g\_\_pdf\_backend\_object\_int } (*End definition for* \\_\_pdf\_backend\_object\_last:*.*)  $\Box$  pdf backend pageobject ref:n Page references are easy in dvipdfmx/X  $TEX$ . <sup>2803</sup> \cs\_new:Npn \\_\_pdf\_backend\_pageobject\_ref:n #1 <sup>2804</sup> { @page #1 } (*End definition for* \\_\_pdf\_backend\_pageobject\_ref:n*.*) **6.4.3 Annotations** \g\_\_pdf\_backend\_annotation\_int Needed as objects which are not annotations could be created.  $2805$  \int\_new:N \g\_\_pdf\_backend\_annotation\_int (*End definition for* \g\_\_pdf\_backend\_annotation\_int*.*) \ pdf backend annotation:nnnn Simply pass the raw data through, just dealing with evaluation of dimensions. <sup>2806</sup> \cs\_new\_protected:Npn \\_\_pdf\_backend\_annotation:nnnn #1#2#3#4

<span id="page-72-24"></span><span id="page-72-20"></span><span id="page-72-19"></span><span id="page-72-18"></span><span id="page-72-16"></span><span id="page-72-15"></span><span id="page-72-13"></span><span id="page-72-12"></span><span id="page-72-11"></span><span id="page-72-6"></span><span id="page-72-5"></span><span id="page-72-2"></span><span id="page-72-1"></span>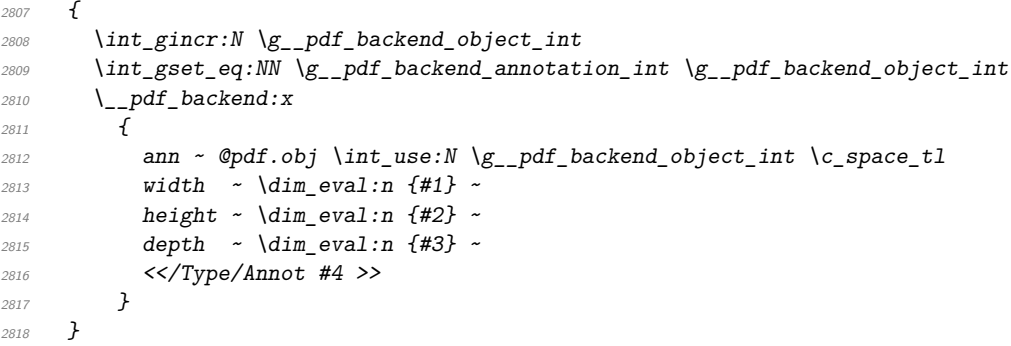

<span id="page-72-8"></span><span id="page-72-7"></span>(*End definition for* \\_\_pdf\_backend\_annotation:nnnn*.*)

\\_\_pdf\_backend\_annotation\_last:

<span id="page-72-21"></span><span id="page-72-17"></span><span id="page-72-3"></span>2819 \cs\_new:Npn \\_\_pdf\_backend\_annotation\_last: 2820 {  $Qpdf.obj$  \int\_use:N \g\_pdf\_backend\_annotation\_int } (*End definition for* \\_\_pdf\_backend\_annotation\_last:*.*)

```
\g_pdf_backend_link_int To track annotations which are links.
```
\\_\_pdf\_backend\_link\_begin\_goto:nnw

<span id="page-73-17"></span><span id="page-73-13"></span> $2821$  \int\_new:N \g\_\_pdf\_backend\_link\_int

(*End definition for* \g\_\_pdf\_backend\_link\_int*.*)

<span id="page-73-20"></span><span id="page-73-19"></span><span id="page-73-18"></span><span id="page-73-16"></span><span id="page-73-15"></span><span id="page-73-14"></span><span id="page-73-12"></span><span id="page-73-11"></span><span id="page-73-10"></span><span id="page-73-9"></span><span id="page-73-8"></span><span id="page-73-7"></span><span id="page-73-6"></span><span id="page-73-5"></span><span id="page-73-4"></span><span id="page-73-3"></span><span id="page-73-2"></span><span id="page-73-1"></span><span id="page-73-0"></span>All created using the same internals.

```
\__pdf_backend_link_begin_user:nnw
   __pdf_backend_link_begin:n
     \__pdf_backend_link_end:
                                     2822 \cs_new_protected:Npn \__pdf_backend_link_begin_goto:nnw #1#2
                                     2823 { \__pdf_backend_link_begin:n { #1 /Subtype /Link /A << /S /GoTo /D ( #2 ) >> } }
                                     2824 \cs_new_protected:Npn \__pdf_backend_link_begin_user:nnw #1#2
                                     2825 { \lceil \cdot \rfloor pdf_backend_link_begin:n {#1#2} }
                                     2826 \cs_new_protected:Npx \__pdf_backend_link_begin:n #1
                                     2827 \{2828 \int \int \int \cosh 2\theta \, d\theta \int \int \cosh 2\theta \, d\theta \int \int \cosh 2\theta \, d\theta \int \int \cosh 2\theta \, d\theta \int \cosh 2\theta \, d\theta \int \cosh 2\theta \, d\theta \int \cosh 2\theta \, d\theta \int \cosh 2\theta \, d\theta \int \cosh 2\theta \, d\theta \int \cosh 2\theta \, d\theta \int \cosh 2\theta \, d\theta \int \cosh 2\theta \, d\theta 
                                     2829 \sim\verb|2830| \verb|exp_not:N \int_gincr:N \exp_not:N \left( \gtrsim_H \frac{1}{n} \right)2831 }
                                     2832 \_pdf_backend:x
                                     2833 {
                                     2834 bann ~
                                     2835 \int_compare:nNnF \c__kernel_sys_dvipdfmx_version_int < { 20201111 }
                                     2836 \{2837 @pdf.lnk
                                     \verb|2838| \exp not:N \int use:N \exp not:N \g_pdf_backend_{link\_int}2839 \{c\_space\_t1\}2840 }
                                     2841 <<
                                     2842 /Type /Annot
                                     2843 #1
                                     2844 >>
                                     2845 }
                                     2846 }
                                     2847 \cs_new_protected:Npn \__pdf_backend_link_end:
                                     2848 { \lceil \cdot \rfloor 2848 { \lceil \cdot \cdot \rceil 2848 { \lceil \cdot \cdot \rceil 2848(End definition for \__pdf_backend_link_begin_goto:nnw and others.)
   \ pdf backend link last: Available using the backend mechanism with a suitably-recent version.
                                     2849 \cs_new:Npx \__pdf_backend_link_last:
                                     2850 \uparrow2851 \int_compare:nNnF \c__kernel_sys_dvipdfmx_version_int < { 20201111 }
                                     2852 \sim2853 @pdf.lnk
                                     2854 \exp_not:N \int_use:N \exp_not:N \g__pdf_backend_link_int
                                     2855 }
                                     2856 }
                                    (End definition for \__pdf_backend_link_last:.)
\__pdf_backend_link_margin:n Pass to dvipdfmx.
                                     2857 \cs_new_protected:Npn \__pdf_backend_link_margin:n #1
                                     2858 { \_kernel_backend_literal:x { dvipdfmx:config~g~ \dim_eval:n {#1} } }
                                    (End definition for \__pdf_backend_link_margin:n.)
```
\\_\_pdf\_backend\_destination:nn \\_\_pdf\_backend\_destination:nnnn \\_\_pdf\_backend\_destination\_aux:nnnn

<span id="page-74-16"></span>Here, we need to turn the zoom into a scale. The method for FitR is from Alexander Grahn: the idea is to avoid needing to do any calculations in T<sub>E</sub>X by using the backend data for @xpos and @ypos. /FitR without rule spec doesn't work, so it falls back to /Fit here.

```
2859 \cs_new_protected:Npn \__pdf_backend_destination:nn #1#2
2860 {
2861 \pdf backend: x
2862 {
2863 dest ~ ( \exp_not:n {#1} )
2864 \sqrt{ }2865 @thispage
2866 \str_case:nnF {#2}
2867 {
2868 { xyz } { /XYZ ~ @xpos ~ @ypos ~ null }
2869 \{ fit \} \{ /Fit \}2870 { fitb } { /FitB }
2871 { fitbh } { /FitBH }
2872 { fitbv } { /FitBV ~ @xpos }
2873 { fith } { /FitH ~ @ypos }
2874 {fitv} {f} {f} {f} {f} {f} {f} {f} {f} {f} {f} {f} {f} {f} {f} {f} {f} {f} {f} {f} {f} {f} {f} {f} {f} {f} {f} {f} {f} {f} {f} {f} {f} {f} {f} {f2875 { fitr } { /Fit }
2876 }
2877 \{ /XYZ \sim \text{Qxpos} \sim \text{Qypos} \sim \text{fp\_eval:n} \{ (+2) / 100 \} \}\frac{2878}{2879} }
2879 }
2880 }
2881 \cs_new_protected:Npn \__pdf_backend_destination:nnnn #1#2#3#4
2882 {
2883 \exp_args:Ne \__pdf_backend_destination_aux:nnnn
2884 { \dim_eval:n {#2} } {#1} {#3} {#4}
2885 }
2886 \cs_new_protected:Npn \__pdf_backend_destination_aux:nnnn #1#2#3#4
2887 {
2888 \vbox to zero:n
2889 {
2890 \_kernel_kern:n {#4}
2891 \hbox:n
2892 {
2893 \qquad \qquad \backslash pdf backend:n { obj ~ @pdf #2 _11x ~ @xpos }
\lambda<sub>--</sub>pdf<sub>-</sub>backend:n { obj ~ @pdf_ #2 _1ly ~ @ypos }
2895 }
2896 \text{text\_vss:} D<br>2897 }
2897 }
2898 \ kernel kern:n {#1}
2899 \vbox to zero:n
2900 {
2901 \__kernel_kern:n { -#3 }
2902 \hbox:n
2903 \uparrow2904 \big\{ \_\_pdf\_background:n \2905 \left\{2906 dest ~ (#2)
2907 \sqrt{ }2908 @thispage
```

```
2909 /FitR \sim2910 \Phidf_ #2 _11x ~ \Phipdf_ #2 _11y ~
2911 @xpos ~ @ypos
2912 \qquad \qquad \overline{\phantom{1}}2913 }
2914 }
2915 \text{tex}_y \text{tex}_y \text{0.16}29162917 \__kernel_kern:n { -#1 }
2918 }
```
<span id="page-75-22"></span><span id="page-75-17"></span>(*End definition for* \\_\_pdf\_backend\_destination:nn *,* \\_\_pdf\_backend\_destination:nnnn *, and* \\_\_ pdf\_backend\_destination\_aux:nnnn*.*)

#### <span id="page-75-19"></span>**6.4.4 Structure**

\\_\_pdf\_backend\_compresslevel:n Pass data to the backend: these are a one-shot.

```
2919 \cs_new_protected:Npn \_pdf_backend_compresslevel:n #1
2920 { \ kernel backend literal:x { dvipdfmx:config~z~ \int eval:n {#1} } }
2921 \cs_new_protected:Npn \__pdf_backend_compress_objects:n #1
2922 \sim f
2923 \bool_if:nF {#1}_{2924} { \_kernel_backend_literal:n { dvipdfmx:config~C~0x40 } }
2925 }
```
<span id="page-75-12"></span><span id="page-75-0"></span>(*End definition for* \\_\_pdf\_backend\_compresslevel:n *and* \\_\_pdf\_backend\_compress\_objects:n*.*)

```
\__pdf_backend_version_major_gset:n
                               We start with the assumption that the default is active.
```

```
2926 \cs_new_protected:Npn \__pdf_backend_version_major_gset:n #1
20272928 \cs_gset:Npx \_pdf_backend_version_major: { \int_eval:n {#1} }
2929 \__kernel_backend_literal:x { pdf:majorversion~ \__pdf_backend_version_major: }
2930 }
2931 \cs_new_protected:Npn \__pdf_backend_version_minor_gset:n #1
2932 {
\cos_2 \cs_gset:Npx \__pdf_backend_version_minor: { \int_eval:n {#1} }
2934 \__kernel_backend_literal:x { pdf:minorversion~ \__pdf_backend_version_minor: }
2025
```
<span id="page-75-14"></span><span id="page-75-2"></span>(*End definition for* \\_\_pdf\_backend\_version\_major\_gset:n *and* \\_\_pdf\_backend\_version\_minor\_gset:n*.*)

\\_\_pdf\_backend\_version\_major: \\_\_pdf\_backend\_version\_minor:

\\_\_pdf\_backend\_compress\_objects:n

\ pdf backend version minor gset:n

```
We start with the assumption that the default is active.
```

```
2936 \cs_new:Npn \__pdf_backend_version_major: { 1 }
2937 \text{ } \csc \text{ }new:Npn \_pdf_backend_version_minor: { 5 }
```
(*End definition for* \\_\_pdf\_backend\_version\_major: *and* \\_\_pdf\_backend\_version\_minor:*.*)

#### <span id="page-75-18"></span><span id="page-75-16"></span><span id="page-75-15"></span><span id="page-75-10"></span><span id="page-75-9"></span>**6.4.5 Marked content**

```
\__pdf_backend_bdc:nn
 \__pdf_backend_emc:
                      Simple wrappers. May need refinement: see https://chat.stackexchange.com/
                      transcript/message/49970158#49970158.
                       2938 \cs_new_protected:Npn \__pdf_backend_bdc:nn #1#2
                       2939 { \__kernel_backend_literal_page:n { /#1 ~ #2 ~ BDC } }
                       2940 \cs_new_protected:Npn \__pdf_backend_emc:
                       _{2941} { \ kernel backend literal page:n { EMC } }
```
(*End definition for*  $\_{pde}$   $\lambda$ <sup>-</sup>  $\lambda$ *)*  $\lambda$ <sup>-</sup>  $\lambda$ *backend*  $\lambda$ <sup>-</sup>  $\lambda$ *)*  $\lambda$ <sup>-</sup>  $\lambda$ *)*  $\lambda$ <sup>-</sup>  $\lambda$ *)*  $\lambda$ <sup>-</sup>  $\lambda$ *)*  $\lambda$ <sup>-</sup>  $\lambda$ <sup>-</sup>  $\lambda$ <sup>-</sup>  $\lambda$ <sup>-</sup>  $\lambda$ <sup>-</sup>  $\lambda$ <sup>-</sup>  $\lambda$ <sup>-</sup>  $\lambda$ <sup>-</sup>  $\lambda$ <sup>-</sup>  $\lambda$ <sup>-</sup>  $\lambda$ <sup>-</sup> <sup>2942</sup> ⟨*/*dvipdfmx | xetex⟩

### **6.5 dvisvgm backend**

<sup>2943</sup> ⟨\*dvisvgm⟩

**6.5.1 Catalogue entries**

#### <span id="page-76-19"></span>No-op.

\\_\_pdf\_backend\_catalog\_gput:nn

\\_\_pdf\_backend\_object\_write:nn \\_\_pdf\_backend\_object\_write:nx

\\_\_pdf\_backend\_pageobject\_ref:n

\\_\_pdf\_backend\_info\_gput:nn

\\_\_pdf\_backend\_object\_new:nn \\_\_pdf\_backend\_object\_ref:n

\\_\_pdf\_backend\_object\_now:nn \\_\_pdf\_backend\_object\_now:nx \\_\_pdf\_backend\_object\_last: <span id="page-76-6"></span><span id="page-76-5"></span>2944 \cs\_new\_protected:Npn \\_\_pdf\_backend\_catalog\_gput:nn #1#2 { } <sup>2945</sup> \cs\_new\_protected:Npn \\_\_pdf\_backend\_info\_gput:nn #1#2 { }

(*End definition for*  $\setminus$  pdf backend catalog gput:nn *and*  $\setminus$  pdf backend info gput:nn.)

#### **6.5.2 Objects**

#### <span id="page-76-21"></span>All no-ops here.

```
2946 \cs_new_protected:Npn \__pdf_backend_object_new:nn #1#2 { }
2947 \cs_new:Npn \__pdf_backend_object_ref:n #1 { }
2948 \cs_new_protected:Npn \__pdf_backend_object_write:nn #1#2 { }
_{2949} \cs_new_protected:Npn \__pdf_backend_object_write:nx #1#2 { }
_{2950} \cs_new_protected:Npn \__pdf_backend_object_now:nn #1#2 { }
2951 \cs_new_protected:Npn \__pdf_backend_object_now:nx #1#2 { }
2952 \cs_new:Npn \__pdf_backend_object_last: { }
2953 \cs_new:Npn \__pdf_backend_pageobject_ref:n #1 { }
```
<span id="page-76-11"></span><span id="page-76-2"></span><span id="page-76-1"></span>(*End definition for* \\_\_pdf\_backend\_object\_new:nn *and others.*)

#### <span id="page-76-23"></span><span id="page-76-22"></span><span id="page-76-20"></span><span id="page-76-18"></span><span id="page-76-17"></span><span id="page-76-16"></span><span id="page-76-15"></span><span id="page-76-14"></span><span id="page-76-13"></span><span id="page-76-12"></span><span id="page-76-4"></span><span id="page-76-3"></span>**6.5.3 Structure**

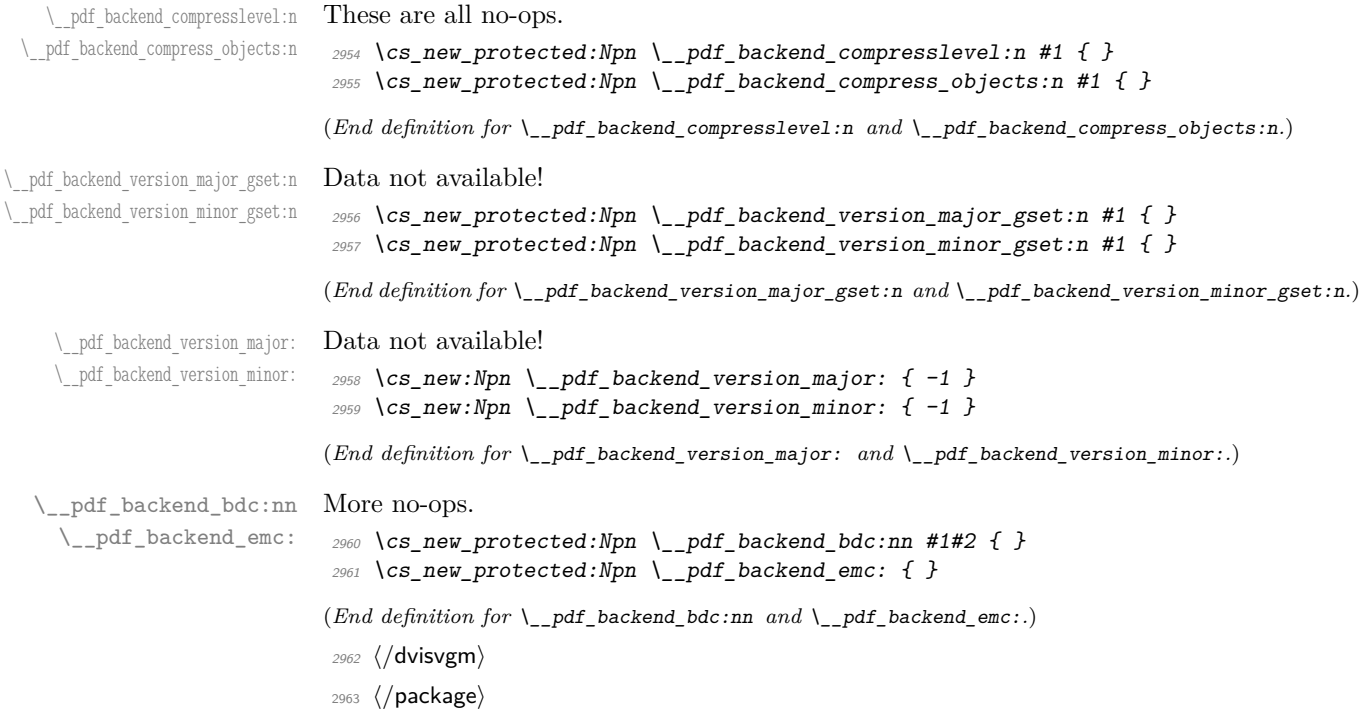

# **7 l3backend-opacity Implementation**

```
2964 ⟨*package⟩
```
<sup>2965</sup> ⟨@@=opacity⟩

Although opacity is not color, it needs to be managed in a somewhat similar way: using a dedicated stack if possible. Depending on the backend, that may not be possible. There is also the need to cover fill/stroke setting as well as more general running opacity. It is easiest to describe the value used in terms of opacity, although commonly this is referred to as transparency. <sup>2966</sup> ⟨\*dvips⟩

```
\__opacity_backend_select:n
       \__opacity_backend_select_aux:n
```

```
No stack so set values directly.
2967 \cs_new_protected:Npn \__opacity_backend_select:n #1
2068 f
2969 \exp_args:Nx \__opacity_backend_select_aux:n
 2970 { \fp_eval:n { min(max(0,#1),1) } }
 2971 }
 2972 \cs_new_protected:Npn \__opacity_backend_select_aux:n #1
2973 \sqrt{ }2974 \ kernel backend postscript:n
2975 \{ #1 \sim .setfillconstantalpha \sim #1 \sim .setstrokeconstantalpha \}2976 }
```
<span id="page-77-14"></span><span id="page-77-12"></span><span id="page-77-11"></span><span id="page-77-10"></span><span id="page-77-9"></span><span id="page-77-6"></span><span id="page-77-5"></span><span id="page-77-4"></span><span id="page-77-3"></span><span id="page-77-0"></span>(*End definition for* \\_\_opacity\_backend\_select:n *and* \\_\_opacity\_backend\_select\_aux:n*.*)

\\_\_opacity\_backend\_fill:n Similar to the above but with no stack and only adding to one or other of the entries.

```
\__opacity_backend_stroke:n
    \__opacity_backend:nn
    \__opacity_backend:xn
```

```
2977 \cs_new_protected:Npn \__opacity_backend_fill:n #1
                              2978 \{ \ \_2979 \cs_new_protected:Npn \__opacity_backend_stroke:n #1
                              \begin{array}{l} \textit{2980} \end{array} \quad \{ \ \texttt{\textbackslash} \texttt{1} \texttt{1} \texttt{2} \} \quad \{ \ \texttt{\textbackslash} \texttt{1} \texttt{2} \texttt{2} \texttt{3} \texttt{3} \texttt{4} \texttt{5} \texttt{5} \texttt{6} \texttt{7} \texttt{7} \texttt{6} \texttt{7} \texttt{7} \texttt{8} \texttt{7} \texttt{8} \texttt{8} \texttt{8} \texttt{8} \texttt{8} \texttt{9} \texttt{9} \texttt{1} \texttt{1} \texttt2981 \cs_new_protected:Npn \__opacity_backend:nn #1#2
                              2982 \sim\angle2983 \_kernel_backend_postscript:n { #1 ~ .set #2 constantalpha }
                              2984 }
                              2985 \cs generate variant:Nn \_opacity backend:nn { x }
                             (End definition for \__opacity_backend_fill:n , \__opacity_backend_stroke:n , and \__opacity_-
                             backend:nn.)
                              2986 ⟨/dvips⟩
                              2987 ⟨*dvipdfmx | luatex | pdftex | xetex⟩
\c_opacity_backend_stack_int Set up a stack.
                              2988 \cs_if_exist:NT \pdfmanagement_add:nnn
                              2989 {
                              2990 \__kernel_color_backend_stack_init:Nnn \c__opacity_backend_stack_int
                              _{2991} { page ~ direct } { /opacity 1 ~ gs }
                              2992 \pdfmanagement_add:nnn { Page / Resources / ExtGState }
                              2993 { opacity 1 } { << /ca ~ 1 /CA ~ 1 >> }
                              2994 }
```
<span id="page-77-17"></span><span id="page-77-16"></span><span id="page-77-13"></span><span id="page-77-1"></span>(*End definition for* \c\_\_opacity\_backend\_stack\_int*.*)

```
\l__opacity_backend_fill_tl
        \l__opacity_backend_stroke_tl
                              We use t1 here for speed: at the backend, this should be reasonable.
                               2995 \tl_new:N \l__opacity_backend_fill_tl
                               2996 \tl_new:N \l__opacity_backend_stroke_tl
                              (End definition for \l__opacity_backend_fill_tl and \l__opacity_backend_stroke_tl.)
  \__opacity_backend_select:n
      \ opacity_backend_select_aux:n
  \__opacity_backend_reset:
                              Other than the need to evaluate the opacity as an fp, much the same as color.
                               2997 \cs_new_protected:Npn \__opacity_backend_select:n #1
                               2998 {
                               2999 \exp_args:Nx \__opacity_backend_select_aux:n
                               3000 \quad {\text{ for eval:n } \min(\max(0, #1), 1) }3001 }
                               3002 \cs_new_protected:Npn \__opacity_backend_select_aux:n #1
                               3003 {
                               3004 \tl_set:Nn \l__opacity_backend_fill_tl {#1}
                               3005 \tl_set:Nn \l__opacity_backend_stroke_tl {#1}
                               3006 \pdfmanagement_add:nnn { Page / Resources / ExtGState }
                               3007 { opacity #1 }
                               3008 { << /ca ~ #1 /CA ~ #1 >> }
                               3009 \__kernel_color_backend_stack_push:nn \c__opacity_backend_stack_int
                               3010 { /opacity #1 ~ gs }
                               3011 \group_insert_after:N \__opacity_backend_reset:
                               3012 }
                               3013 \cs_if_exist:NF \pdfmanagement_add:nnn
                               3014 \{3015 \cs_gset_protected:Npn \__opacity_backend_select_aux:n #1 { }
                               3016 }
                               3017 \cs_new_protected:Npn \__opacity_backend_reset:
                               3018 { \__kernel_color_backend_stack_pop:n \c__opacity_backend_stack_int }
                              (End definition for \__opacity_backend_select:n , \__opacity_backend_select_aux:n , and \__opacity_-
                              backend_reset:.)
  \__opacity_backend_fill:n
  \__opacity_backend_stroke:n
      \__opacity_backend_fillstroke:nn
      \__opacity_backend_fillstroke:xx
                              For separate fill and stroke, we need to work out if we need to do more work or if we can
                              stick to a single setting.
                               3019 \cs_new_protected:Npn \__opacity_backend_fill:n #1
                               3020 \uparrow3021 \__opacity_backend_fill_stroke:xx
                               3022 { \fp_eval:n { min(max(0,#1),1) } }
                               3023 \l__opacity_backend_stroke_tl
                               3024 }
                               3025 \cs_new_protected:Npn \__opacity_backend_stroke:n #1
                               3026 \sqrt{}3027 \__opacity_backend_fill_stroke:xx
                               3028 \lambda_2-opacity_backend_fill_tl
                               _{3029} { \fp_eval:n { min(max(0,#1),1) } }
                               3030 }
                               3031 \cs_new_protected:Npn \__opacity_backend_fill_stroke:nn #1#2
                               3032 {
                               3033 \str_if_eq:nnTF {#1} {#2}
                               3034 { \__opacity_backend_select_aux:n {#1} }
                               3035 \uparrow3036 \tl_set:Nn \l__opacity_backend_fill_tl {#1}
                               3037 \tl_set:Nn \l__opacity_backend_stroke_tl {#2}
```

```
3038 \pdfmanagement_add:nnn { Page / Resources / ExtGState }
3039 { \sigma opacity.fill #1 }
3040 \{ \langle \langle \cos \alpha \times 11 \rangle \rangle \}3041 \pdfmanagement_add:nnn { Page / Resources / ExtGState }
3042 { opacity.stroke #1 }
3043 \{ << /CA ~-~\#2 >> \}3044 \__kernel_color_backend_stack_push:nn \c__opacity_backend_stack_int
3045 { /opacity.fill #1 ~ gs /opacity.stroke #2 ~ gs }
3046 \group_insert_after:N \__opacity_backend_reset:
3047 }
3048 }
3049 \cs_generate_variant:Nn \__opacity_backend_fill_stroke:nn { xx }
(End definition for \angle opacity backend fill:n, \angle opacity backend stroke:n, and \angle opacity -
backend_fillstroke:nn.)
```
<span id="page-79-3"></span><span id="page-79-0"></span>⟨*/*dvipdfmx | luatex | pdftex | xetex⟩

```
3051 ⟨*dvipdfmx | xdvipdfmx⟩
```

```
\__opacity_backend_select:n Older backends have no stack support, so everything is done directly.
```

```
3052 \int compare:nNnT \c kernel sys dvipdfmx version int < { 20201111 }
3053 {
3054 \cs gset protected:Npn \ opacity backend select aux:n #1
3055 \uparrow3056 \tl_set:Nn \l__opacity_backend_fill_tl {#1}
3057 \tl_set:Nn \l__opacity_backend_stroke_tl {#1}
3058 \pdfmanagement_add:nnn { Page / Resources / ExtGState }
3059 { opacity #1 }
3060 { << /ca ~ #1 /CA ~ #1 >> }
\sum_{3061} \sum_{\text{a}062} \sum_{\text{a}062} \sum_{\text{b}062} \sum_{\text{c}062} \sum_{\text{c}062}30623063 \cs_gset_protected:Npn \__opacity_backend_fill_stroke:nn #1#2
3064 \uparrow3065 \str_if_eq:nnTF {#1} {#2}
3066 \{\ \setminus\_\_op \mathsf{pacity}\_\mathsf{backend\_select\_aux:n }\{ \text{\#1} \}3067 \{3068 \tl_set:Nn \l__opacity_backend_fill_tl {#1}
3069 \tl_set:Nn \l__opacity_backend_stroke_tl {#2}
3070 \pdfmanagement_add:nnn { Page / Resources / ExtGState }
3071 { \sigmapacity.fill #1 }
3072 \{\langle\langle\rangle\rangle { \langle\langle\rangle\rangle a \sim\#1 >> }
3073 \pdfmanagement add:nnn { Page / Resources / ExtGState }
3074 { opacity.stroke #1 }
3075 \{\langle\langle 1 \rangle \langle C A \rangle \sim \#2 \rangle\}3076 \_kernel_backend_literal_pdf:n
\{ \text{ /opacity.fill #1 ~ g.s \text{ /opacity.stroke #2 ~ g.s.} \}3078 }
rac{3079}{3080} }
3080 }
```
<span id="page-79-18"></span><span id="page-79-17"></span><span id="page-79-13"></span><span id="page-79-9"></span><span id="page-79-6"></span>(*End definition for* \\_\_opacity\_backend\_select:n*.*)

⟨*/*dvipdfmx | xdvipdfmx⟩

⟨\*dvisvgm⟩

\\_\_opacity\_backend\_select:n \\_\_opacity\_backend\_fill:n \\_\_opacity\_backend\_stroke:n \\_\_opacity\_backend:nn

<span id="page-80-6"></span>Once again, we use a scope here. There is a general opacity function for SVG, but that is of course not set up using the stack.

```
3083 \cs_new_protected:Npn \__opacity_backend_select:n #1
3084 { \__opacity_backend:nn {#1} { } }
3085 \cs_new_protected:Npn \__opacity_backend_fill:n #1
3086 { \bigcup_{3086} opacity_backend:nn {#1} { fill- } }
3087 \cs_new_protected:Npn \__opacity_backend_stroke:n #1
3088 { \__opacity_backend:nn { {#1} } { stroke- } }
3089 \cs_new_protected:Npn \__opacity_backend:nn #1#2
3090 { \_kernel_backend_scope:x { #2 opacity = " \fp_eval:n { min(max(0, #1), 1) } " } }
(End definition for \__opacity_backend_select:n and others.)
3091 ⟨/dvisvgm⟩
```
<span id="page-80-5"></span><span id="page-80-4"></span><sup>3092</sup> ⟨*/*package⟩

# <span id="page-80-10"></span><span id="page-80-0"></span>**8 l3backend-header Implementation**

<span id="page-80-9"></span><span id="page-80-8"></span><span id="page-80-7"></span>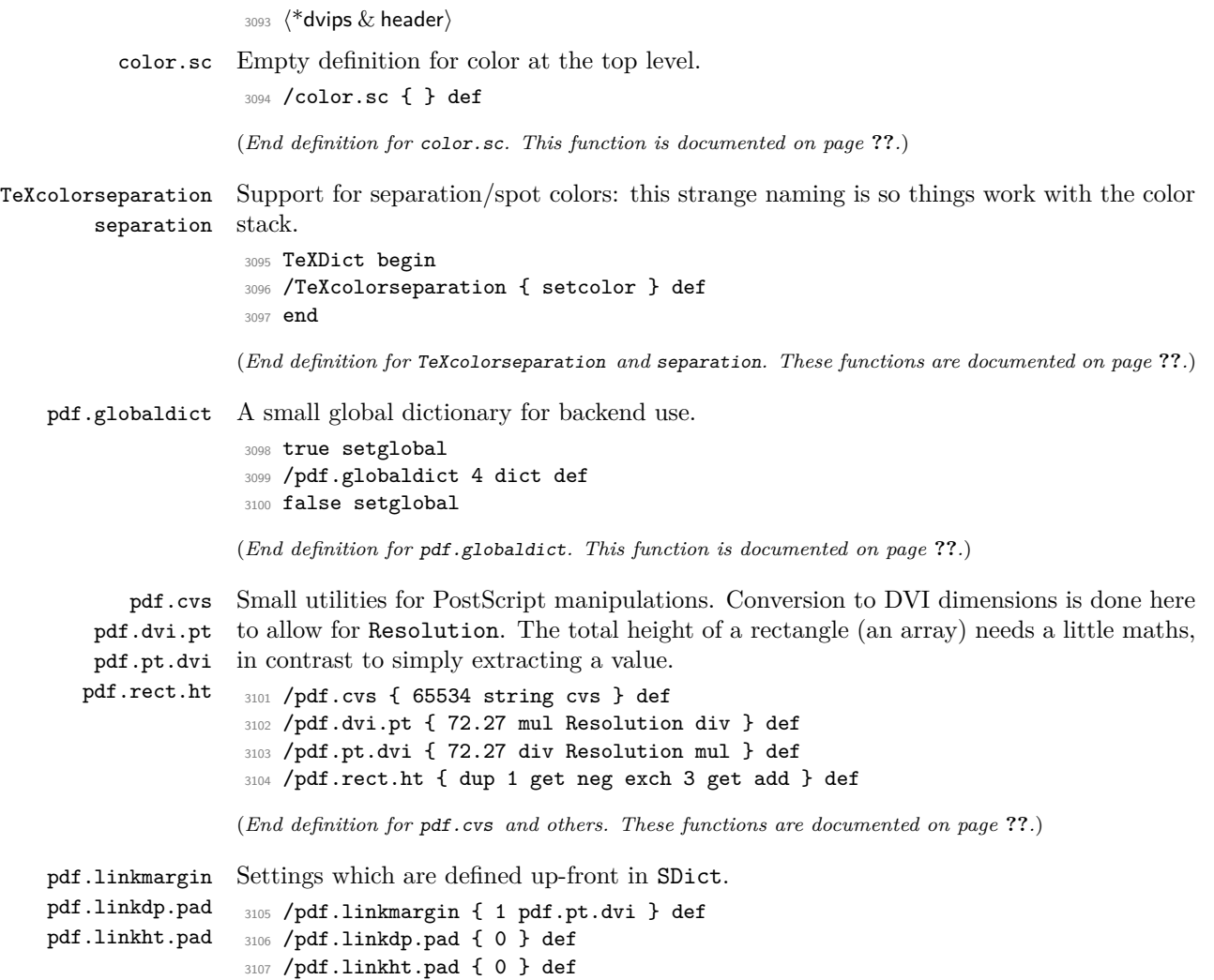

<span id="page-81-1"></span>(*End definition for* pdf.linkmargin *,* pdf.linkdp.pad *, and* pdf.linkht.pad*. These functions are documented on page* **??***.*)

```
pdf.rect
   pdf.save.ll
   pdf.save.ur
pdf.save.linkll
pdf.save.linkur
        pdf.llx
        pdf.lly
        pdf.urx
        pdf.ury
                 Functions for marking the limits of an annotation/link, plus drawing the border. We
                 separate links for generic annotations to support adding a margin and setting a minimal
                 size.
                  3108 /pdf.rect
                  3109 { /Rect [ pdf.llx pdf.lly pdf.urx pdf.ury ] } def
                  3110 /pdf.save.11
                  3111 {
                  3112 currentpoint
                  3113 /pdf.lly exch def
                  \int_{3114} /pdf.llx exch def
                  3115 }
                  3116 def
                  3117 /pdf.save.ur
                  3118 {
                  3119 currentpoint
                  3120 /pdf.ury exch def
                  3121 /pdf.urx exch def
                  3122 }
                  3123 def
                  3124 /pdf.save.linkll
                  3125 \bigcup3126 currentpoint
                  3127 pdf.linkmargin add
                  3128 pdf.linkdp.pad add
                  3129 /pdf.lly exch def
                  3130 pdf.linkmargin sub
                  3131 /pdf.llx exch def
                  3132 }
                  3133 def
                  3134 /pdf.save.linkur
                  3135 {
                  3136 currentpoint
                  3137 pdf.linkmargin sub
                  3138 pdf.linkht.pad sub
                  3139 /pdf.ury exch def
                  3140 pdf.linkmargin add
                  3141 /pdf.urx exch def
                  3142 }
                  3143 def
                 (End definition for pdf.rect and others. These functions are documented on page ??.)
```
<span id="page-81-0"></span>pdf.dest.anchor pdf.dest.x pdf.dest.y pdf.dest.point For finding the anchor point of a destination link. We make the use case a separate function as it comes up a lot, and as this makes it easier to adjust if we need additional effects. We also need a more complex approach to convert a co-ordinate pair correctly when defining a rectangle: this can otherwise be out when using a landscape page.

```
pdf.dest2device
      pdf.dev.x
      pdf.dev.y
       pdf.tmpa
       pdf.tmpb
       pdf.tmpc
       pdf.tmpd
                 (Thanks to Alexander Grahn for the approach here.)
                  3144 /pdf.dest.anchor
                  3145 {
                  3146 currentpoint exch
                  3147 pdf.dvi.pt 72 add
```

```
3148 /pdf.dest.x exch def
3149 pdf.dvi.pt
3150 vsize 72 sub exch sub
3151 /pdf.dest.y exch def
3152 }
3153 def
3154 /pdf.dest.point
3155 { pdf.dest.x pdf.dest.y } def
3156 /pdf.dest2device
3157 {
3158 /pdf.dest.y exch def
3159 /pdf.dest.x exch def
3160 matrix currentmatrix
3161 matrix defaultmatrix
3162 matrix invertmatrix
3163 matrix concatmatrix
3164 CVX exec
3165 /pdf.dev.y exch def
3166 /pdf.dev.x exch def
3167 /pdf.tmpd exch def
3168 /pdf.tmpc exch def
3169 /pdf.tmpb exch def
3170 /pdf.tmpa exch def
3171 pdf.dest.x pdf.tmpa mul
3172 pdf.dest.y pdf.tmpc mul add
3173 pdf.dev.x add
3174 pdf.dest.x pdf.tmpb mul
3175 pdf.dest.y pdf.tmpd mul add
3176 pdf.dev.y add
3177 }
3178 def
```
pdf.bordertracking pdf.bordertracking.begin pdf.bordertracking.end pdf.leftboundary pdf.rightboundary pdf.brokenlink.rect pdf.brokenlink.skip pdf.brokenlink.dict

> pdf.originx pdf.originy

pdf.bordertracking.endpage pdf.bordertracking.continue (*End definition for* pdf.dest.anchor *and others. These functions are documented on page* **??***.*)

<span id="page-82-0"></span>To know where a breakable link can go, we need to track the boundary rectangle. That can be done by hooking into a and x operations: those names have to be retained. The boundary is stored at the end of the operation. Special effort is needed at the start and end of pages (or rather galleys), such that everything works properly.

```
3179 /pdf.bordertracking false def
3180 /pdf.bordertracking.begin
3181 {
3182 SDict /pdf.bordertracking true put
3183 SDict /pdf.leftboundary undef
3184 SDict /pdf.rightboundary undef
3185 /a where
3186 \{3187 /a
3188 \left\{ \begin{array}{c} 3188 \end{array} \right.3189 currentpoint pop
3190 SDict /pdf.rightboundary known dup
3191 \{3192 SDict /pdf.rightboundary get 2 index 1t
3193 { not }
3194 if
```

```
3195 }
3196 if
3197 { pop }
3198 { SDict exch /pdf.rightboundary exch put }
3199 ifelse
3200 moveto
3201 currentpoint pop
3202 SDict /pdf.leftboundary known dup
3203 \{3204 SDict /pdf.leftboundary get 2 index gt
3205 { not }
3206 if
3207 }
3208 if
3209 { pop }
3210 { SDict exch /pdf.leftboundary exch put }
3211 ifelse
3212 }
3213 put
3214 }
3215 if
3216 }
3217 def
3218 /pdf.bordertracking.end
3219 {
3220 /a where { /a { moveto } put } if
3221 /x where { /x { 0 exch rmoveto } put } if
3222 SDict /pdf.leftboundary known
3223 { pdf.outerbox 0 pdf.leftboundary put }
3224 if
3225 SDict /pdf.rightboundary known
3226 { pdf.outerbox 2 pdf.rightboundary put }
3227 if
3228 SDict /pdf.bordertracking false put
3229 }
3230 def
3231 /pdf.bordertracking.endpage
3232 {
3233 pdf.bordertracking
3234 {
3235 pdf.bordertracking.end
3236 true setglobal
3237 pdf.globaldict
3238 /pdf.brokenlink.rect [ pdf.outerbox aload pop ] put
3239 pdf.globaldict
3240 /pdf.brokenlink.skip pdf.baselineskip put
3241 pdf.globaldict
3242 /pdf.brokenlink.dict
3243 pdf.link.dict pdf.cvs put
3244 false setglobal
3245 mark pdf.link.dict cvx exec /Rect
32463247 pdf.llx
3248 pdf.lly
```

```
3249 pdf.outerbox 2 get pdf.linkmargin add
3250 currentpoint exch pop
3251 pdf.outerbox pdf.rect.ht sub pdf.linkmargin sub
3252 ]
3253 /ANN pdf.pdfmark
3254 }
3255 if
3256 }
3257 def
3258 /pdf.bordertracking.continue
3259 {
3260 /pdf.link.dict pdf.globaldict
3261 /pdf.brokenlink.dict get def
3262 /pdf.outerbox pdf.globaldict
3263 /pdf.brokenlink.rect get def
3264 /pdf.baselineskip pdf.globaldict
3265 /pdf.brokenlink.skip get def
3266 pdf.globaldict dup dup
3267 /pdf.brokenlink.dict undef
3268 /pdf.brokenlink.skip undef
3269 /pdf.brokenlink.rect undef
3270 currentpoint
3271 /pdf.originy exch def
3272 /pdf.originx exch def
3273 / a where
3274 {
3275 /a
3276 {
3277 moveto
3278 SDict
3279 begin
3280 currentpoint pdf.originy ne exch
3281 pdf.originx ne or
3282 \left\{ \begin{array}{c} 3282 \end{array} \right.3283 pdf.save.linkll
3284 /pdf.lly
3285 pdf.lly pdf.outerbox 1 get sub def
3286 pdf.bordertracking.begin
3287 }
3288 if
\frac{3289}{3290} end
3290 }
3291 put
3292 }
3293 if
3294 /x where
3295 {
3296 /x
3297 \left\{ \begin{array}{ccc} 3297 & & & \end{array} \right\}3298 0 exch rmoveto
3299 SDict
3300 begin
3301 currentpoint
3302 pdf.originy ne exch pdf.originx ne or
```

```
3303 \{3304 pdf.save.linkll
3305 /pdf.lly
3306 pdf.lly pdf.outerbox 1 get sub def
3307 pdf.bordertracking.begin
3308 }
3309 if
3310 end
3311 }
3312 put
3313 }
3314 if
3315 }
3316 def
```
(*End definition for* pdf.bordertracking *and others. These functions are documented on page* **??***.*)

pdf.breaklink pdf.breaklink.write pdf.count pdf.currentrect

<span id="page-85-0"></span>Dealing with link breaking itself has multiple stage. The first step is to find the Rect entry in the dictionary, looping over key–value pairs. The first line is handled first, adjusting the rectangle to stay inside the text area. The second phase is a loop over the height of the bulk of the link area, done on the basis of a number of baselines. Finally, the end of the link area is tidied up, again from the boundary of the text area.

```
3317 /pdf.breaklink
3318 {
3319 pop
3320 counttomark 2 mod 0 eq
3321 \{3322 counttomark /pdf.count exch def
33233324 pdf.count 0 eq { exit } if
3325 counttomark 2 roll
3326 1 index /Rect eq
3327 \left\{ \begin{array}{c} \end{array} \right.3328 dup 4 array copy
3329 dup dup
3330 1 get
3331 pdf.outerbox pdf.rect.ht
3332 pdf.linkmargin 2 mul add sub
3333 333 3 exch put
3334 dup
3335 pdf.outerbox 2 get
3336 pdf.linkmargin add
3337 2 exch put
3338 dup dup
3339 3339 3 3 get
3340 pdf.outerbox pdf.rect.ht
3341 pdf.linkmargin 2 mul add add
3342 1 exch put
3343 /pdf.currentrect exch def
3344 pdf.breaklink.write
33453346 pdf.currentrect
3347 dup
3348 pdf.outerbox 0 get
```

```
3349 pdf.linkmargin sub
3350 0 exch put
3351 dup
3352 pdf.outerbox 2 get
3353 pdf.linkmargin add
3354 2 exch put
3355 dup dup
3356 1 get
3357 pdf.baselineskip add
3358 1 exch put
3359 dup dup
3360 3360 3 get
3361 pdf.baselineskip add
3362 3 exch put
3363 /pdf.currentrect exch def
3364 pdf.breaklink.write
3365 }
3366 1 index 3 get
3367 pdf.linkmargin 2 mul add
3368 pdf.outerbox pdf.rect.ht add
3369 2 index 1 get sub
3370 pdf.baselineskip div round cvi 1 sub
3371 exch
3372 repeat
3373 pdf.currentrect
3374 dup
3375 pdf.outerbox 0 get
3376 pdf.linkmargin sub
3377 0 exch put
3378 dup dup
3379 1 get
3380 pdf.baselineskip add
3381 1 exch put
3382 dup dup
3383 3383 3 get
3384 pdf.baselineskip add
3385 3 exch put
3386 dup 2 index 2 get 2 exch put
3387 /pdf.currentrect exch def
3388 pdf.breaklink.write
3389 SDict /pdf.pdfmark.good false put
3390 exit
3391 }
3392 { pdf.count 2 sub /pdf.count exch def }
3393 ifelse
3394 }
3395 loop
3396 }
3397 if
3398 /ANN
3399 }
3400 def
3401 /pdf.breaklink.write
3402 {
```

```
3403 counttomark 1 sub
3404 index /_objdef eq
3405 {
3406 counttomark -2 roll
3407 dup wcheck
3408 \left\{ \begin{array}{c} 3408 \end{array} \right.3409 readonly
3410 counttomark 2 roll
3411 }
3412 { pop pop }
3413 ifelse
3414 }
3415 if
3416 counttomark 1 add copy
3417 pop pdf.currentrect
3418 / ANN pdfmark
3419 }
3420 def
```
(*End definition for* pdf.breaklink *and others. These functions are documented on page* **??***.*)

pdf.pdfmark pdf.pdfmark.good pdf.outerbox pdf.baselineskip pdf.pdfmark.dict

<span id="page-87-0"></span>The business end of breaking links starts by hooking into pdfmarks. Unlike hypdvips, we avoid altering any links we have not created by using a copy of the core pdfmarks function. Only mark types which are known are altered. At present, this is purely ANN marks, which are measured relative to the size of the baseline skip. If they are more than one apparent line high, breaking is applied.

```
3421 /pdf.pdfmark
3422 {
3423 SDict /pdf.pdfmark.good true put
3424 dup /ANN eq
3425 {
3426 pdf.pdfmark.store
3427 pdf.pdfmark.dict
3428 begin
3429 Subtype /Link eq
3430 currentdict /Rect known and
3431 SDict /pdf.outerbox known and
3432 SDict /pdf.baselineskip known and
3433 \{3434 Rect 3 get
3435 pdf.linkmargin 2 mul add
3436 pdf.outerbox pdf.rect.ht add
3437 Rect 1 get sub
3438 pdf.baselineskip div round cvi 0 gt
3439 { pdf.breaklink }
3440 if
3441 }
3442 if
3443 end
3444 SDict /pdf.outerbox undef
3445 SDict /pdf.baselineskip undef
3446 currentdict /pdf.pdfmark.dict undef
3447 }
3448 if
```

```
3449 pdf.pdfmark.good
3450 { pdfmark }
3451 { cleartomark }
3452 ifelse
3453 }
3454 def
\begin{array}{c} \texttt{3455} \end{array} /pdf.pdfmark.store
3456 {
3457 /pdf.pdfmark.dict 65534 dict def
3458 counttomark 1 add copy
3459 pop
3460 {
3461 dup mark eq
3462 {
3463 pop
3464 exit<br>3465 and \}3465 }
3466 {
3467 pdf.pdfmark.dict
3468 begin def end<br>3469 }
3469 }
rac{3470}{3471} ifelse
3471 }
3472 loop
3473 }
3474 def
```
(*End definition for* pdf.pdfmark *and others. These functions are documented on page* **??***.*) ⟨*/*dvips & header⟩

# **Index**

The italic numbers denote the pages where the corresponding entry is described, numbers underlined point to the definition, all others indicate the places where it is used.

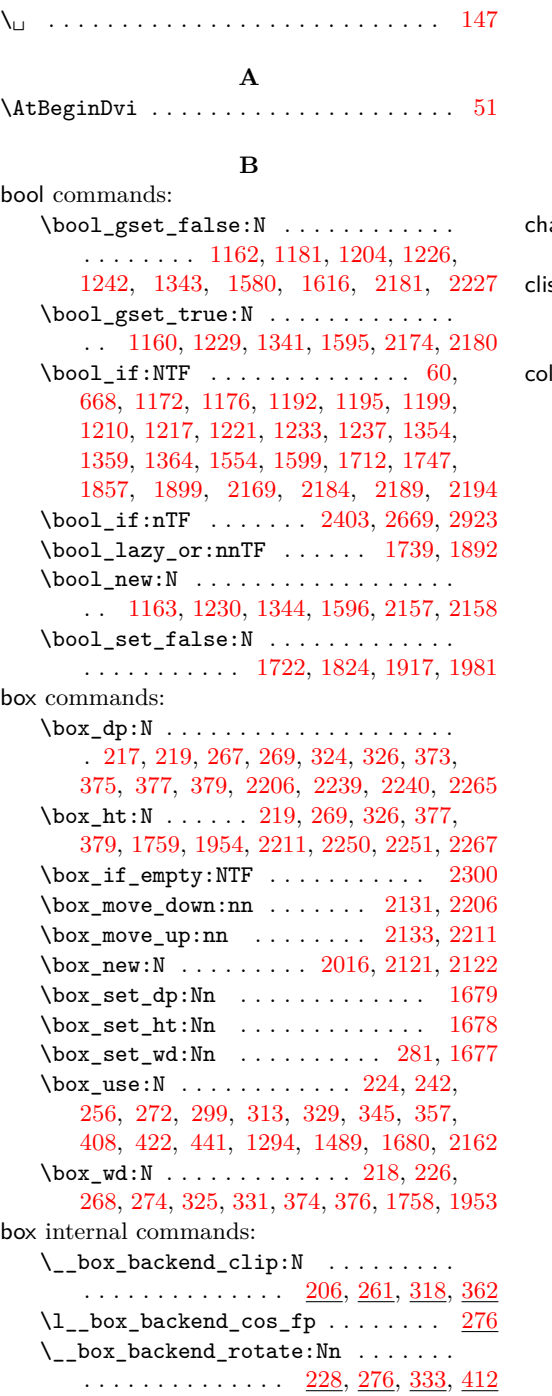

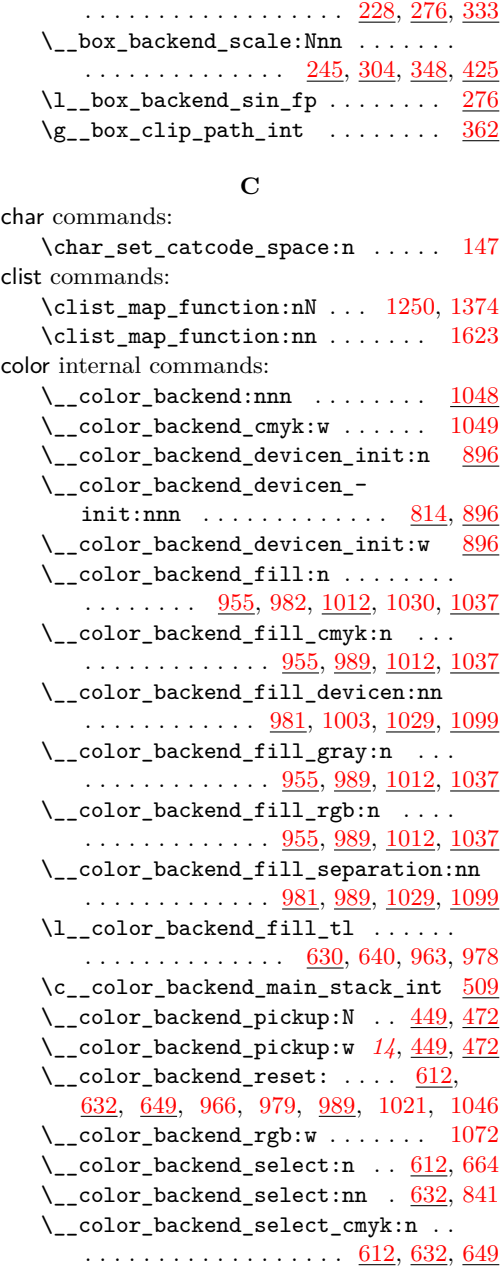

\\_\_box\_backend\_rotate\_aux:Nn . . .

\\_\_color\_backend\_select\_devicen:nn  $\cdots \cdots \cdots \cdots \frac{663}{834}, \frac{834}{840}, \frac{947}{840}$  $\cdots \cdots \cdots \cdots \frac{663}{834}, \frac{834}{840}, \frac{947}{840}$  $\cdots \cdots \cdots \cdots \frac{663}{834}, \frac{834}{840}, \frac{947}{840}$ 

<sup>\</sup>\_\_color\_backend\_select\_gray:n . .  $\overline{\phantom{a}612}, \overline{632}, \overline{649}$  $\overline{\phantom{a}612}, \overline{632}, \overline{649}$  $\overline{\phantom{a}612}, \overline{632}, \overline{649}$ 

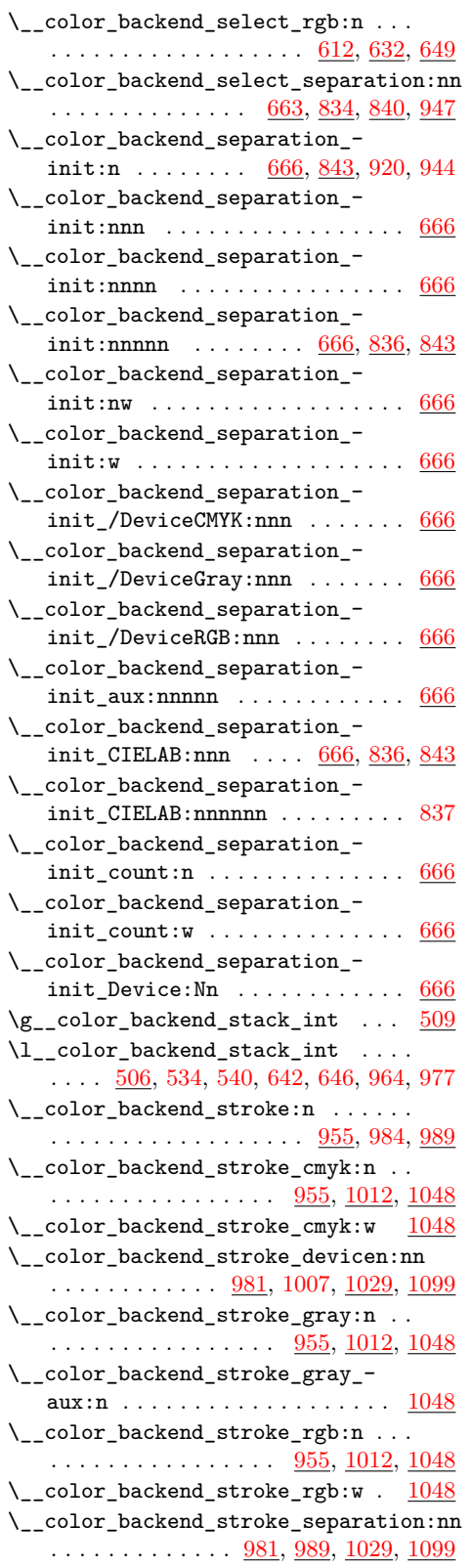

\l\_\_color\_backend\_stroke\_tl .... . . . . . . . . . . . . . . [630,](#page-17-0) [641,](#page-18-6) [965,](#page-26-11) [976](#page-26-12) \g\_\_color\_model\_int [684,](#page-19-2) [820,](#page-22-4) [865,](#page-23-3) [933](#page-25-3) \c\_\_color\_model\_range\_CIELAB\_tl . . . . . . . . . . . . . . . [775,](#page-21-0) [810,](#page-22-5) [885,](#page-24-2) [892](#page-24-3) color.sc  $\ldots \ldots \ldots \ldots \ldots \frac{612}{9094}$ cs commands: \cs\_generate\_variant:Nn . . [49,](#page-1-1) [56,](#page-1-2) [59,](#page-1-3) [92,](#page-3-0) [131,](#page-4-1) [136,](#page-4-2) [163,](#page-5-0) [194,](#page-6-5) [200,](#page-6-6) [562,](#page-16-0) [599,](#page-16-1) [677,](#page-19-3) [1109,](#page-29-1) [1304,](#page-34-1) [1498,](#page-39-1) [1871,](#page-48-1) [1928,](#page-50-2) [1944,](#page-50-3) [2020,](#page-52-1) [2057,](#page-53-0) [2116,](#page-55-2) [2605,](#page-67-0) [2633,](#page-68-0) [2743,](#page-70-0) [2765,](#page-71-0) [2800,](#page-72-0) [2985,](#page-77-0) [3049](#page-79-0) \cs\_gset:Npx .. [2415,](#page-62-1) [2419,](#page-62-2) [2928,](#page-75-1) [2933](#page-75-2)  $\csc gset_eq: NN$  . . . . . . . . . . . [656,](#page-18-7) [657,](#page-18-8) [950,](#page-25-4) [996,](#page-26-13) [997,](#page-26-14) [1003,](#page-26-3) [1005,](#page-26-15) [1007](#page-27-6) \cs\_gset\_protected:Npn . . . . . . . . . . . . . . . . . . . . [544,](#page-15-2) [651,](#page-18-9) [658,](#page-18-10) [949,](#page-25-5) [991,](#page-26-16) [998,](#page-26-17) [1000,](#page-26-18) [1002,](#page-26-19) [3015,](#page-78-0) [3054,](#page-79-1) [3063](#page-79-2)  $\csc_i f\_exist: NTF$  . . . . . . . . . . . . .  $\ldots$  . . . . . . . [27,](#page-0-0) [50,](#page-1-4) [450,](#page-13-3) [473,](#page-13-4) [532,](#page-15-3) [859,](#page-23-4) [927,](#page-24-4) [2296,](#page-60-1) [2694,](#page-69-1) [2720,](#page-70-1) [2988,](#page-77-1) [3013](#page-78-1)  $\csin f_exist_use:NTF$  ....... [38,](#page-1-5) [690](#page-19-4) \cs\_new:Npn . . . . . . . [699,](#page-19-5) [701,](#page-19-6) [703,](#page-19-7) [705,](#page-19-8) [712,](#page-20-0) [718,](#page-20-1) [720,](#page-20-2) [726,](#page-20-3) [743,](#page-20-4) [750,](#page-20-5) [752,](#page-21-1) [938,](#page-25-6) [1255,](#page-33-0) [1379,](#page-36-2) [1627,](#page-42-3) [1957,](#page-50-4) [1966,](#page-50-5) [2010,](#page-52-2) [2035,](#page-53-1) [2117,](#page-55-3) [2119,](#page-55-4) [2152,](#page-56-4) [2321,](#page-60-2) [2421,](#page-63-0) [2422,](#page-63-1) [2575,](#page-66-0) [2606,](#page-67-1) [2607,](#page-67-2) [2725,](#page-70-2) [2758,](#page-71-1) [2801,](#page-72-1) [2803,](#page-72-2) [2819,](#page-72-3) [2936,](#page-75-3) [2937,](#page-75-4) [2947,](#page-76-0) [2952,](#page-76-1) [2953,](#page-76-2) [2958,](#page-76-3) [2959](#page-76-4)  $\csc_{new: Npx}$  . . . . . . . . . . . . . . . . . . . . [2442,](#page-63-2) [2477,](#page-64-0) [2634,](#page-68-1) [2645,](#page-68-2) [2712,](#page-69-2) [2849](#page-73-0) \cs\_new\_eq:NN . . . . . . . . . . . . . . . . . . . . . . . [46,](#page-1-6) [51,](#page-1-0) [52,](#page-1-7) [665,](#page-18-11) [842,](#page-23-5) [944,](#page-25-2) [985,](#page-26-20) [986,](#page-26-21) [1033,](#page-27-7) [1034,](#page-27-8) [1101,](#page-29-2) [1102,](#page-29-3) [1108,](#page-29-4) [1303,](#page-34-2) [1309,](#page-34-3) [1310,](#page-34-4) [1497,](#page-39-2) [1504,](#page-39-3) [1689,](#page-44-0) [1718,](#page-45-6) [1769,](#page-46-0) [1770,](#page-46-1) [1812,](#page-47-1) [1820,](#page-47-2) [1842,](#page-48-2) [1913,](#page-49-3) [1970,](#page-51-1) [1977,](#page-51-2) [2009,](#page-52-3) [2162](#page-57-5)  $\csc_{new\_protected: Npn}$  ...... [47,](#page-1-8) [54,](#page-1-9) [57,](#page-1-10) [65,](#page-2-1) [71,](#page-2-2) [76,](#page-2-3) [78,](#page-2-4) [82,](#page-2-5) [93,](#page-3-1) [103,](#page-3-2) [112,](#page-3-3) [121,](#page-3-4) [134,](#page-4-3) [137,](#page-4-4) [139,](#page-4-5) [141,](#page-4-6) [161,](#page-5-1) [166,](#page-5-2) [175,](#page-5-3) [185,](#page-5-4) [195,](#page-6-7) [206,](#page-6-8) [228,](#page-7-6) [230,](#page-7-7) [245,](#page-7-8) [261,](#page-8-8) [276,](#page-8-9) [278,](#page-8-10) [304,](#page-9-9) [318,](#page-9-10) [333,](#page-9-11) [335,](#page-10-4) [348,](#page-10-5) [362,](#page-10-6) [412,](#page-11-8) [425,](#page-12-3) [449,](#page-13-5) [467,](#page-13-6) [472,](#page-13-7) [480,](#page-13-8) [510,](#page-14-2) [553,](#page-15-4) [563,](#page-16-2) [575,](#page-16-3) [589,](#page-16-4) [600,](#page-16-5) [612,](#page-17-3) [614,](#page-17-4) [616,](#page-17-5) [618,](#page-17-6) [626,](#page-17-7) [632,](#page-17-8) [634,](#page-17-9) [636,](#page-17-10) [638,](#page-18-12) [645,](#page-18-13) [663,](#page-18-14) [678,](#page-19-9) [768,](#page-21-2) [814,](#page-22-6) [834,](#page-22-7) [835,](#page-22-8) [836,](#page-22-9) [837,](#page-22-3) [840,](#page-23-6) [843,](#page-23-7) [870,](#page-23-8) [874,](#page-23-9) [896,](#page-24-5) [955,](#page-25-7) [957,](#page-25-8) [959,](#page-25-9) [961,](#page-26-22) [968,](#page-26-23) [970,](#page-26-24) [972,](#page-26-25) [974,](#page-26-26) [981,](#page-26-27) [983,](#page-26-28) [1012,](#page-27-9) [1014,](#page-27-10) [1016,](#page-27-11) [1018,](#page-27-12) [1023,](#page-27-13) [1025,](#page-27-14) [1027,](#page-27-15) [1029,](#page-27-16) [1031,](#page-27-17) [1037,](#page-27-18) [1039,](#page-27-19) [1041,](#page-27-20) [1043,](#page-27-21) [1048,](#page-28-3) [1050,](#page-28-4) [1061,](#page-28-5) [1069,](#page-28-6) [1071,](#page-28-7) [1073,](#page-28-8) [1099,](#page-29-5) [1100,](#page-29-6) [1110,](#page-29-7) [1115,](#page-29-8) [1120,](#page-30-0) [1122,](#page-30-1) [1124,](#page-30-2) [1132,](#page-30-3) [1140,](#page-30-4) [1149,](#page-30-5) [1159,](#page-30-6) [1161,](#page-31-9)

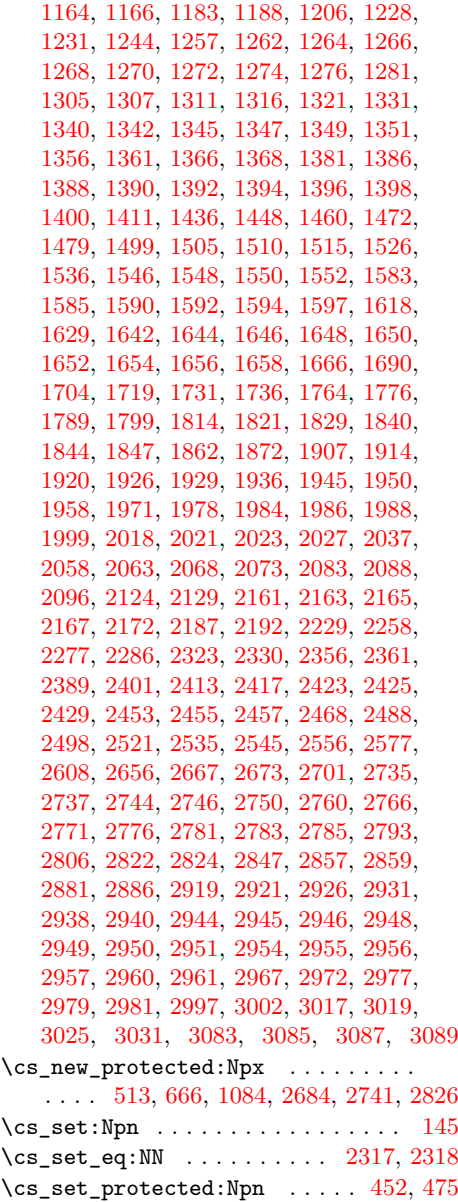

# **D**

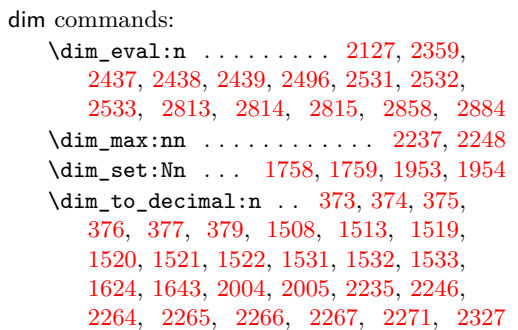

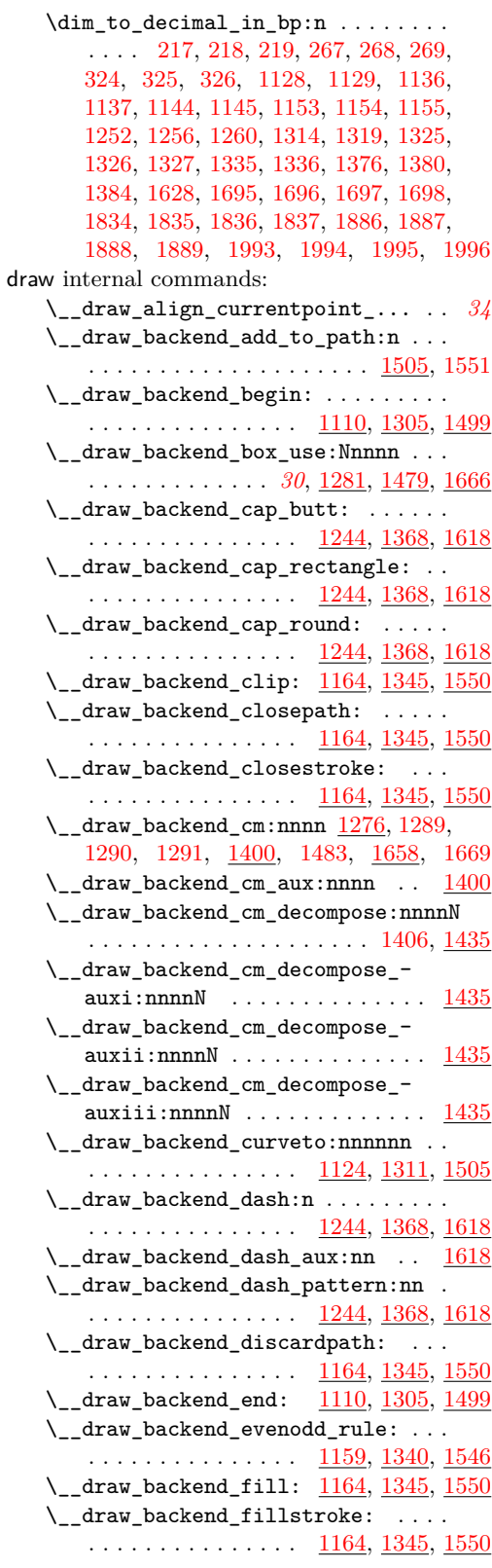

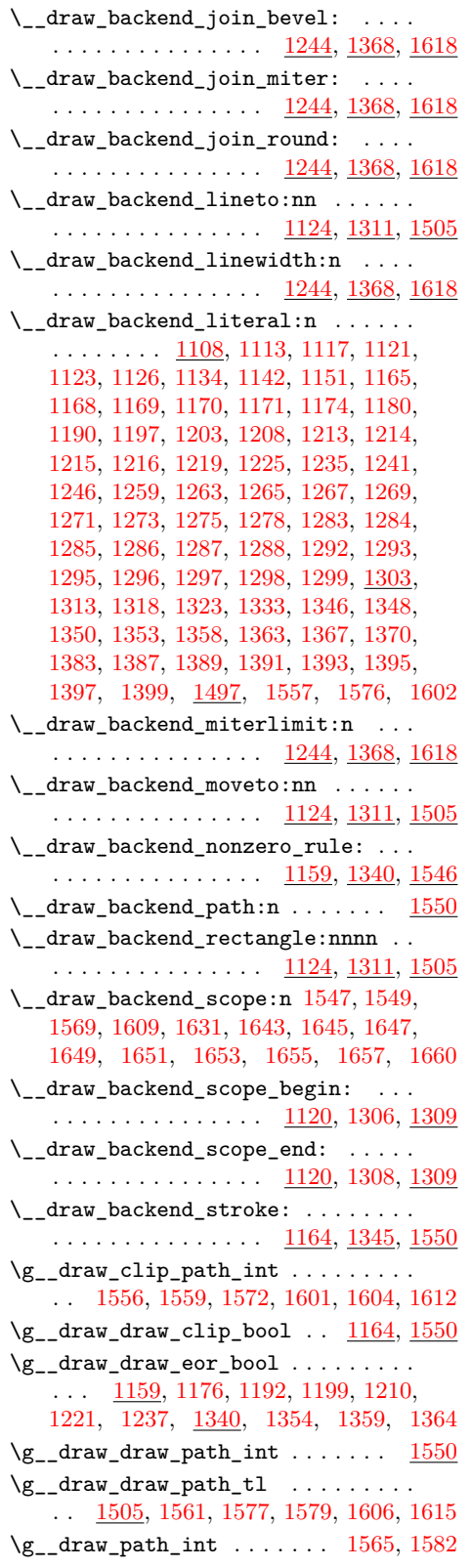

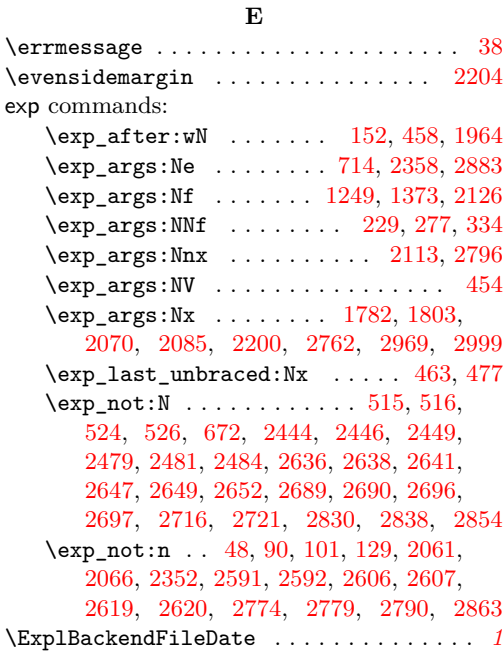

**F**

file commands: \file\_compare\_timestamp:nNnTF . [1791](#page-46-7) \file\_parse\_full\_name:nNNN [1778,](#page-46-8) [1801](#page-46-9) fp commands: \fp\_compare:nNnTF . . . . . . . . . . . . . . [236,](#page-7-10) [283,](#page-8-12) [289,](#page-8-13) [341,](#page-10-7) [1416,](#page-37-3) [1429,](#page-37-4) [1474](#page-38-4) \fp\_eval:n . [229,](#page-7-9) [238,](#page-7-11) [251,](#page-7-12) [252,](#page-7-13) [277,](#page-8-11) [294,](#page-8-14) [309,](#page-9-13) [311,](#page-9-14) [334,](#page-9-12) [343,](#page-10-8) [354,](#page-10-9) [355,](#page-10-10) [419,](#page-12-4) [434,](#page-12-5) [435,](#page-12-6) [1056,](#page-28-10) [1057,](#page-28-11) [1058,](#page-28-12) [1066,](#page-28-13) [1079,](#page-28-14) [1080,](#page-28-15) [1081,](#page-28-16) [1418,](#page-37-5) [1423,](#page-37-6) [1424,](#page-37-7) [1431,](#page-37-8) [1441,](#page-38-5) [1442,](#page-38-6) [1443,](#page-38-7) [1444,](#page-38-8) [1453,](#page-38-9) [1454,](#page-38-10) [1455,](#page-38-11) [1456,](#page-38-12) [1465,](#page-38-13) [1466,](#page-38-14) [1467,](#page-38-15) [1468,](#page-38-16) [2349,](#page-61-6) [2518,](#page-65-7) [2877,](#page-74-6) [2970,](#page-77-8) [2978,](#page-77-9) [2980,](#page-77-10) [3000,](#page-78-9) [3022,](#page-78-10) [3029,](#page-78-11) [3090](#page-80-5)  $\binom{fp_new: N \dots \dots \dots \dots 302, 303}{}$  $\binom{fp_new: N \dots \dots \dots \dots 302, 303}{}$  $\binom{fp_new: N \dots \dots \dots \dots 302, 303}{}$  $\binom{fp_new: N \dots \dots \dots \dots 302, 303}{}$  $\binom{fp_new: N \dots \dots \dots \dots 302, 303}{}$ \fp\_set:Nn . . . . . . . . . . . . . . . [282,](#page-8-15) [285](#page-8-16) \fp\_use:N . . . . . . . . . . . . [288,](#page-8-17) [292,](#page-8-18) [297](#page-8-19) \fp\_zero:N . . . . . . . . . . . . . . . . . . [284](#page-8-20) \c\_zero\_fp [236,](#page-7-10) [283,](#page-8-12) [289,](#page-8-13) [341,](#page-10-7) [1416,](#page-37-3) [1429](#page-37-4)

# **G**

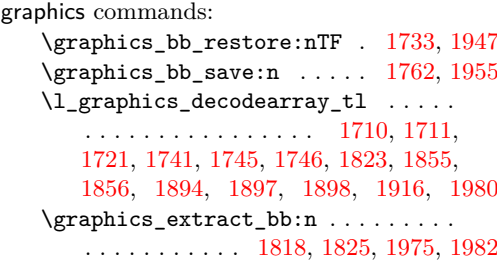

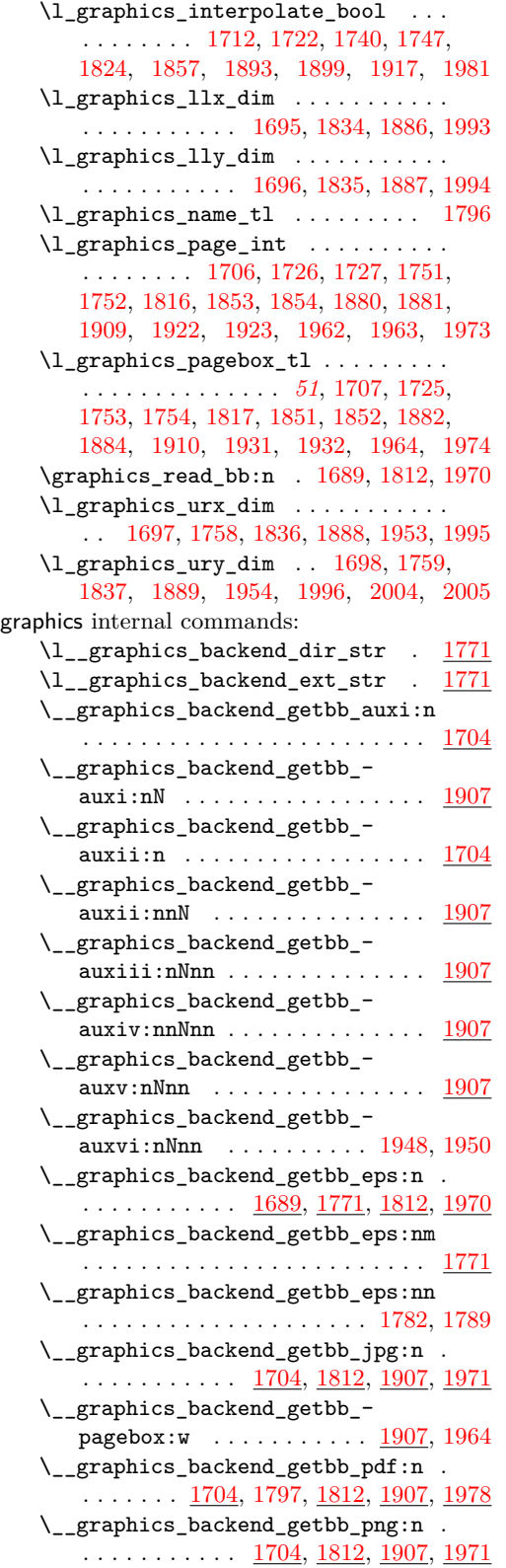

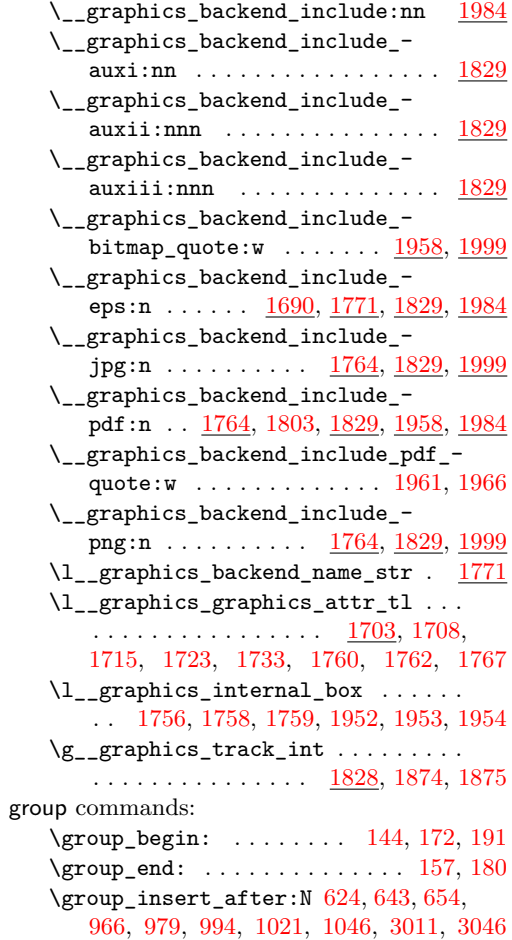

# **H**

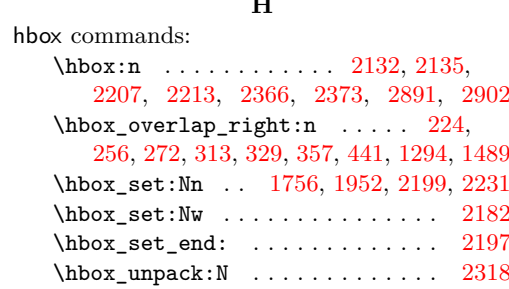

#### **I**

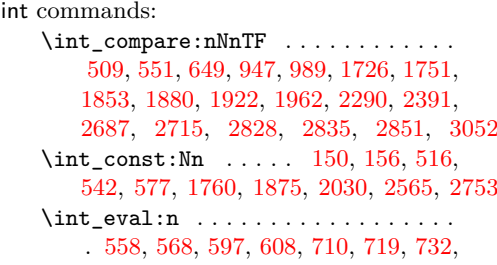

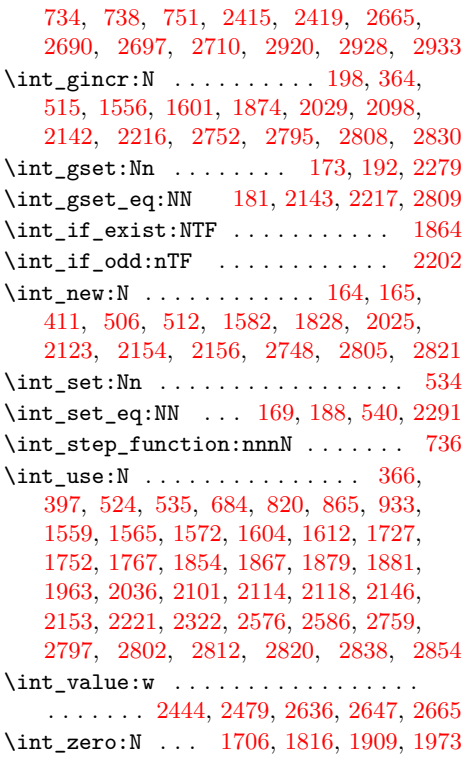

# **K**

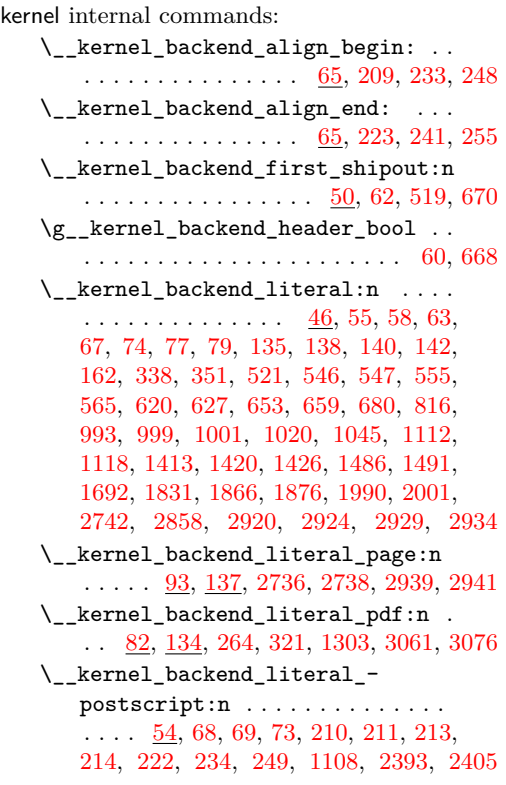

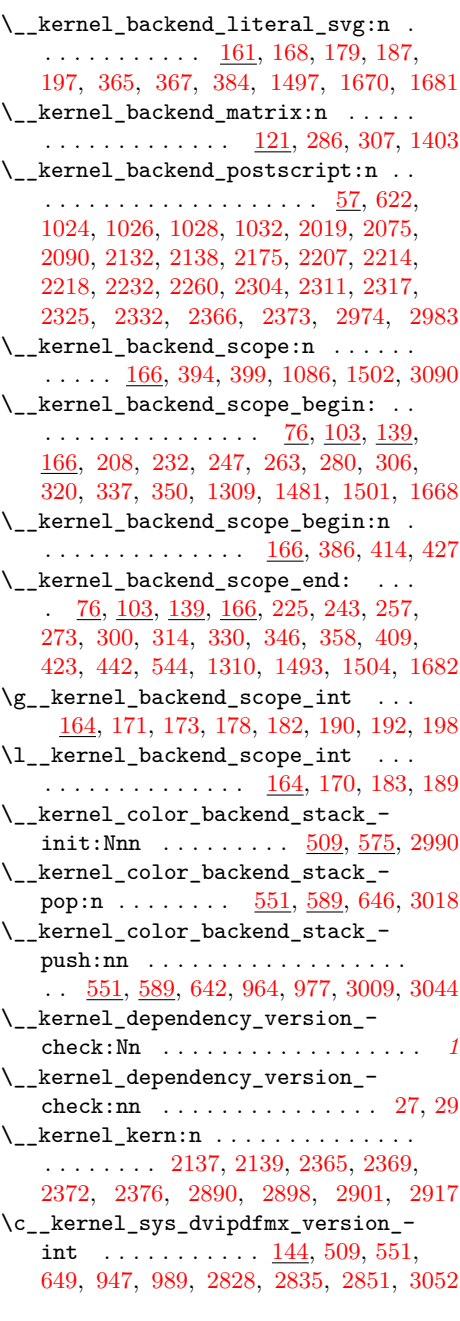

# **M**

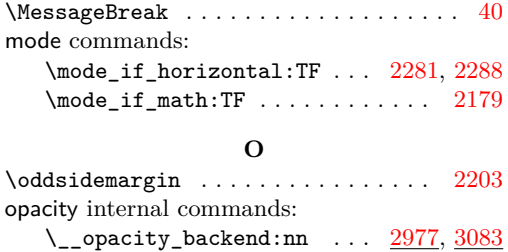

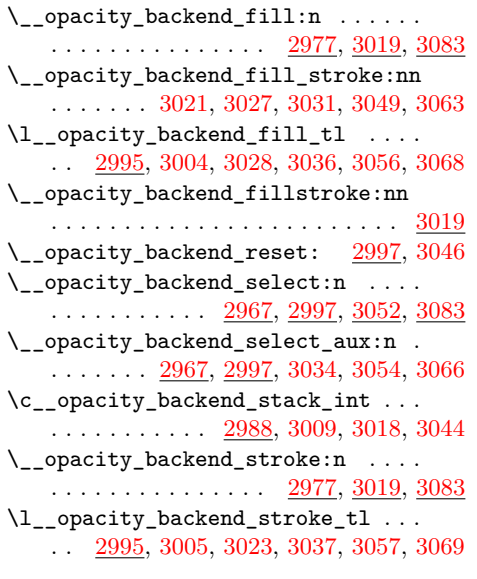

# **P**

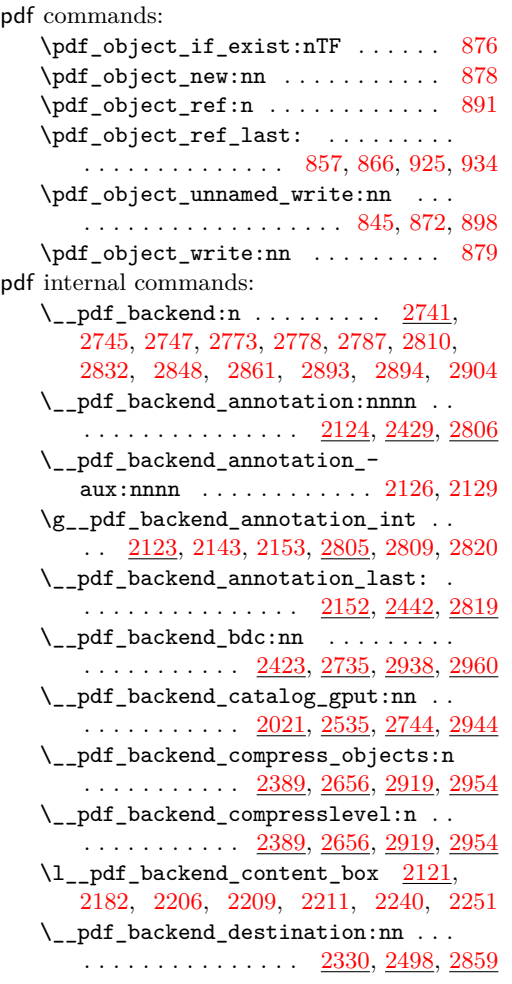

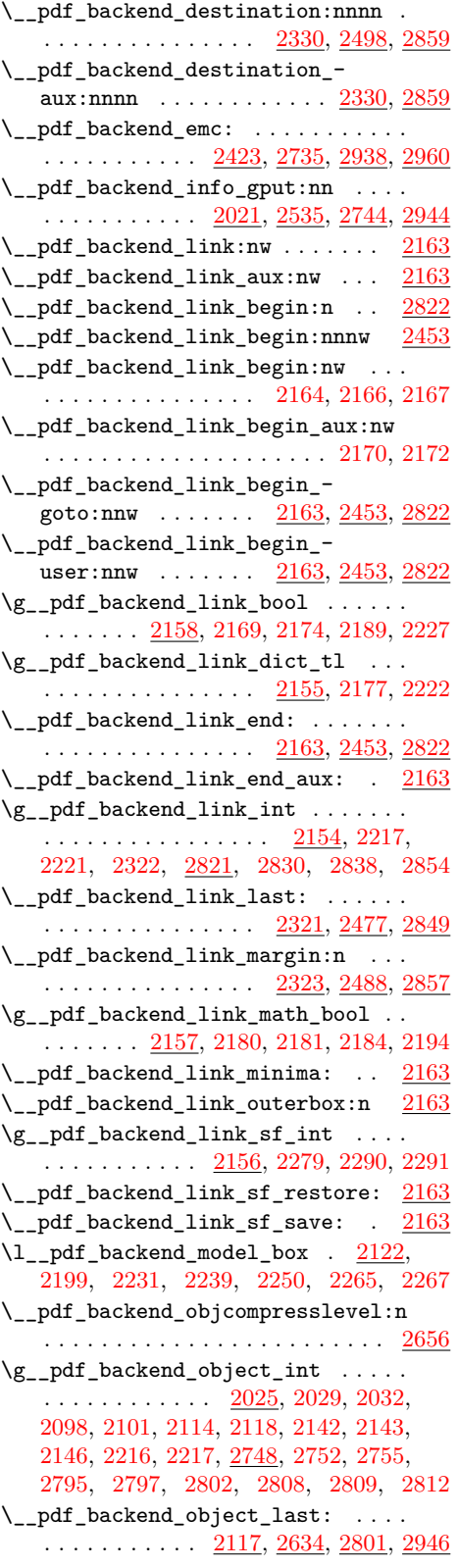

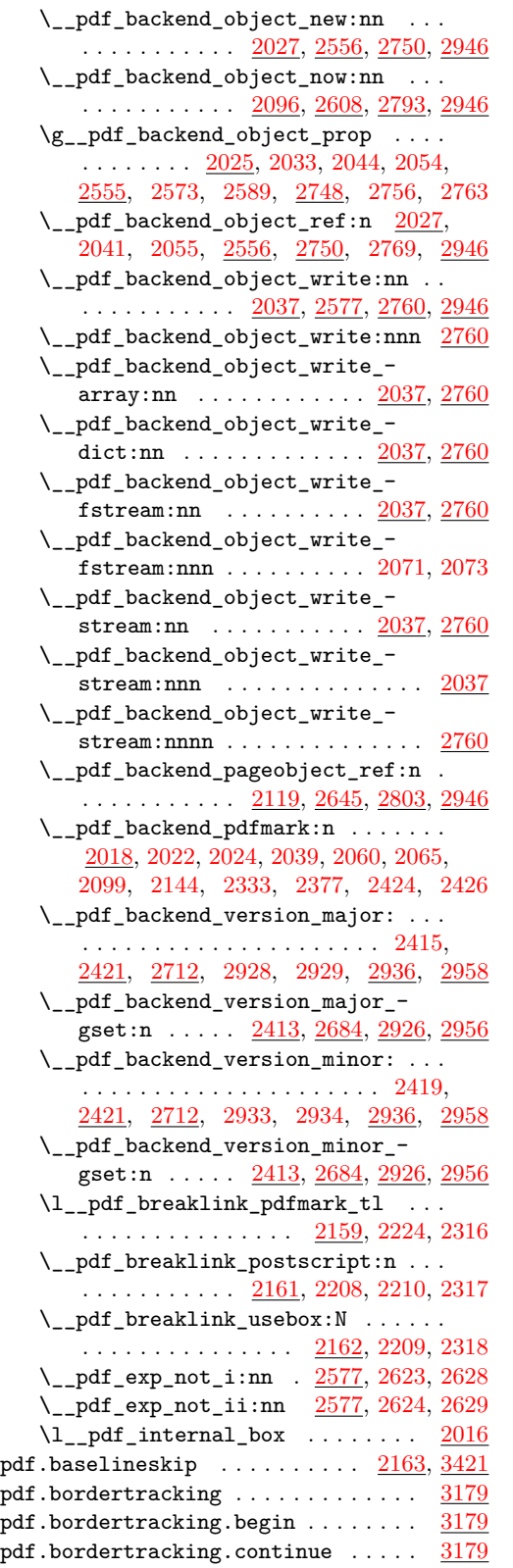

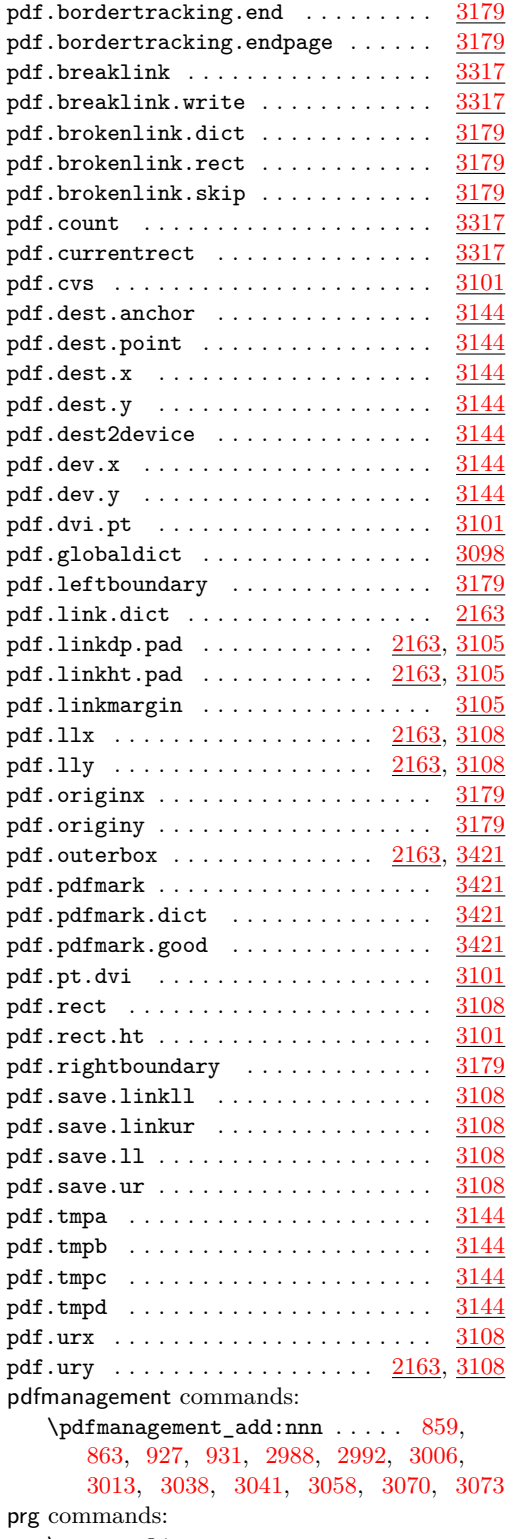

\prg\_replicate:nn . . . . . . . . . . . . . . . . . . . . . . . . [177,](#page-5-25) [708,](#page-19-15) [729,](#page-20-13) [739,](#page-20-14) [904](#page-24-9)

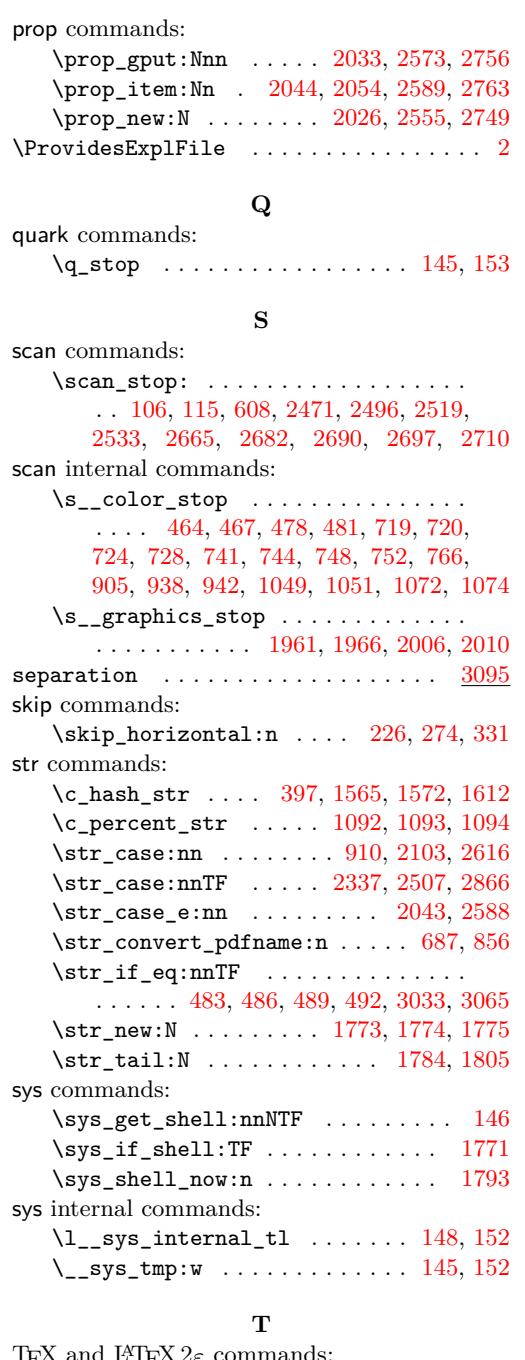

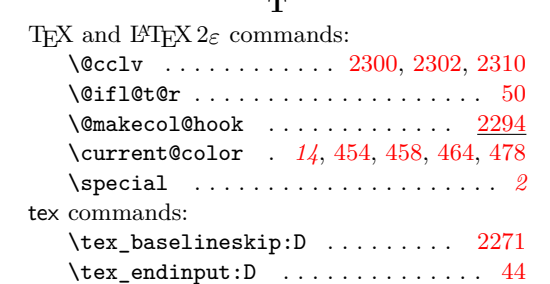

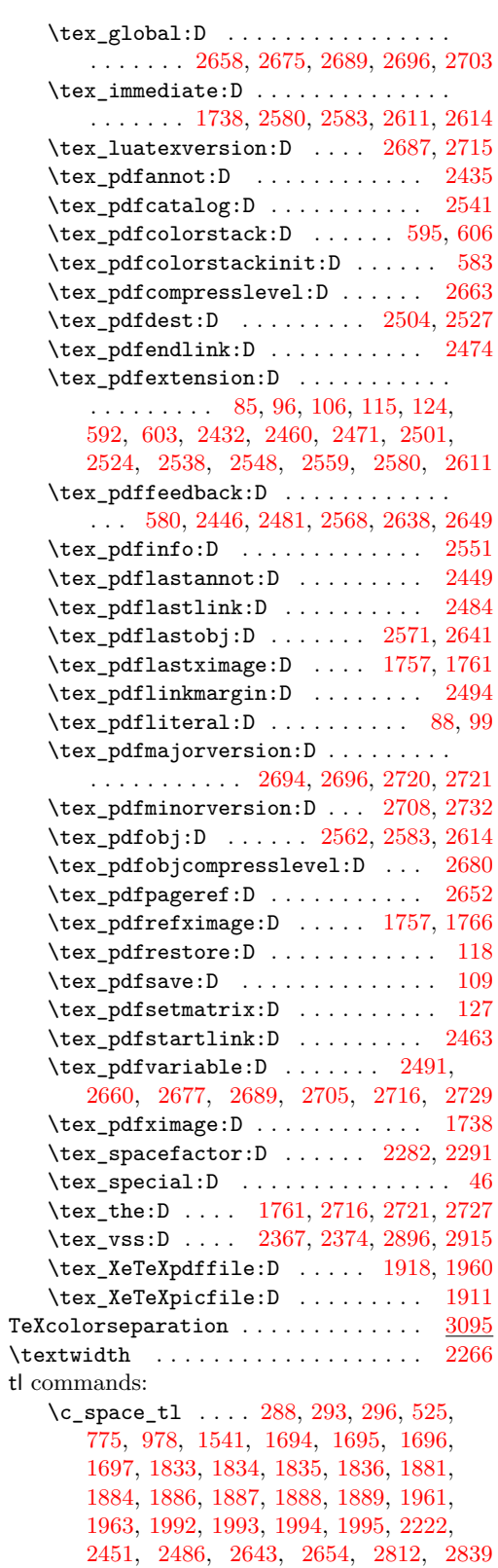

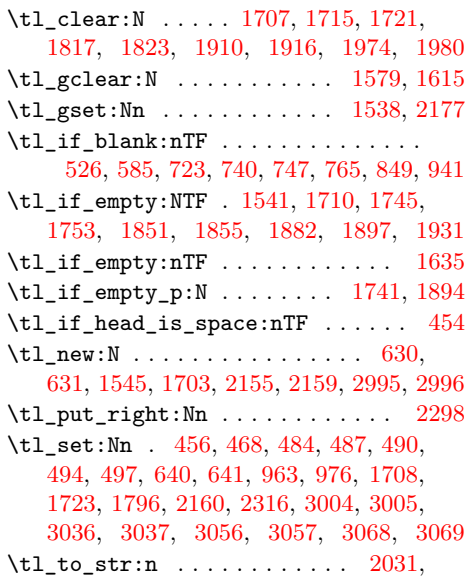

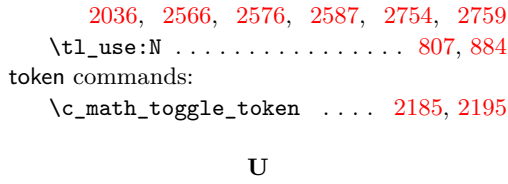

use commands:

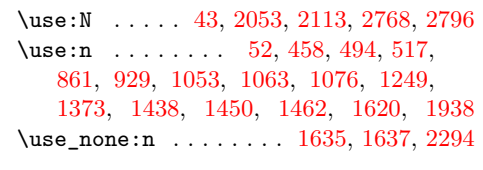

# **V**

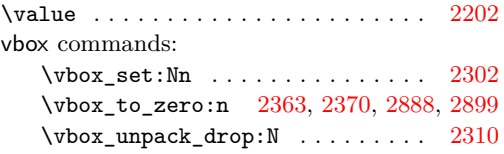